#### **B-Ship+**  $\frac{1}{\sqrt{2}}$ **CAD/CAM system for shipbuilding and machinery**

Nikolay N. Poleshchuk, PhD Math. [http://poleshchuk.spb.ru/cad/eng.html](http://poleshchuk.spb.ru/cad/) [npol50@yandex.ru](mailto:npol50@yandex.ru)

### Splash Screen

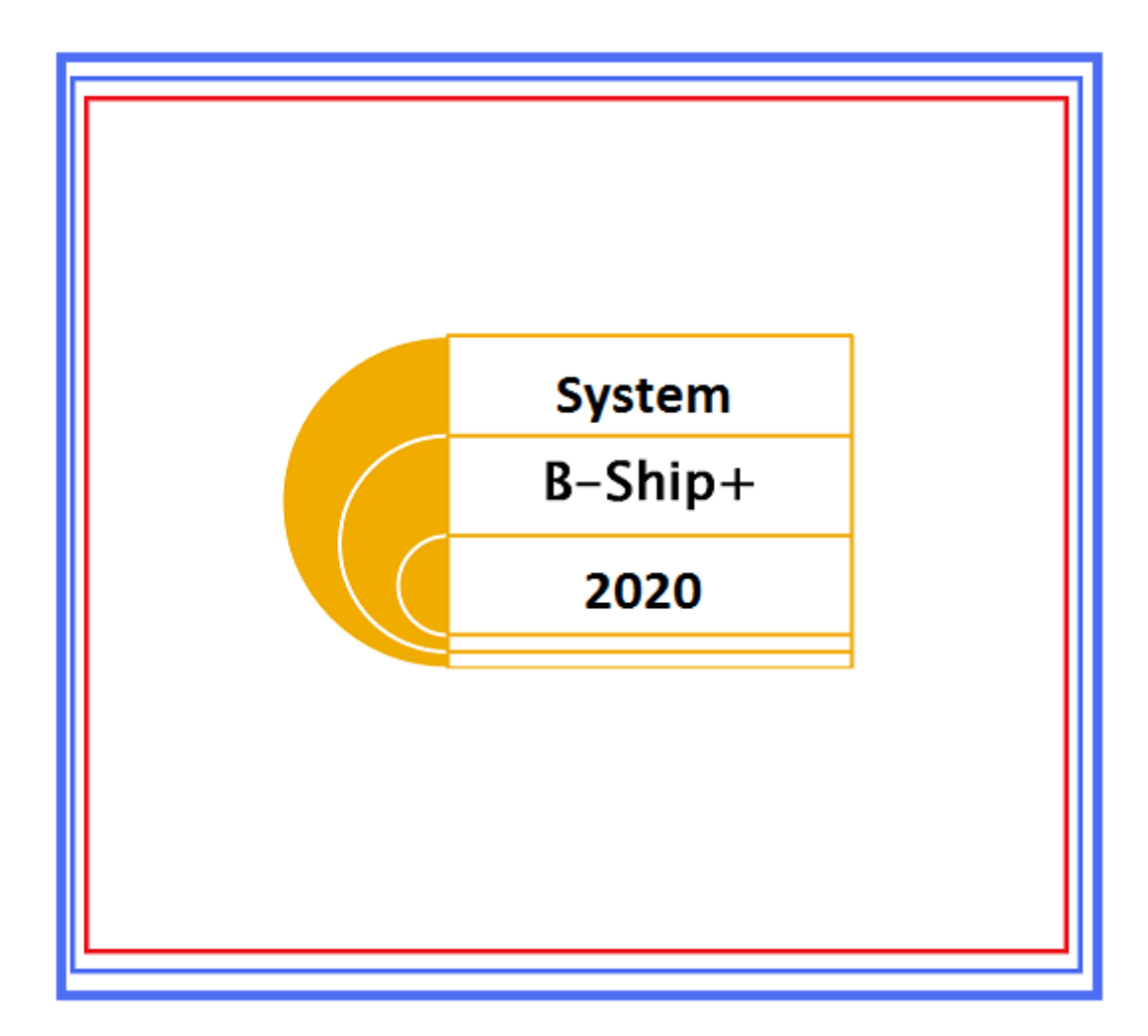

# Application Field

- Shipyards (shipbuilding and shiprepair)
- Machinery enterprises
- Workshops working with sheet metal
- Design bureaux creating documents and CNC programs for ship or machine building

# User Interface Language Selection

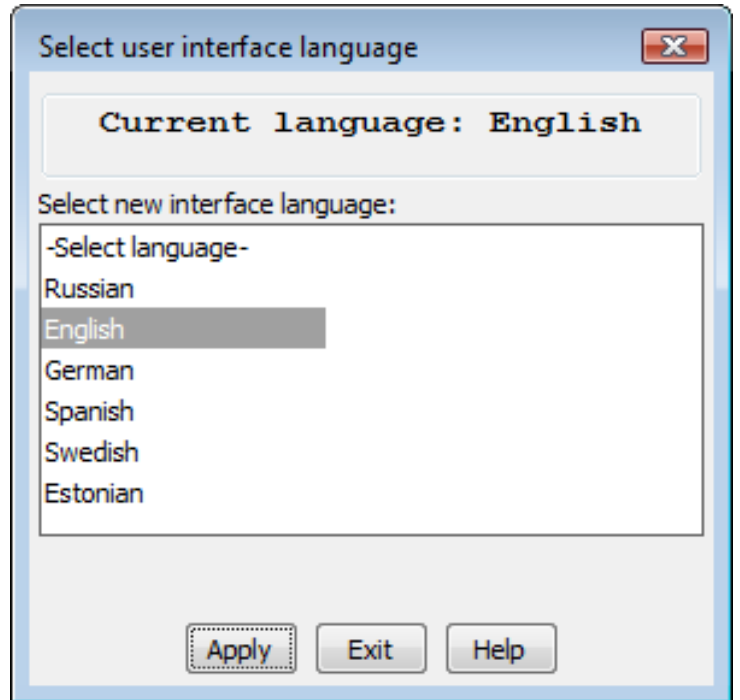

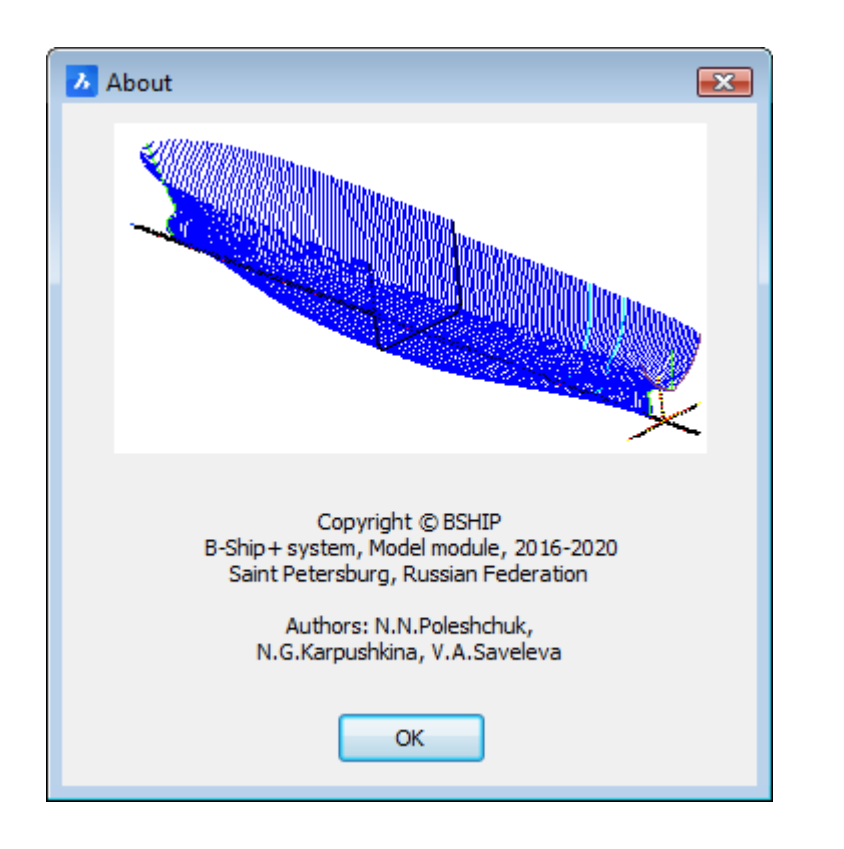

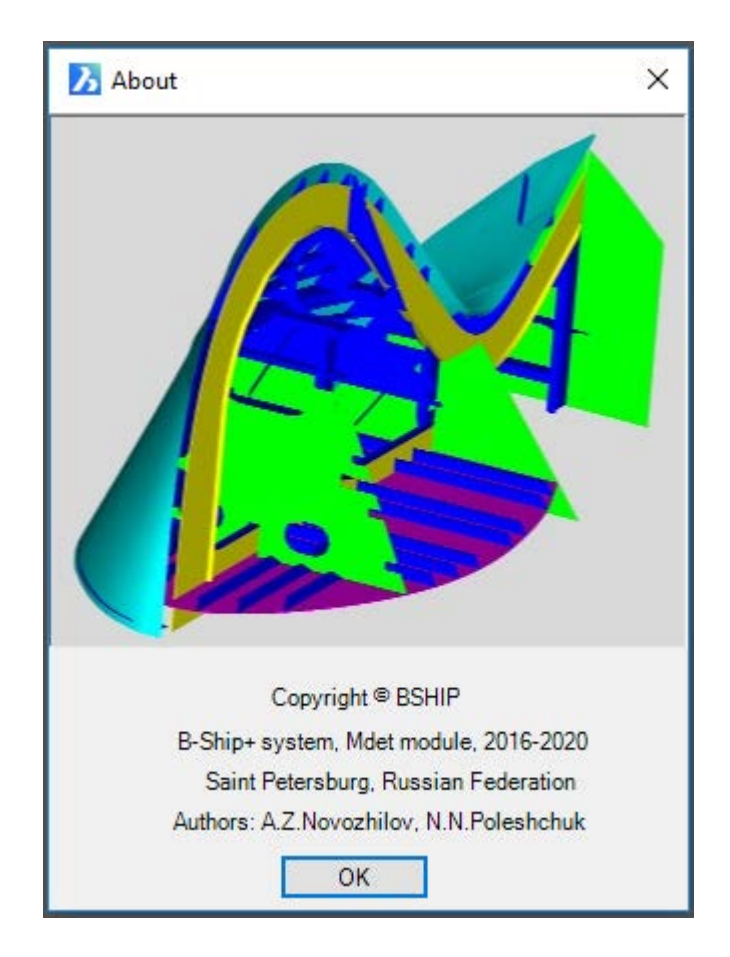

# Main Goal

- The central object is **part**, or piece of structure (manufactured from sheet metal or profile bar).
- The system generates various information and docs for part manufacturing (for workshop technological operations).
- The most difficult technological operation is sheet **cutting** with CNC programs based on **nesting maps** of the sheet metal. CNC cutting programs can be extended with edge handling info (angle of bevel etc.).

# Input data (main path)

- Design drawings (dwg files)
- Parts lists

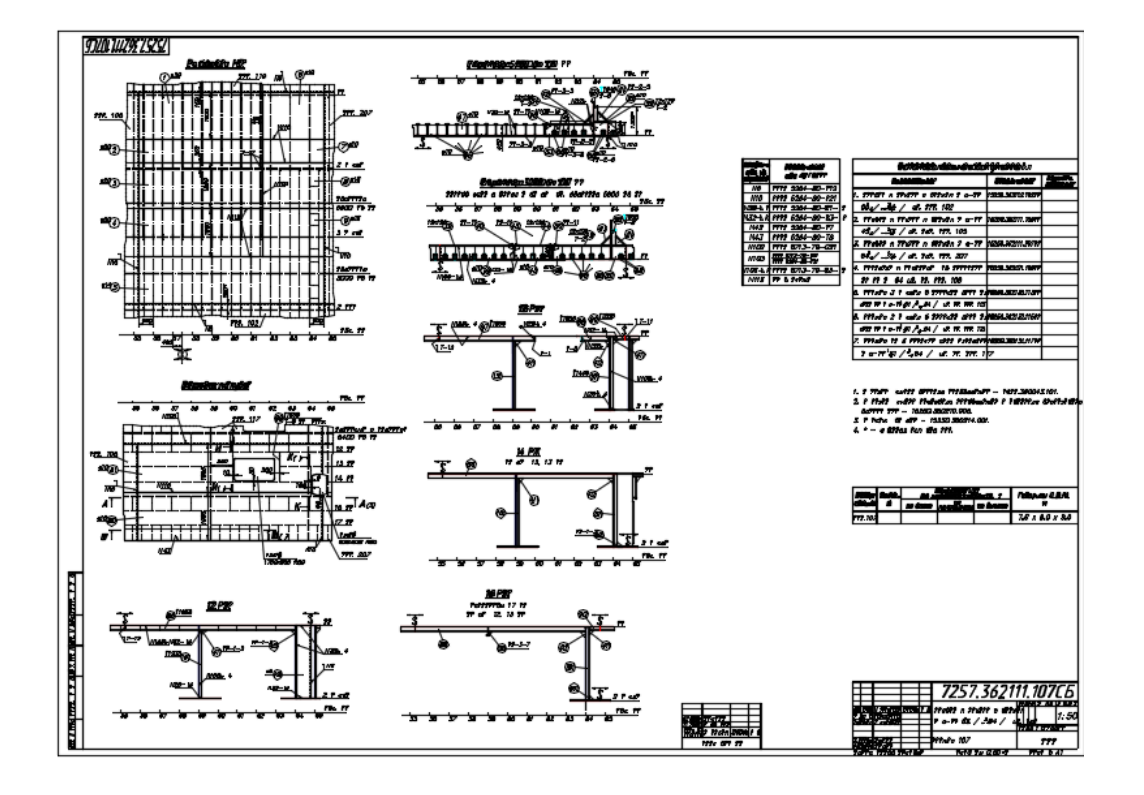

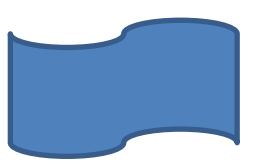

# Input data (extended path)

- 3D wireframe or surface hull shell model (dwg)
- Imported 3D model sections from heavy CAD systems (Aveva, Foran, etc.)

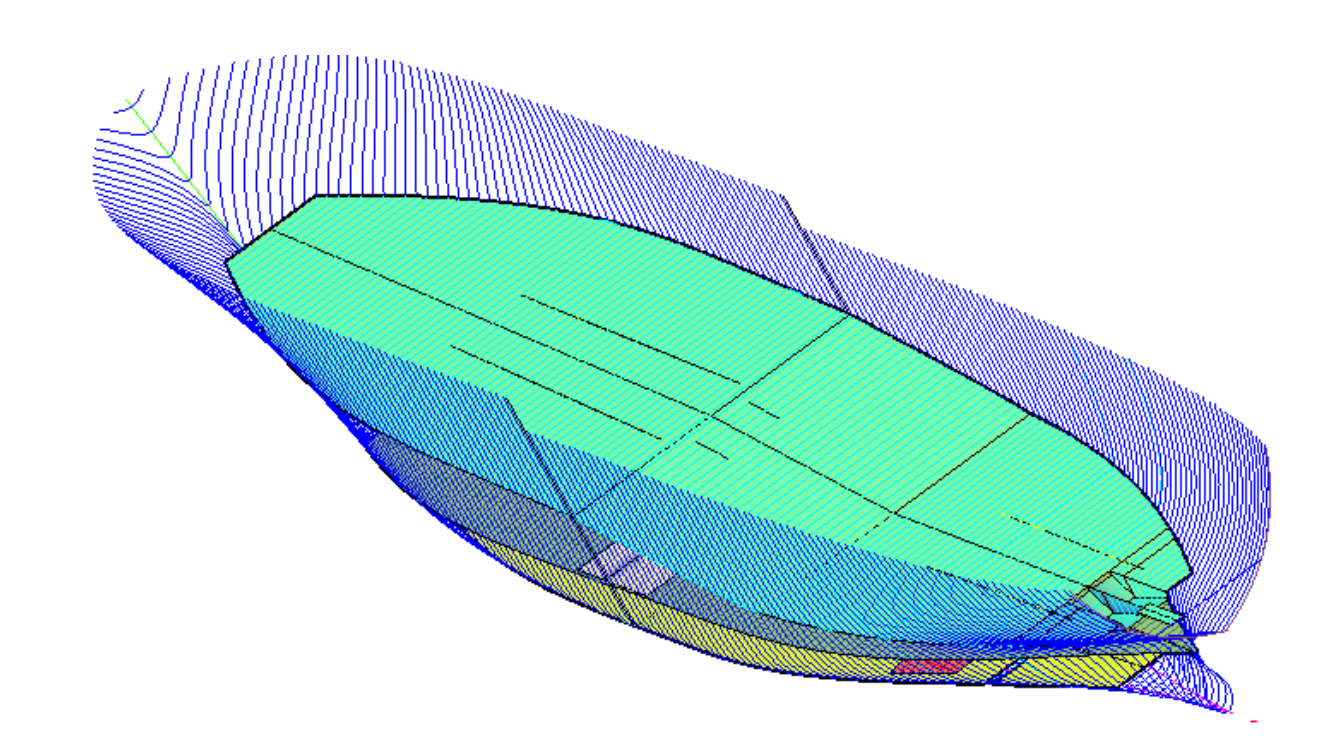

#### Main Output

- CNC programs for parts manufacturing:
	- cutting routes
	- marking lines for layouts
	- marking text for labels
- DWG documents for parts (working part sketches)
- DWG documents for sheet nesting maps
- Excel tables with data for parts, nesting maps

# Extended Output

- Curved shell sheets development (approximation)
- Shell surface assembly and bending tools (templates, schemes etc.)
- Objects in 3D model built with specific drawing tools (loft, plaz calculations)
- Hull loftbooks (part 1 and part 2)
- Shell expansion

# Sample CNC Programs

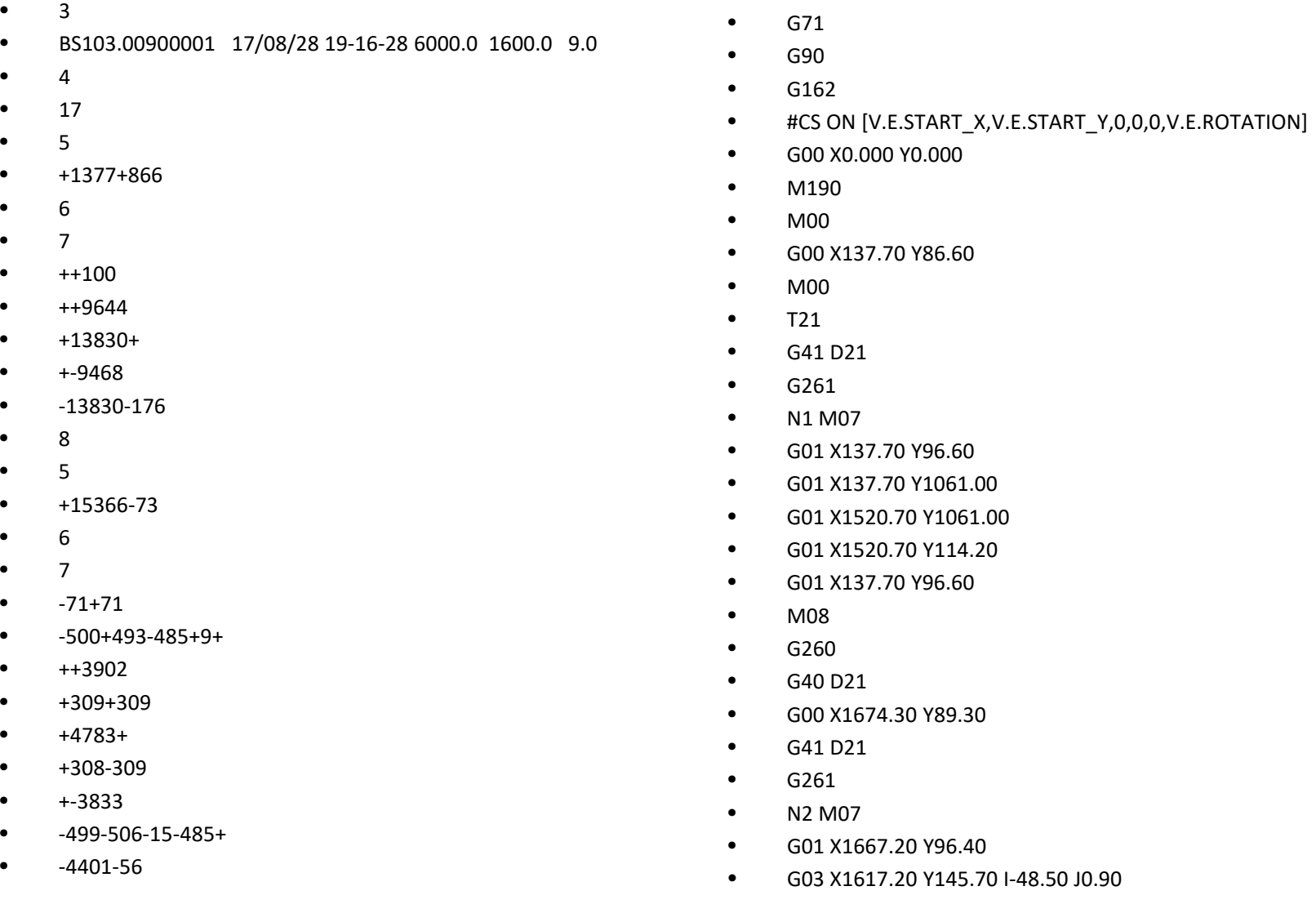

### Sample Part Sketch Document

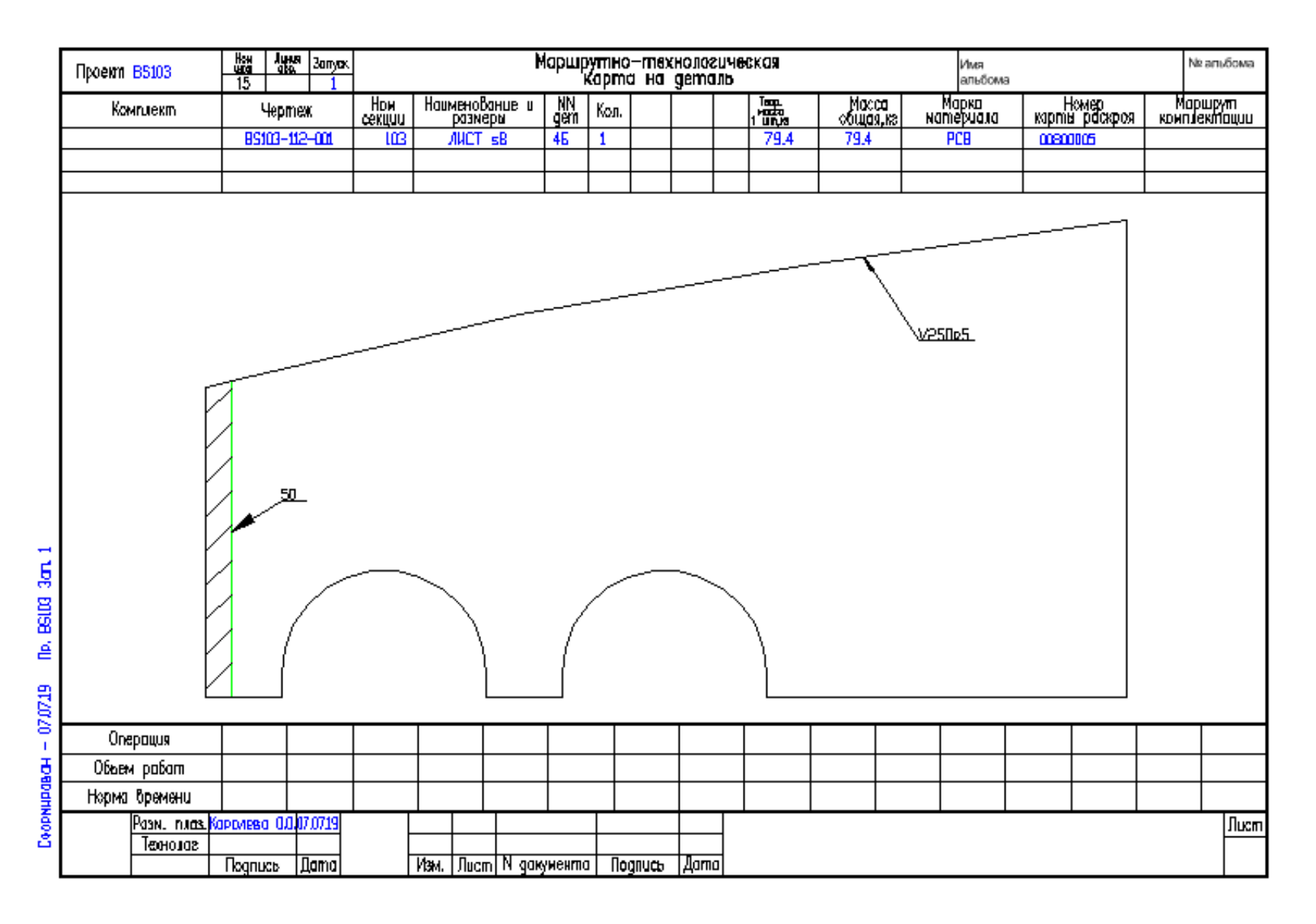

### Sample Nesting Map Document

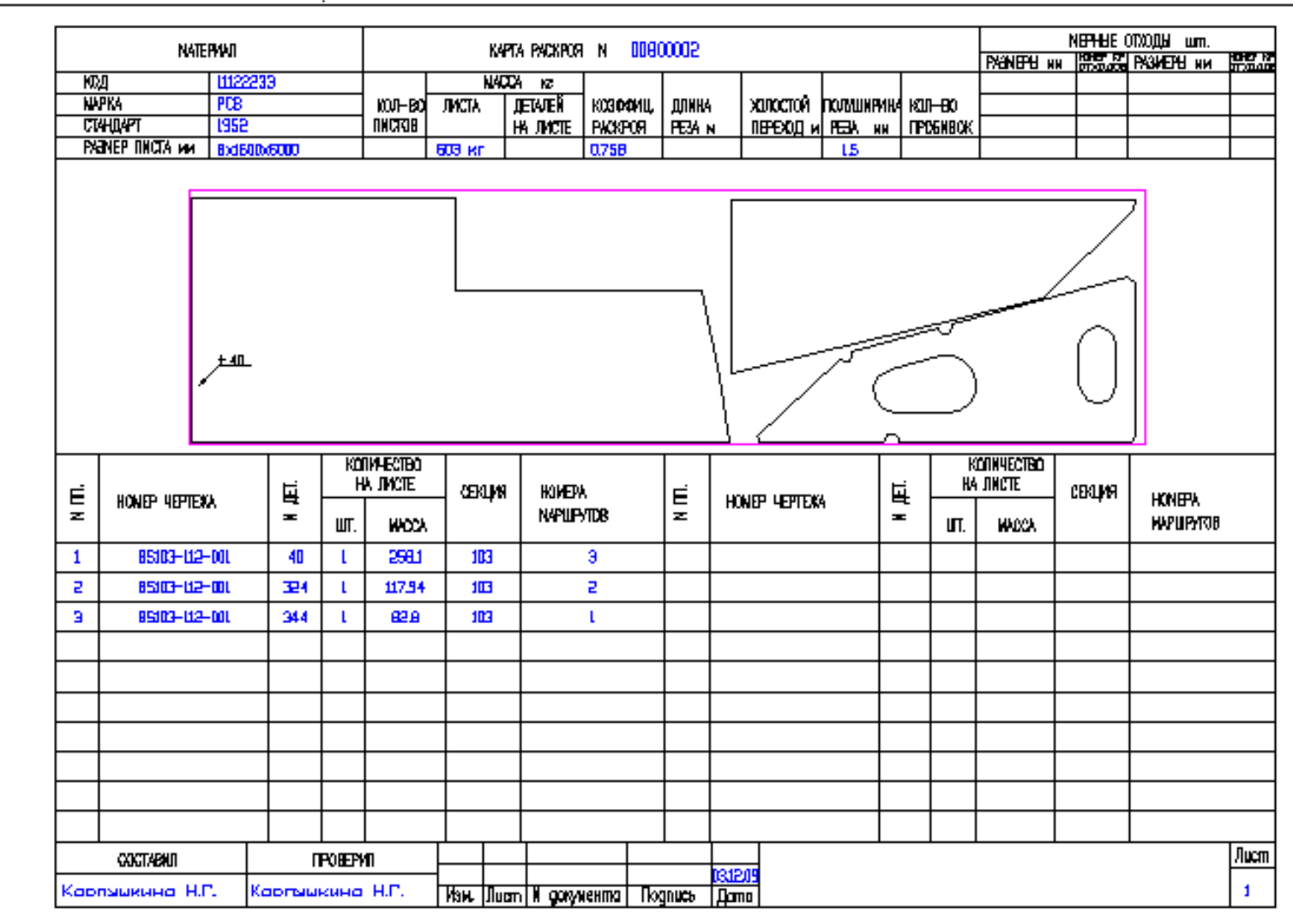

#### Sample Excel Spreadsheet (List of Parts Used in a Nesting Map)

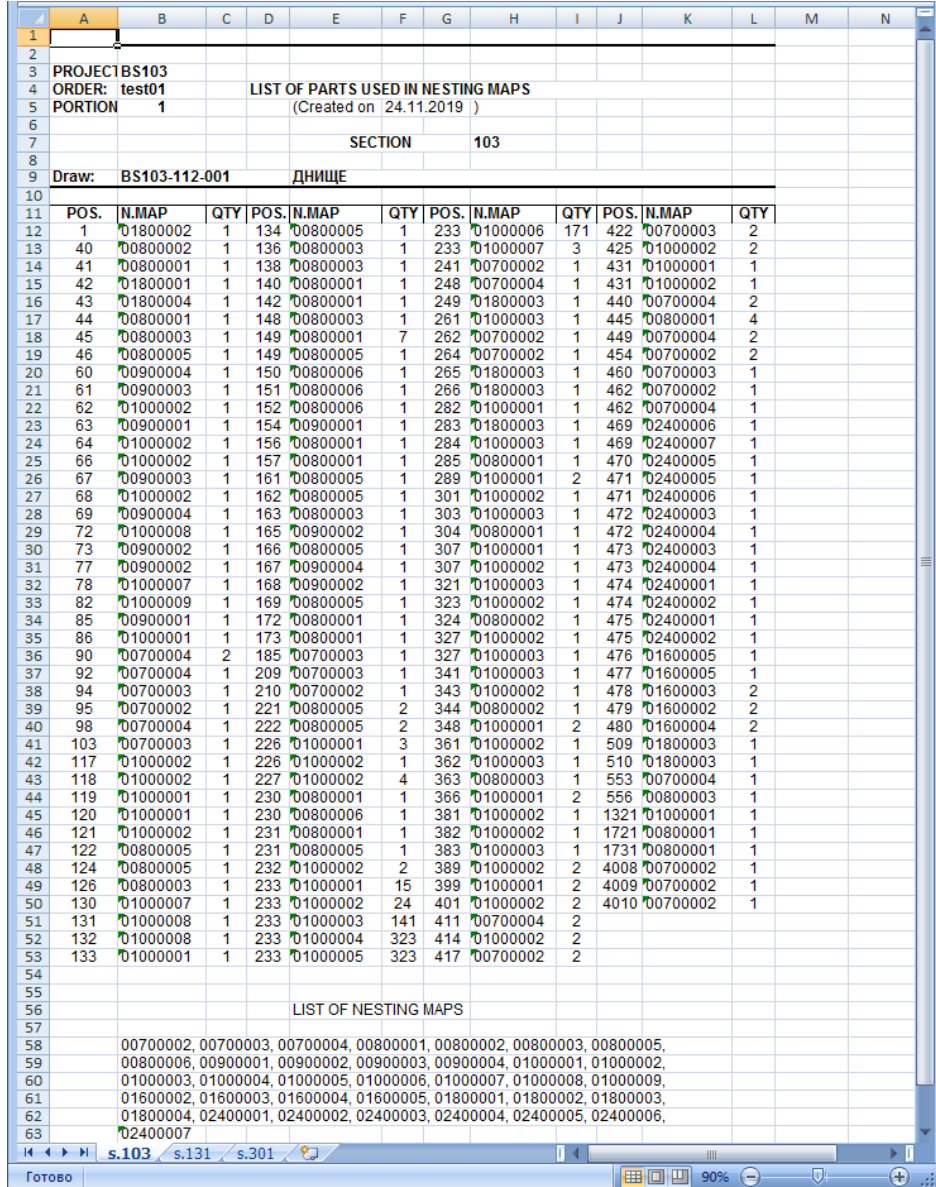

#### Sample Excel Spreadsheet (List of Nesting Maps)

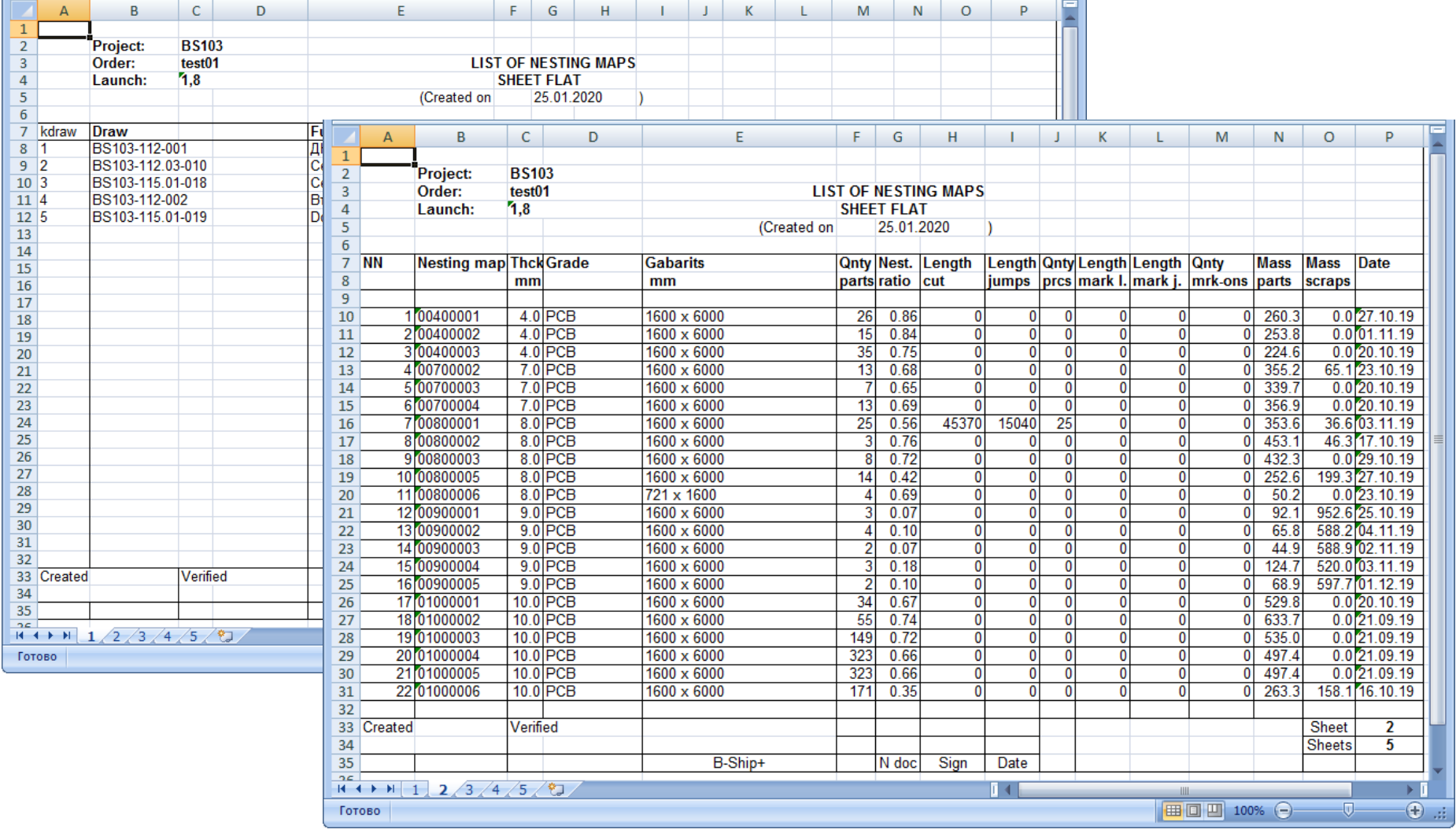

# B-Ship+ Modules

- **Bdata** DB management
- **Model** preparation of 3D model
- **Structure** building decks and platforms inside 3D model
- **Part** creation of sheet and profile parts
- **Mdet** shell development, assembly schemes
- **Nesting** sheet nesting, CNC programs

English and Russian interfaces are available.

#### Application Window

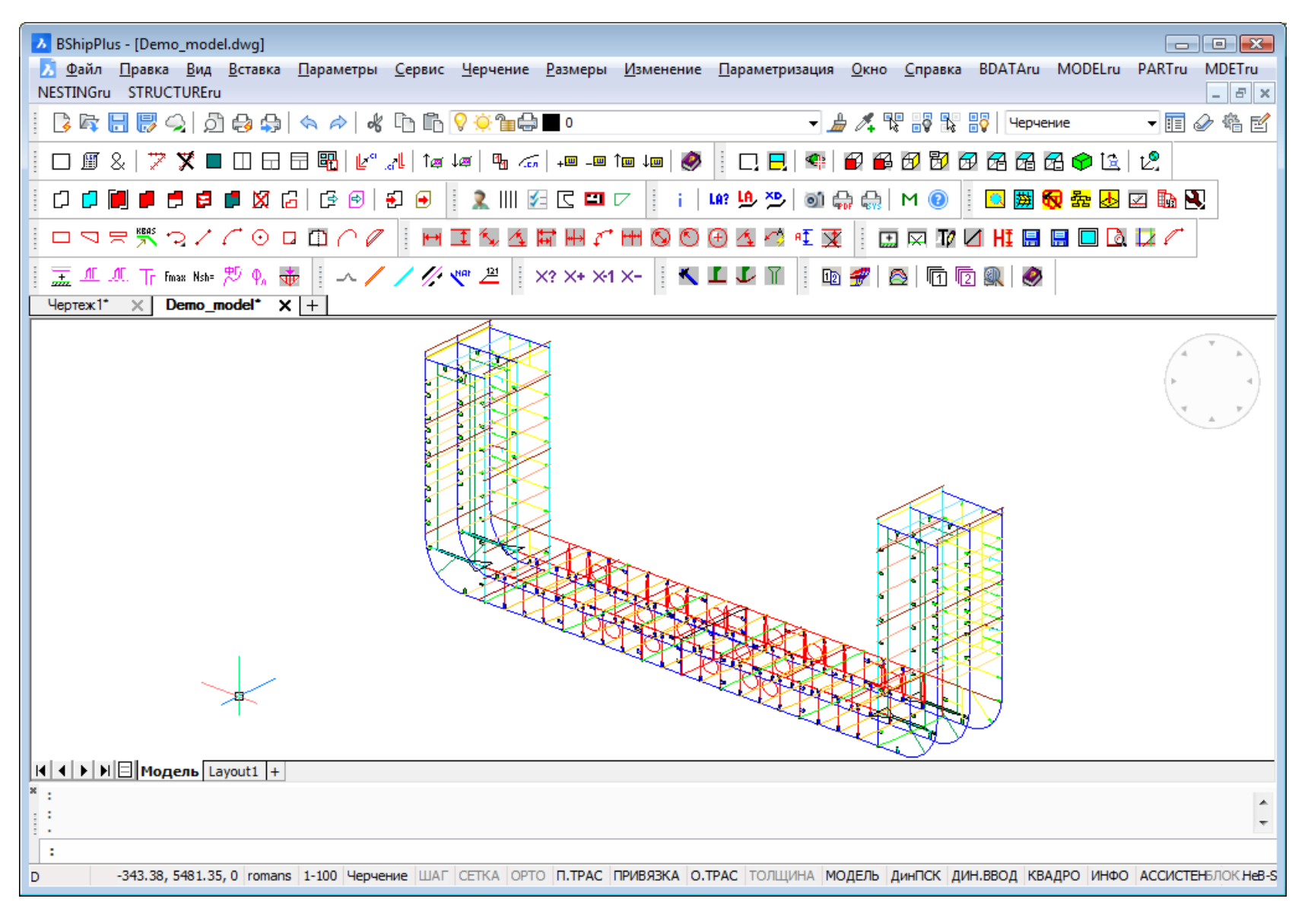

## User Interface (Menus Eng)

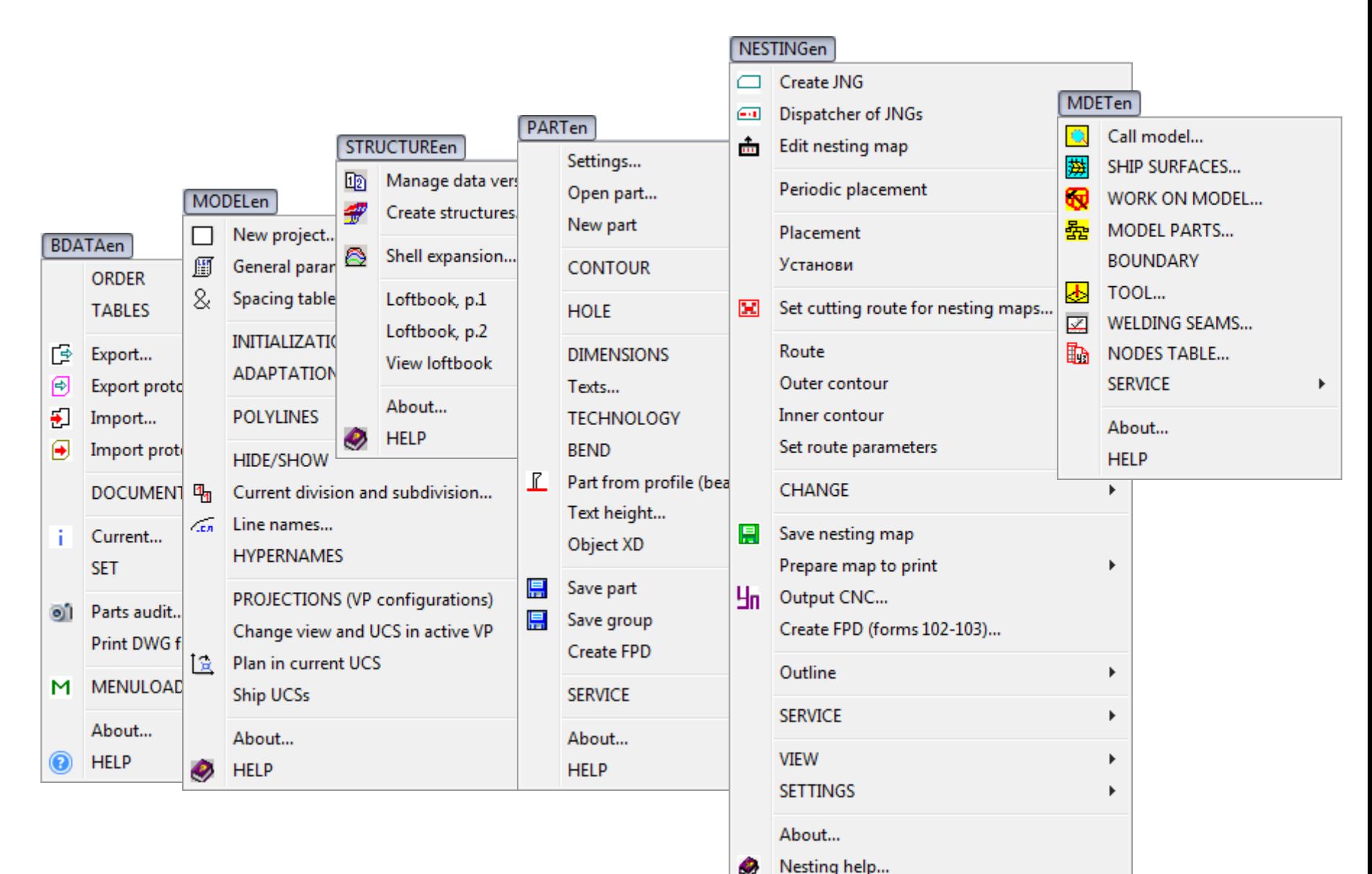

### User Interface (Toolbars)

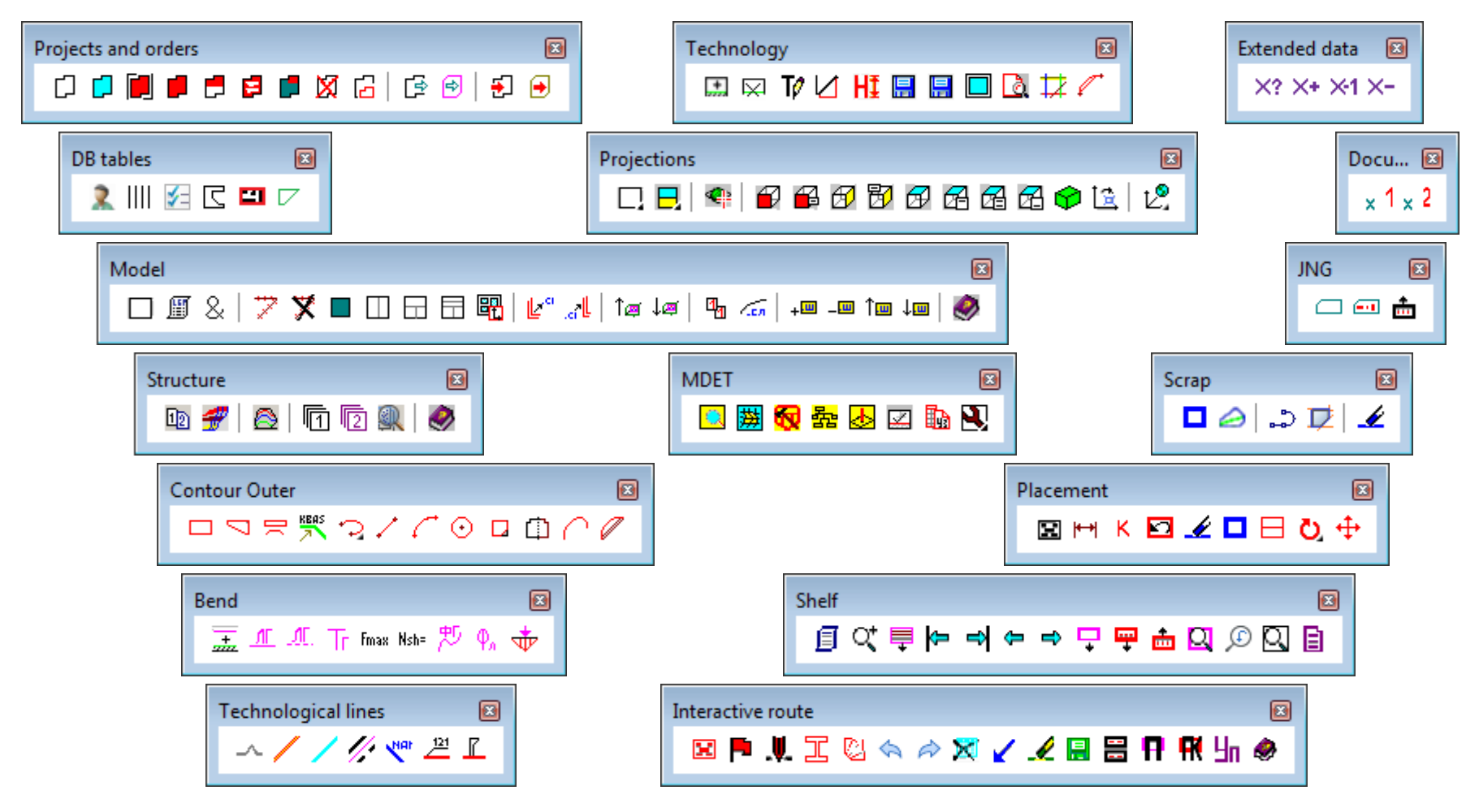

# Settings Window (sketch)

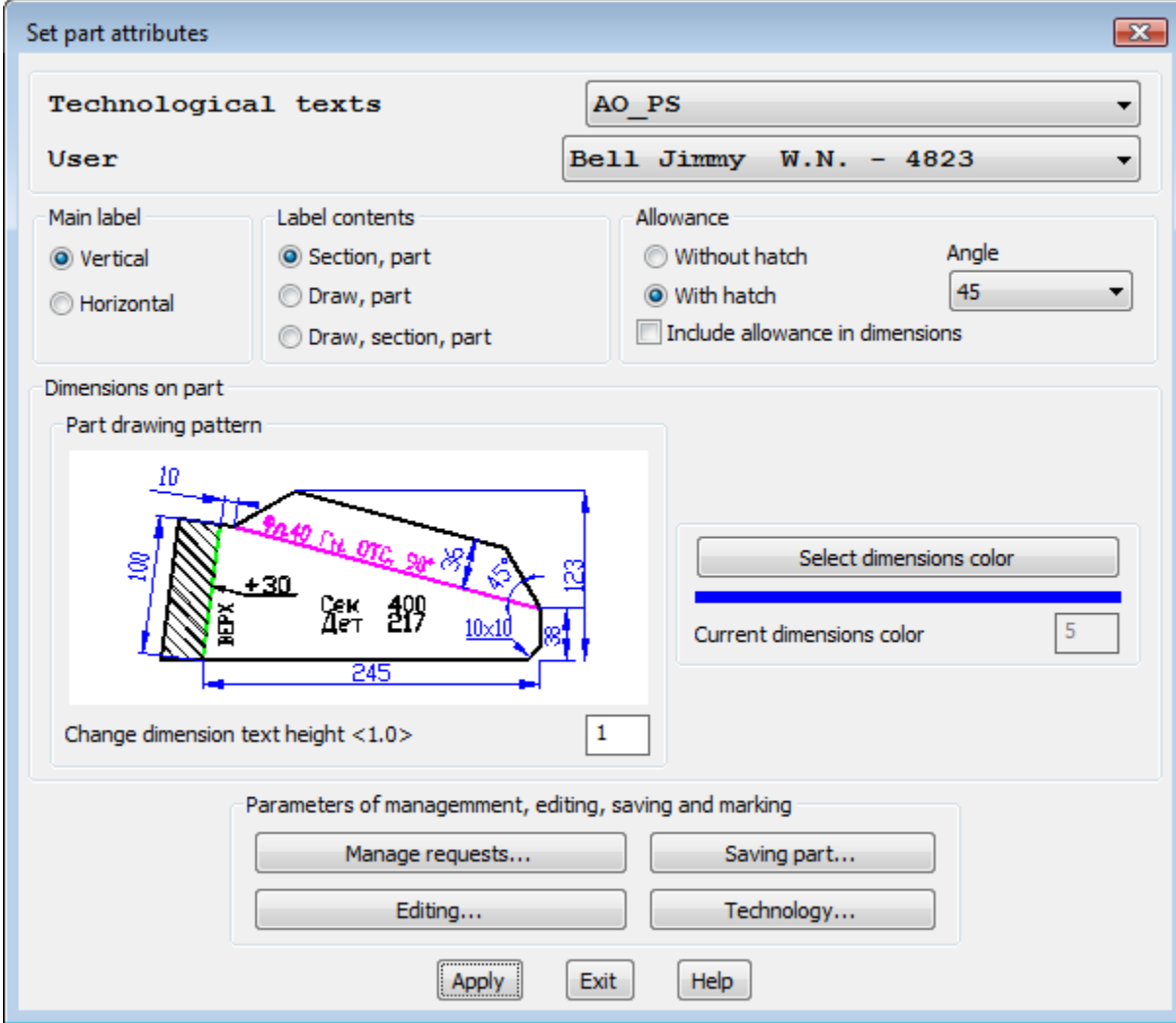

# Settings Window (chamfer)

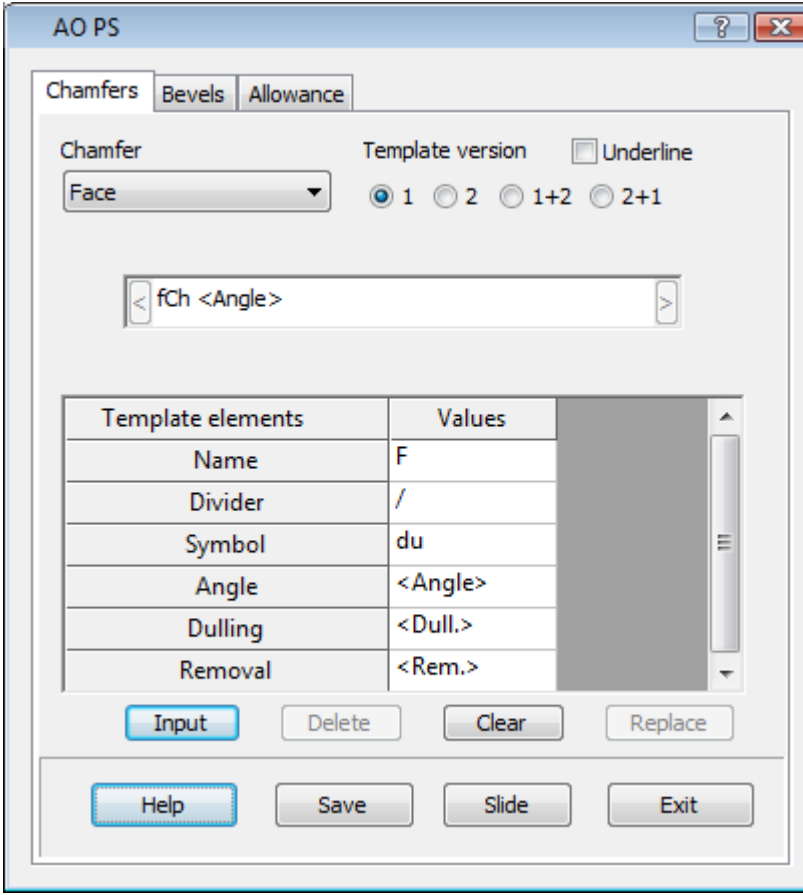

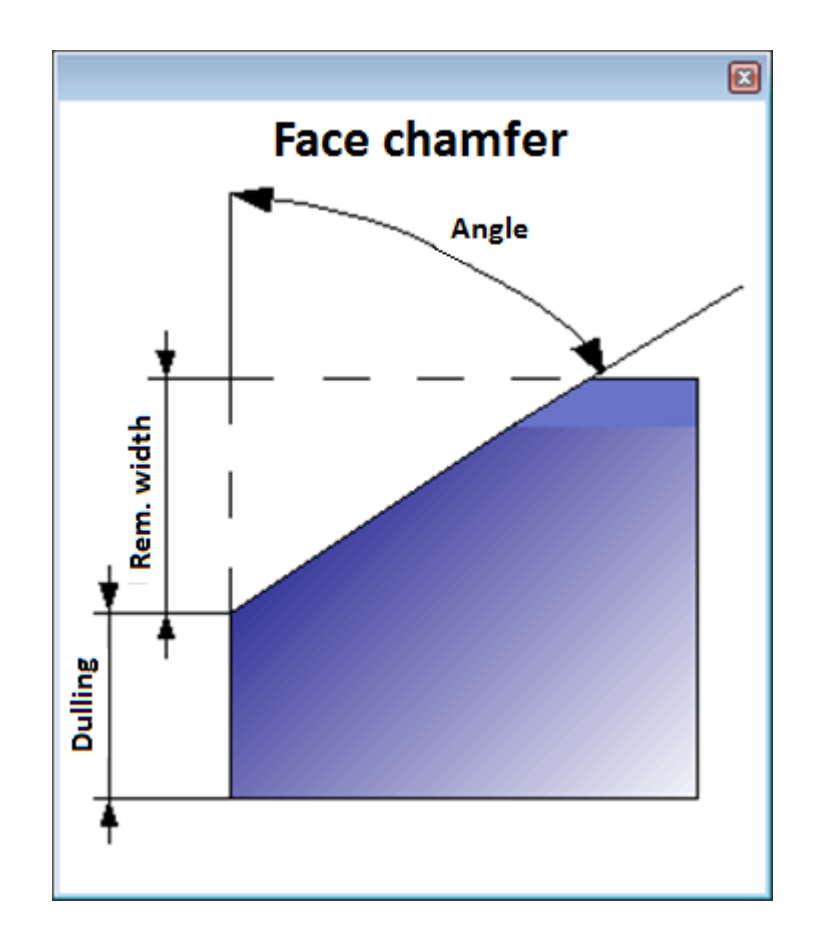

# Bdata: Service Management (Portions of the Entire Ship Order)

- FoxPro DBMS, **Bdata** module
- Order creation, activation
- Work with tables of users, materials, drawings, parts, nesting maps etc.
- Export & import of orders

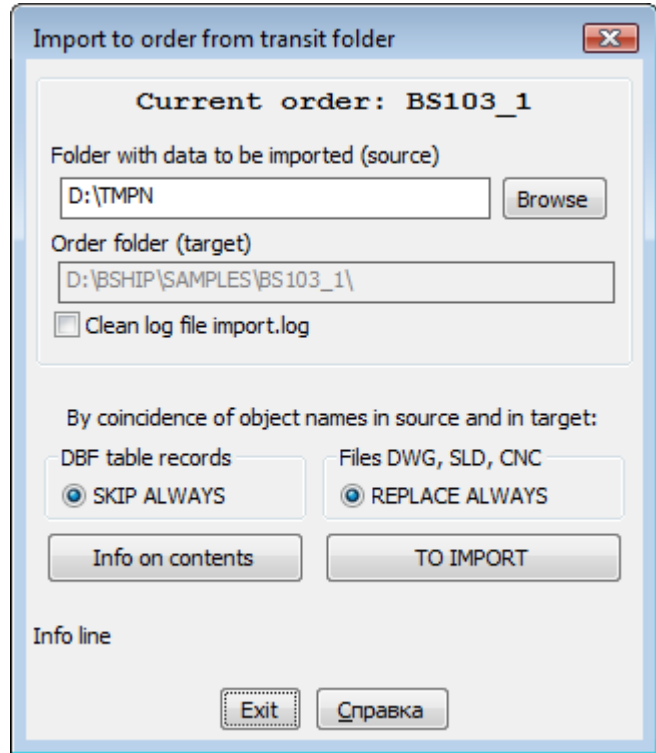

### New Order

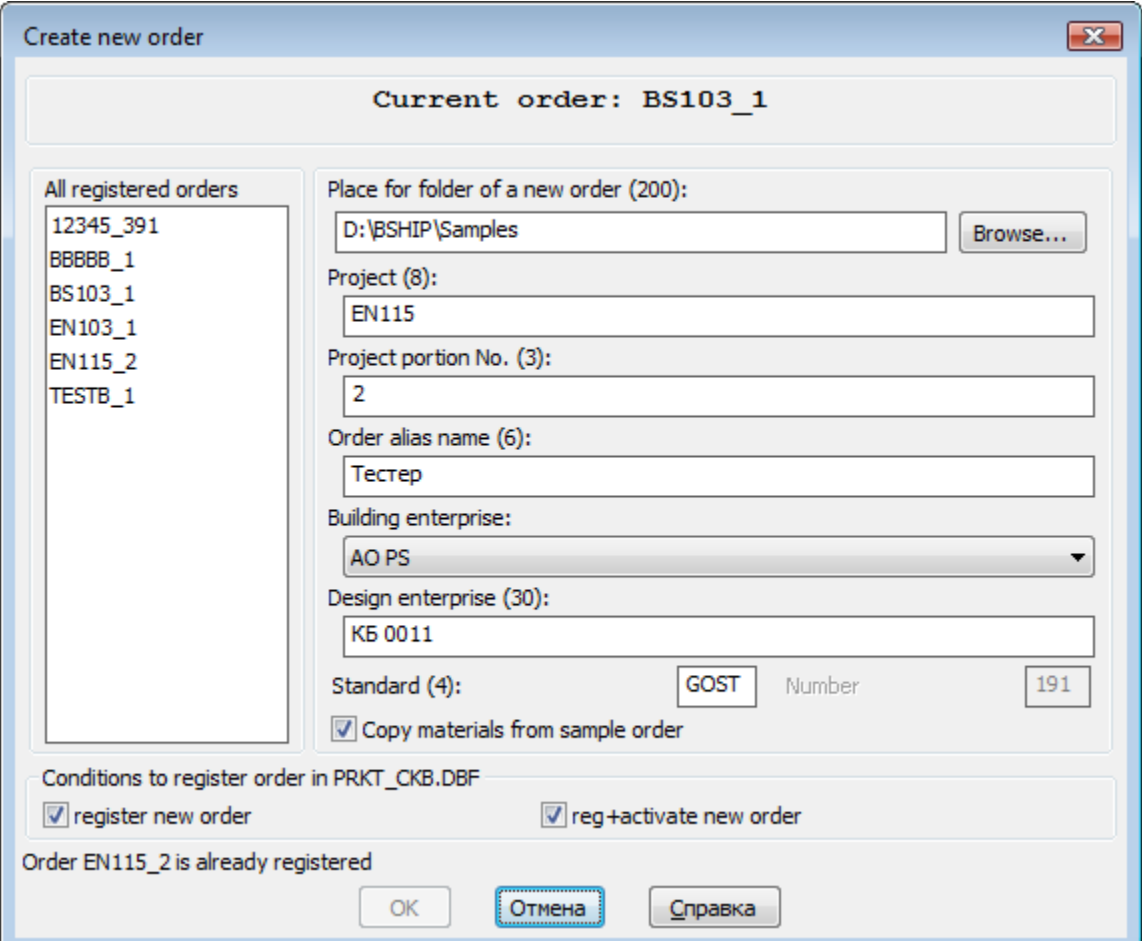

#### Registration, Activation of an Order

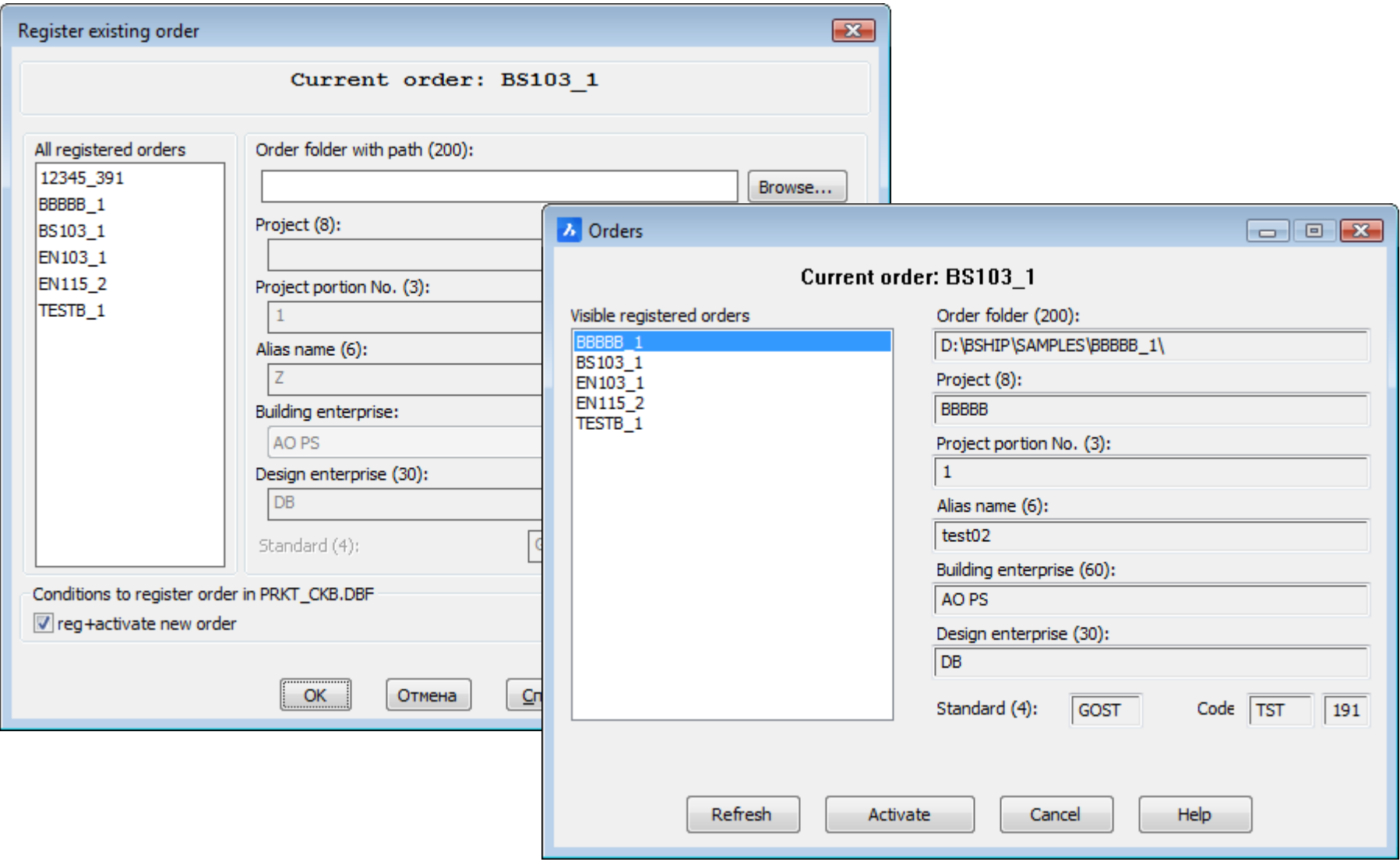

### Hiding Inactive Orders

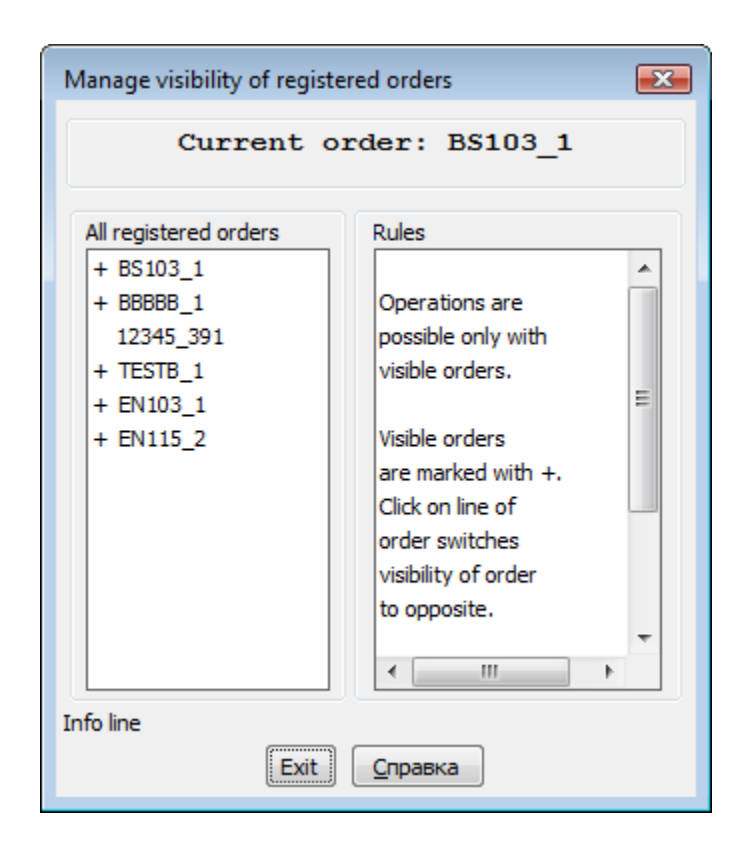

#### Editing, Renaming, Removing Order

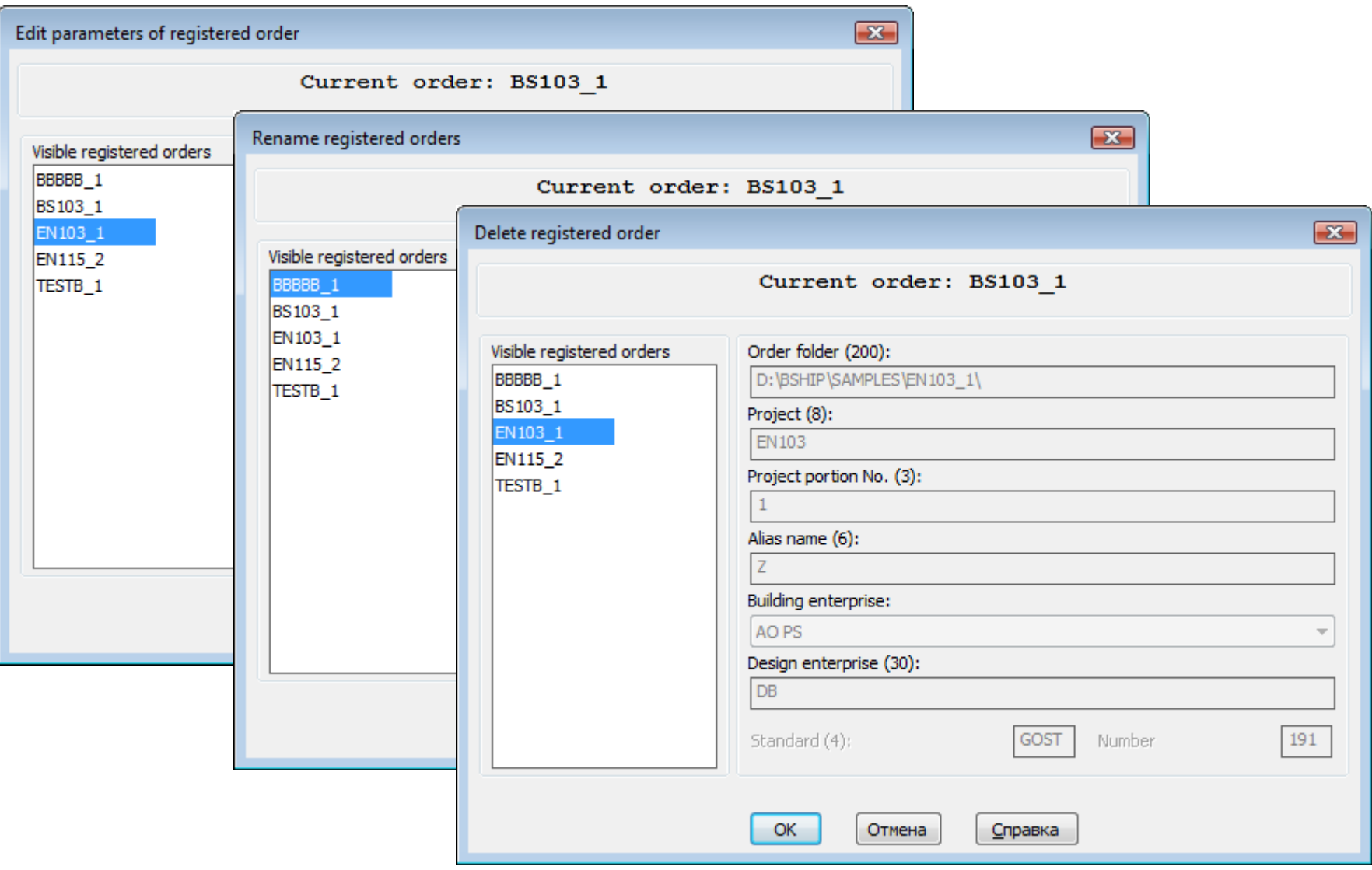

#### Order Tables. Users

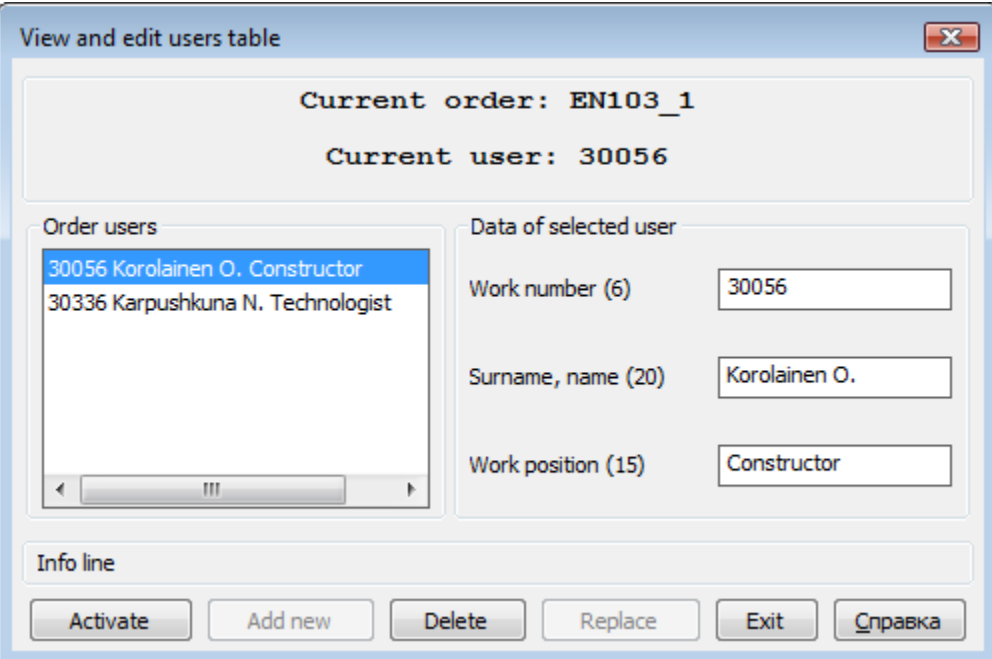

### Materials Table

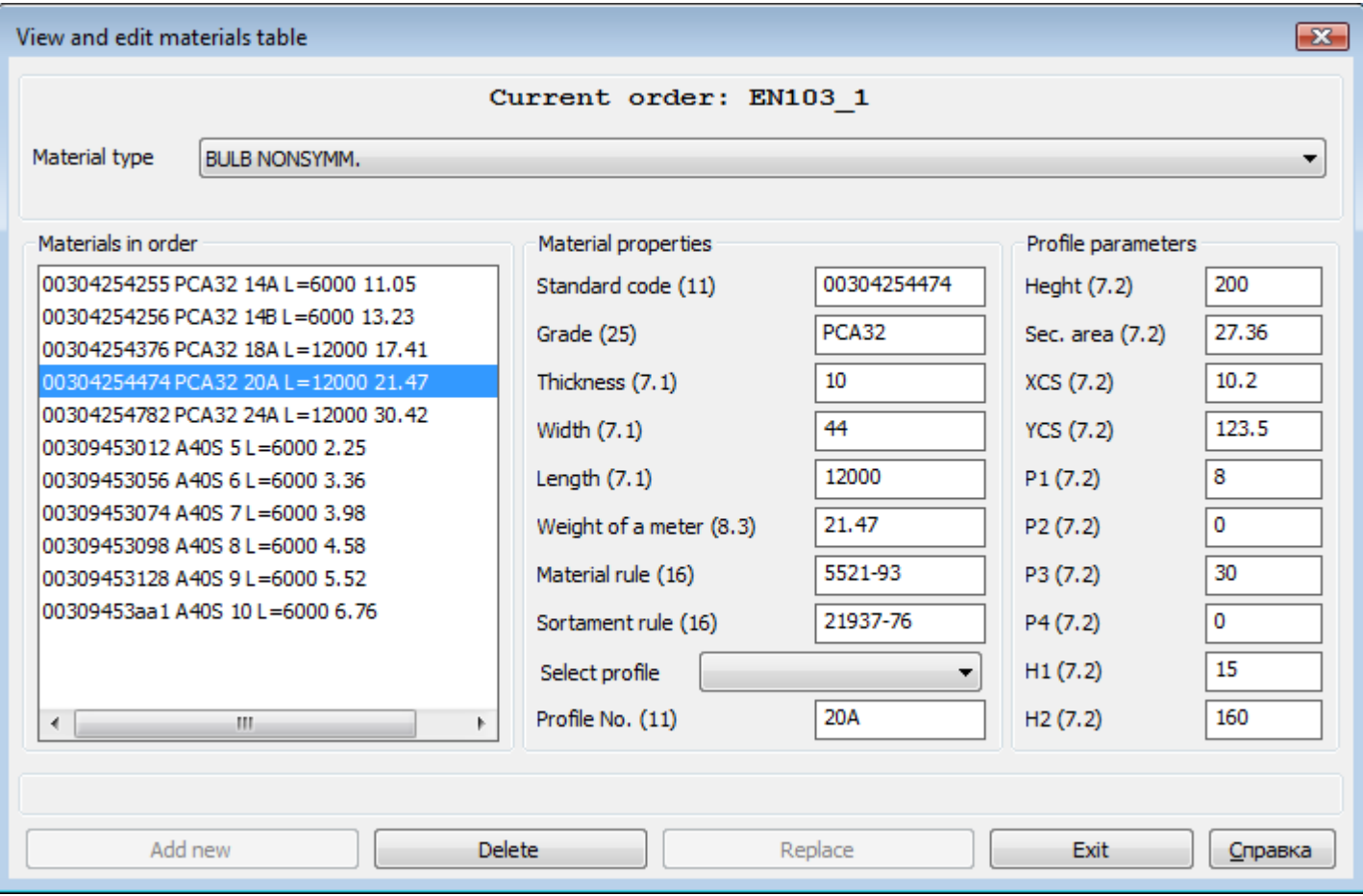

#### Draws Table

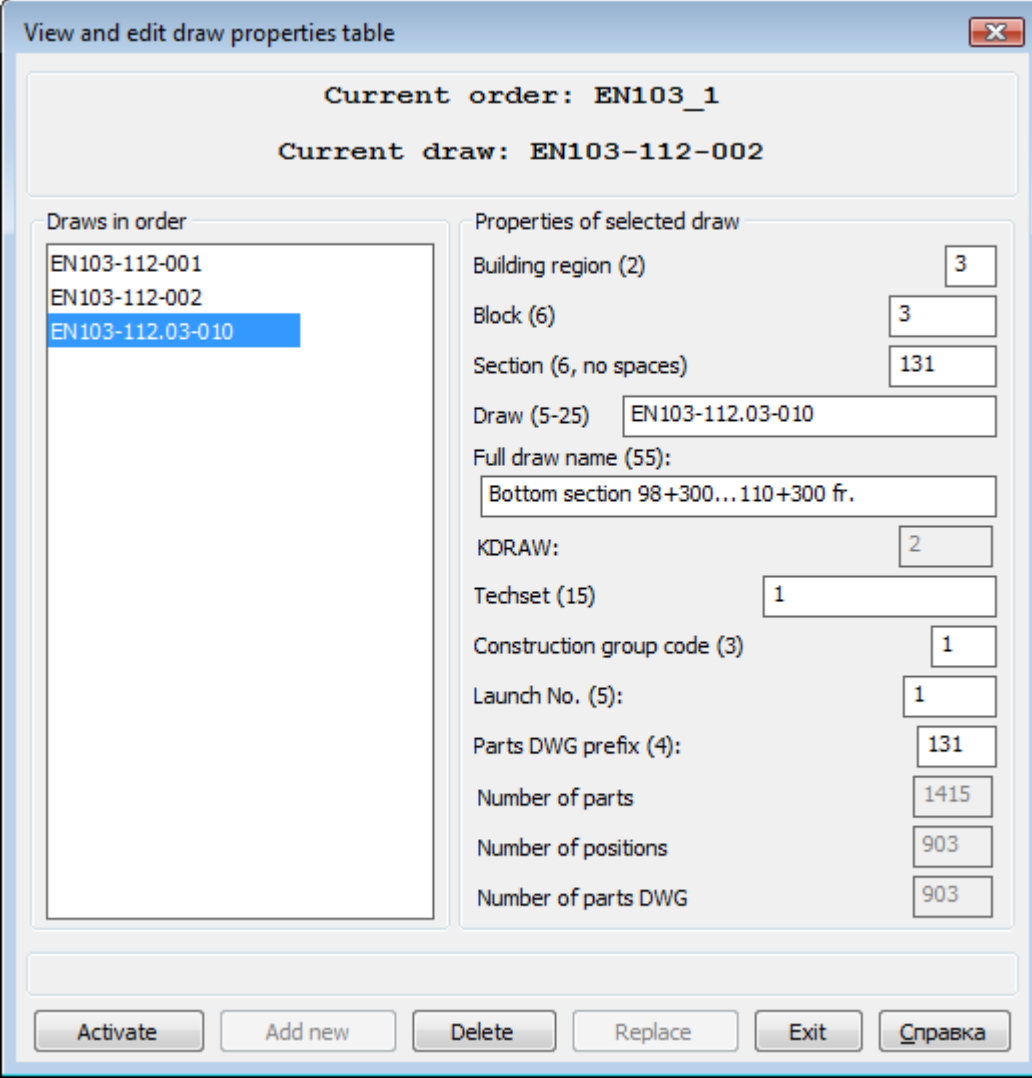

#### Parts List Table (Specification)

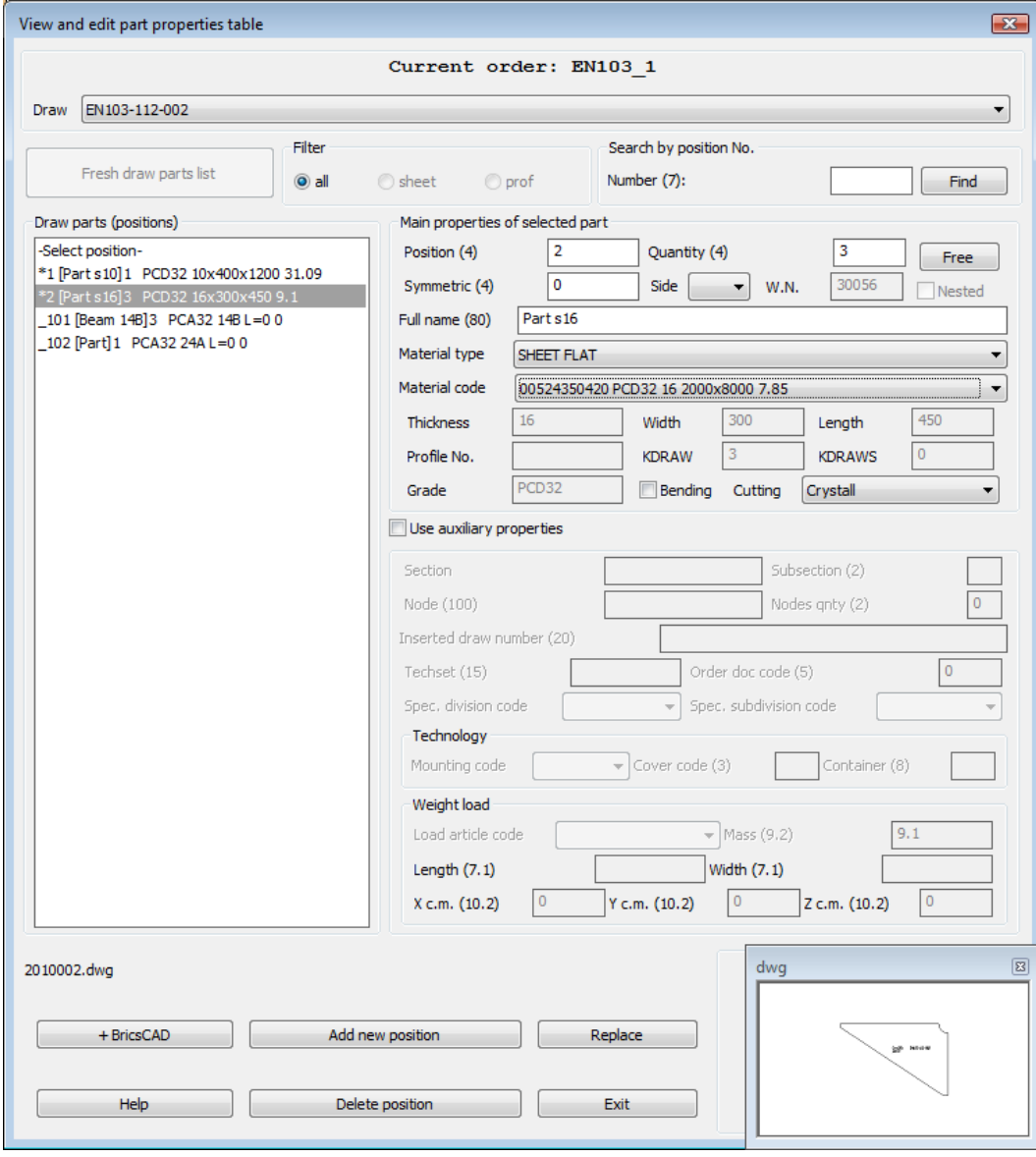

#### Sheet Nesting Maps Table

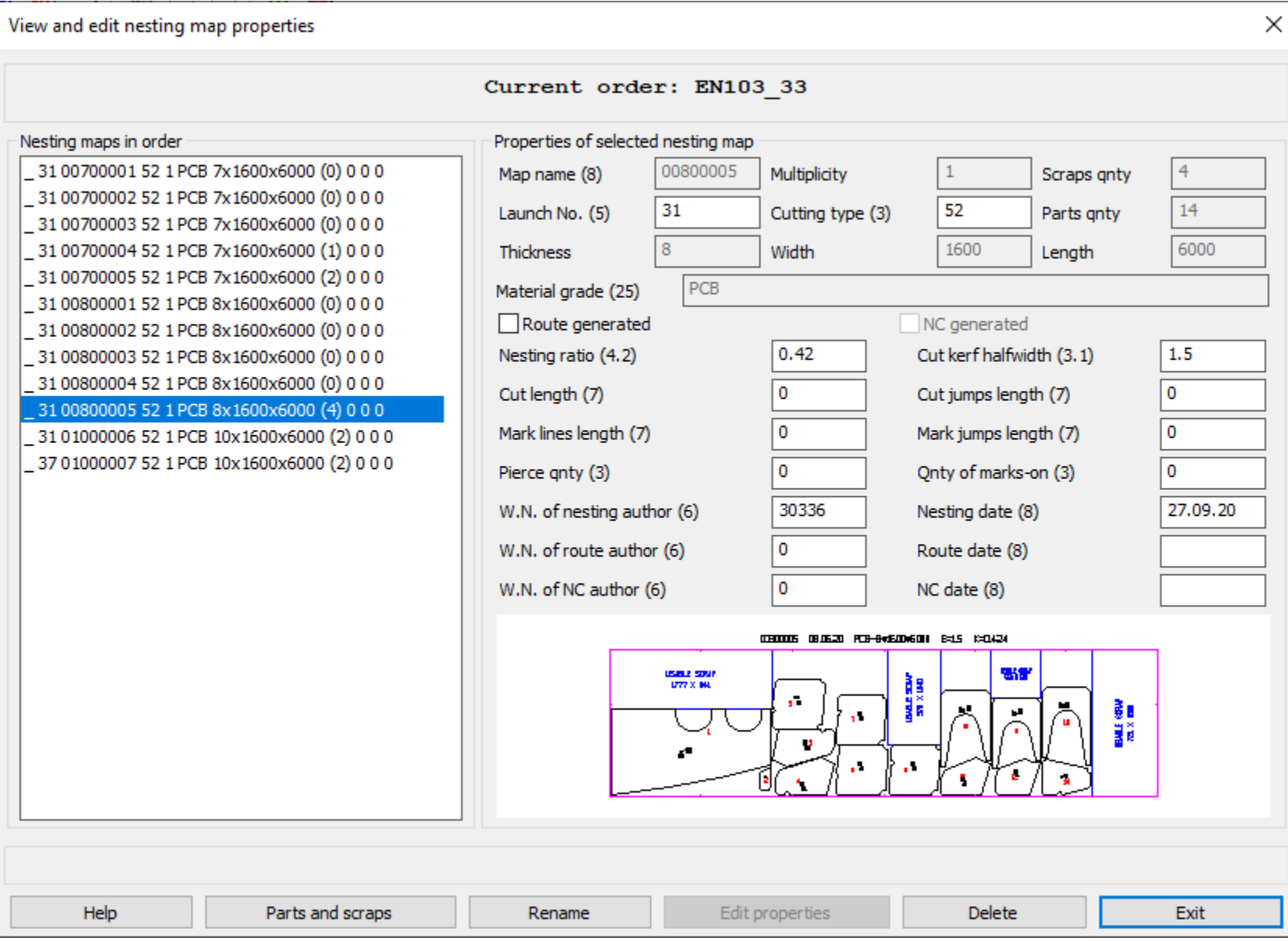

#### Sheet Scraps Table

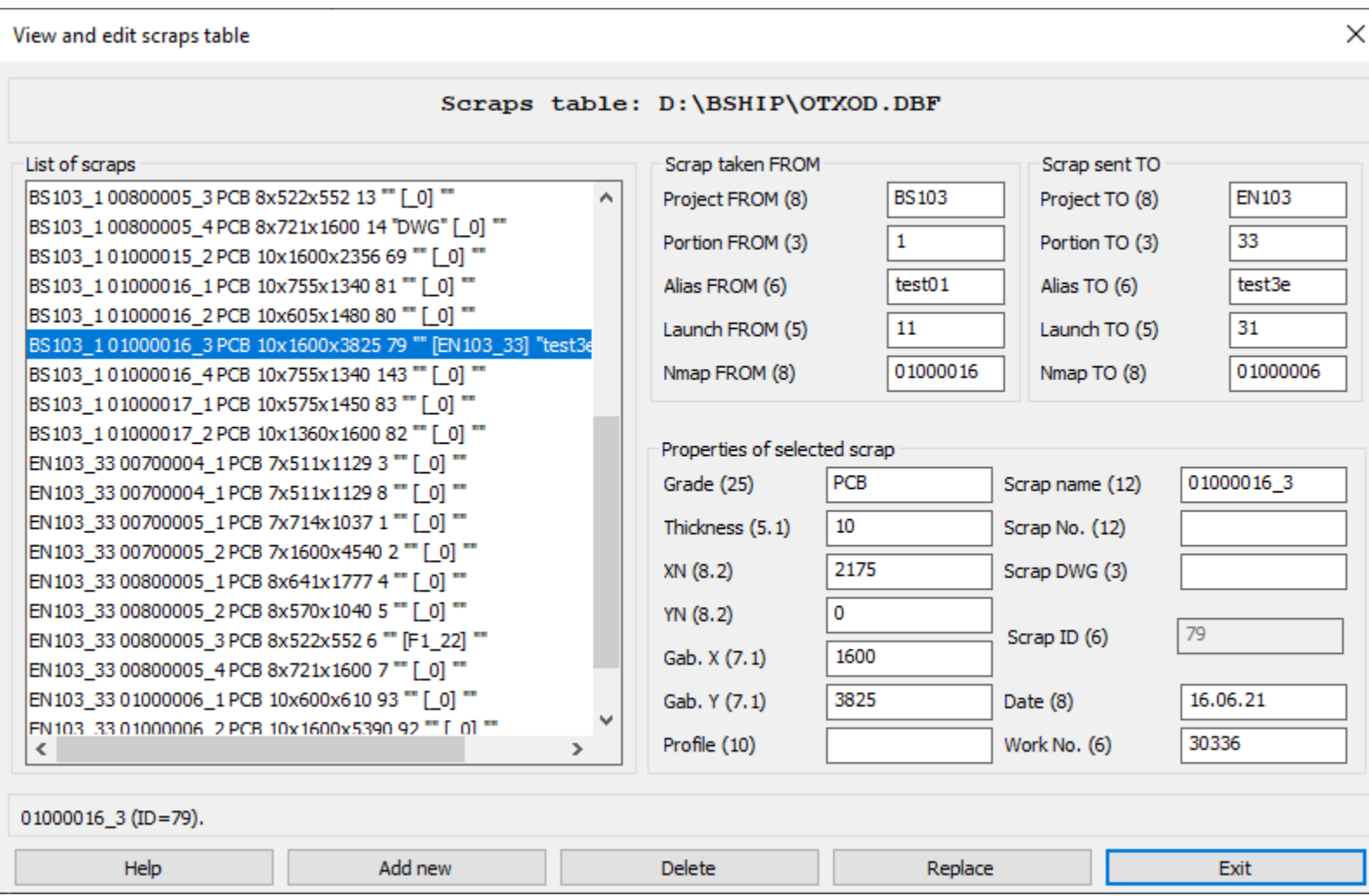

# **Model** & **Structure** Modules

- Spacing tables
- Preparation of geometrical model, building decks and platforms
- Loftbook, shell expansion

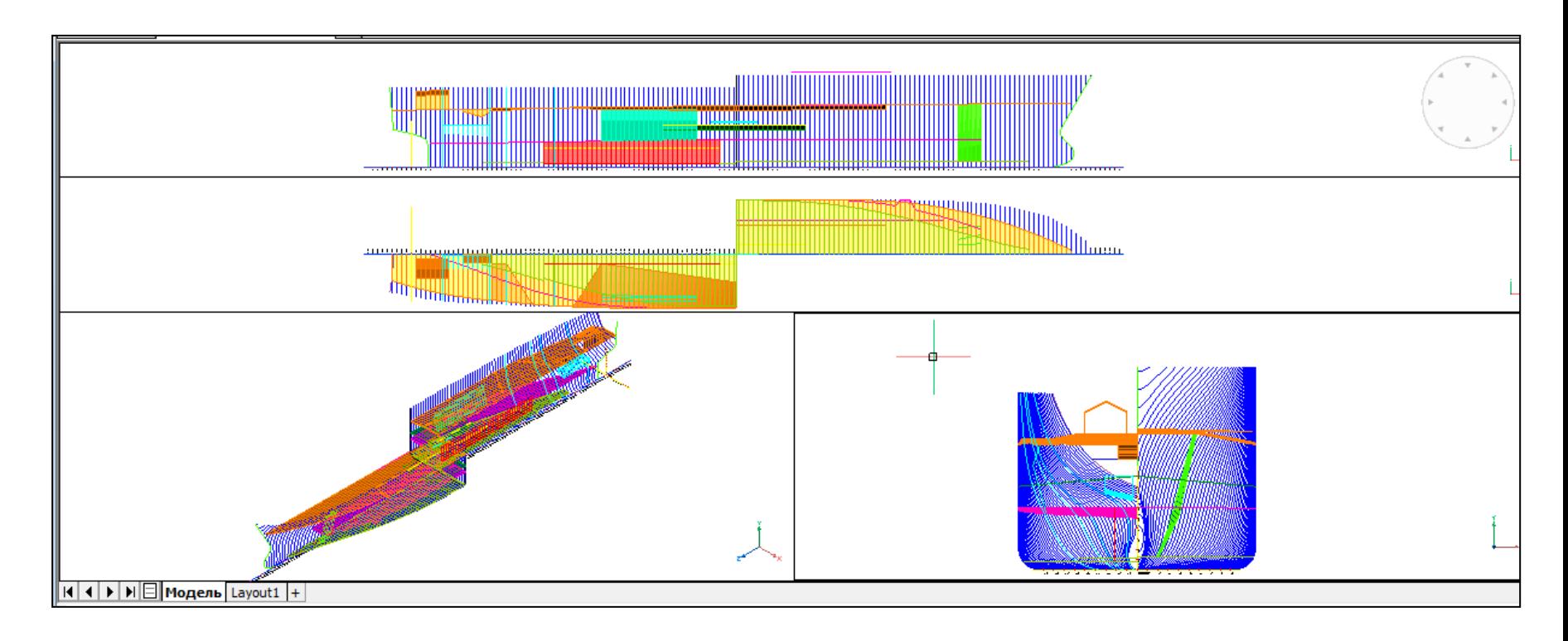

#### New Model (Folder & General Data)

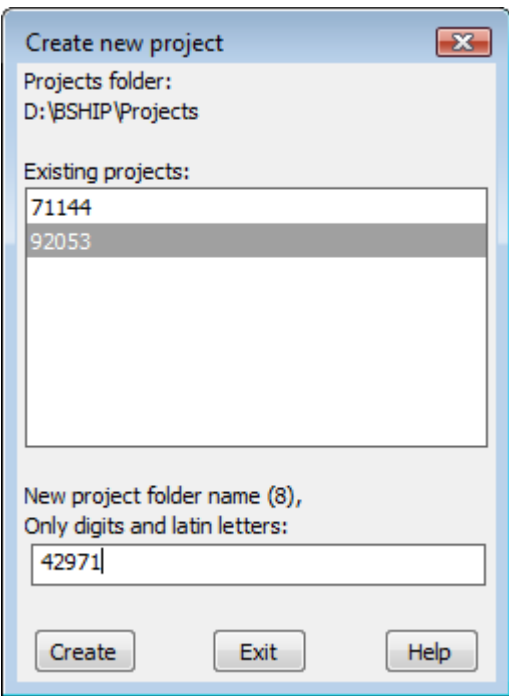

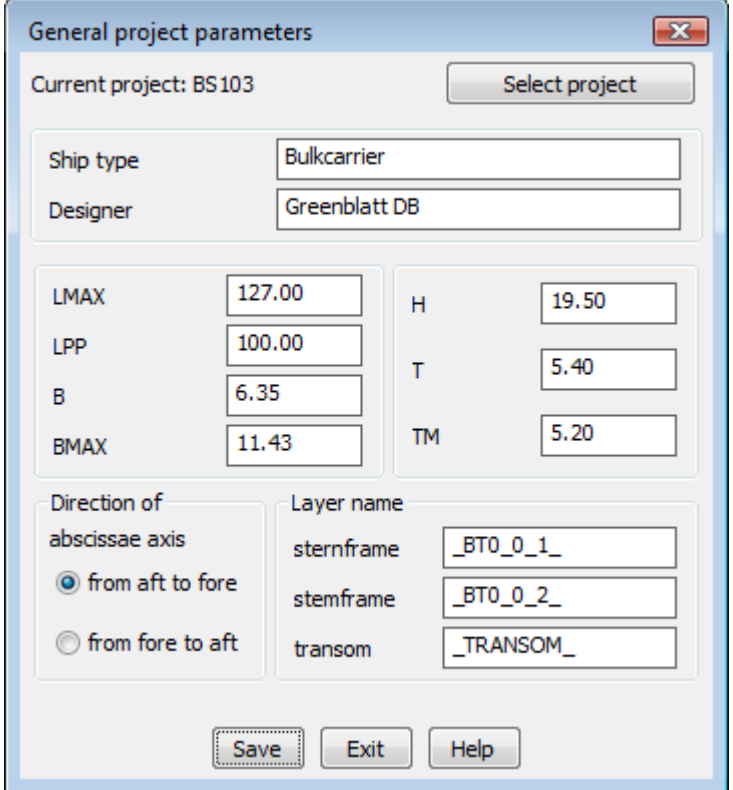

# Spacing Tables

Values of distances between frames, buttocks, waterlines

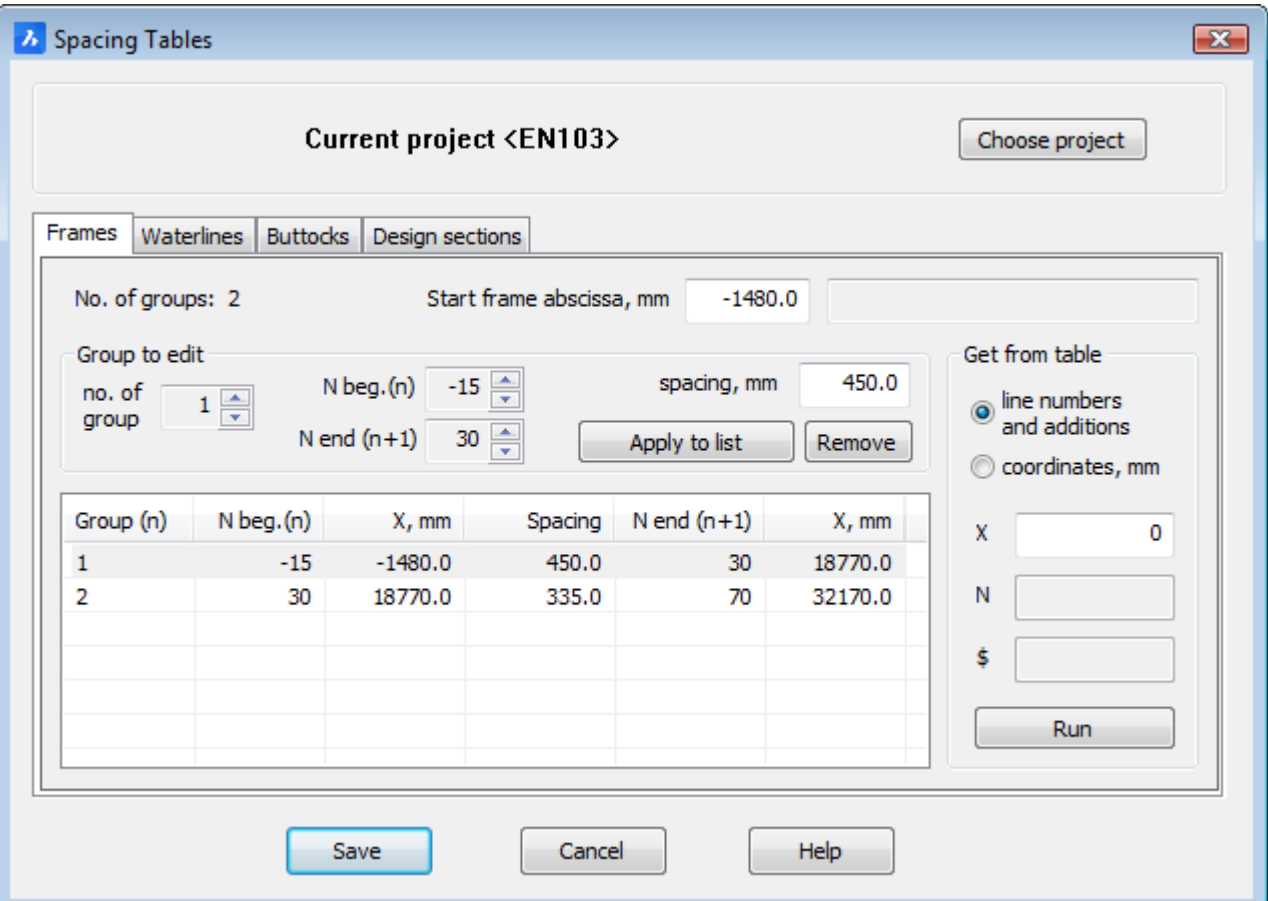

### Views & Viewports Creation

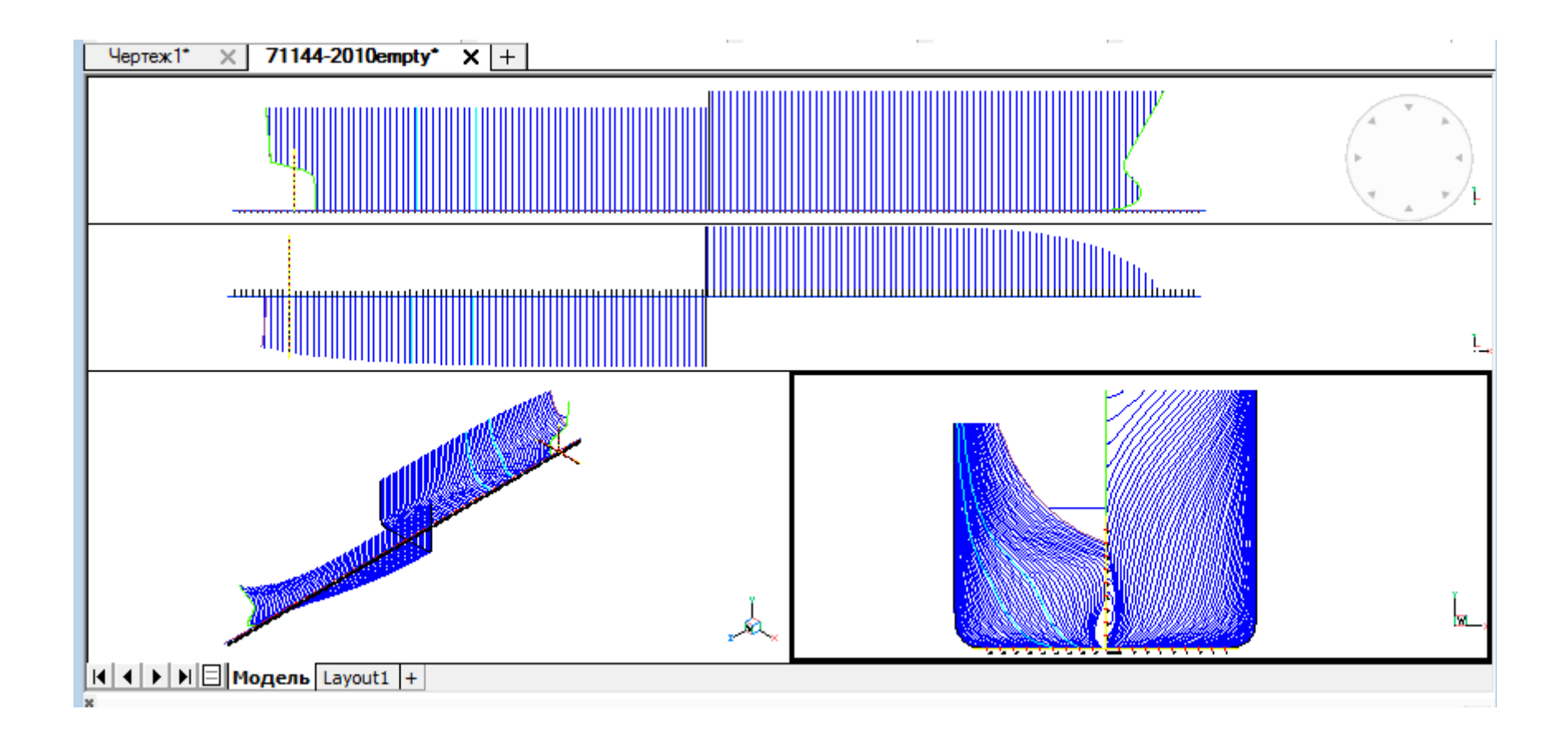
#### Model Lines Adaptation

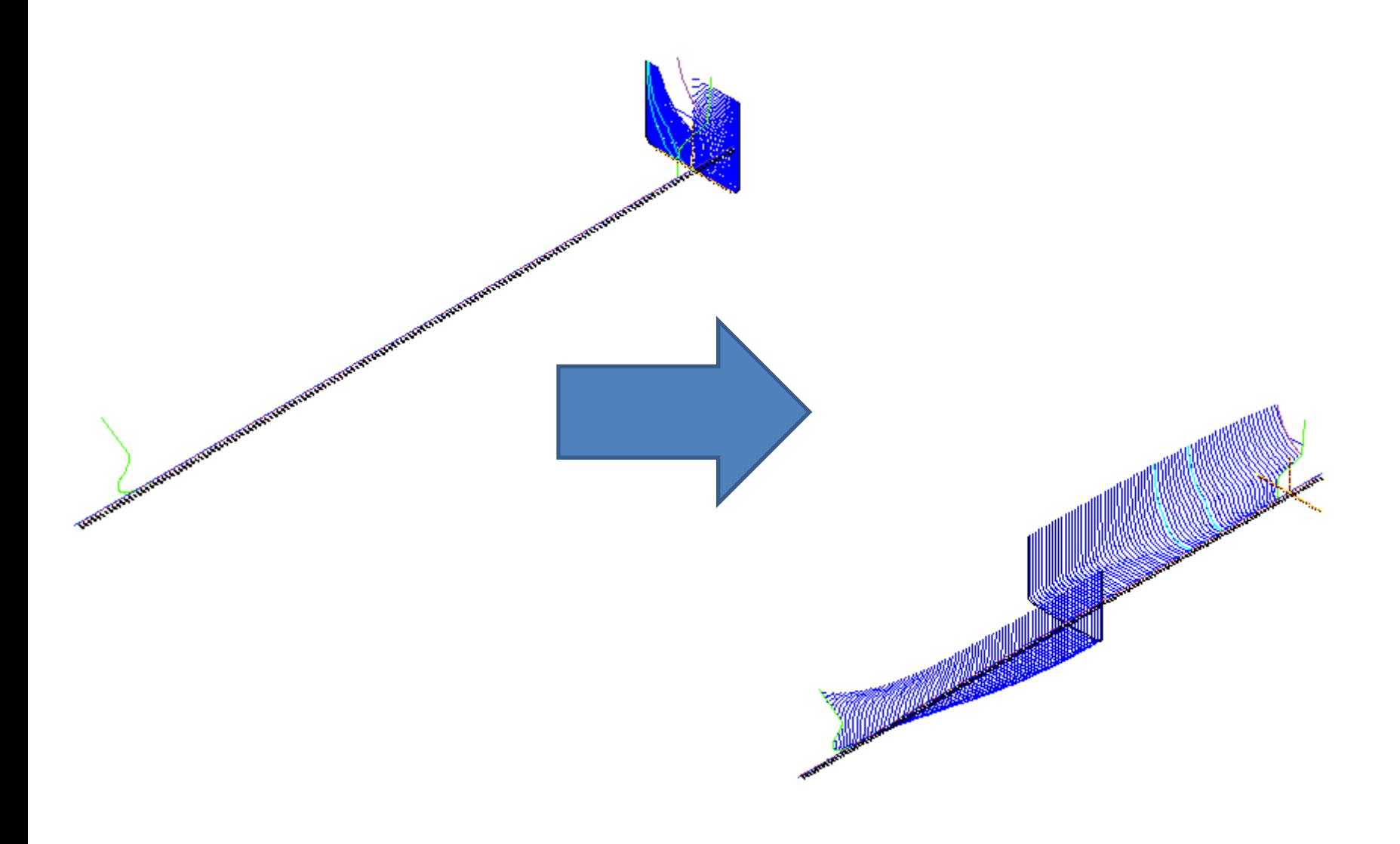

## Naming Lines

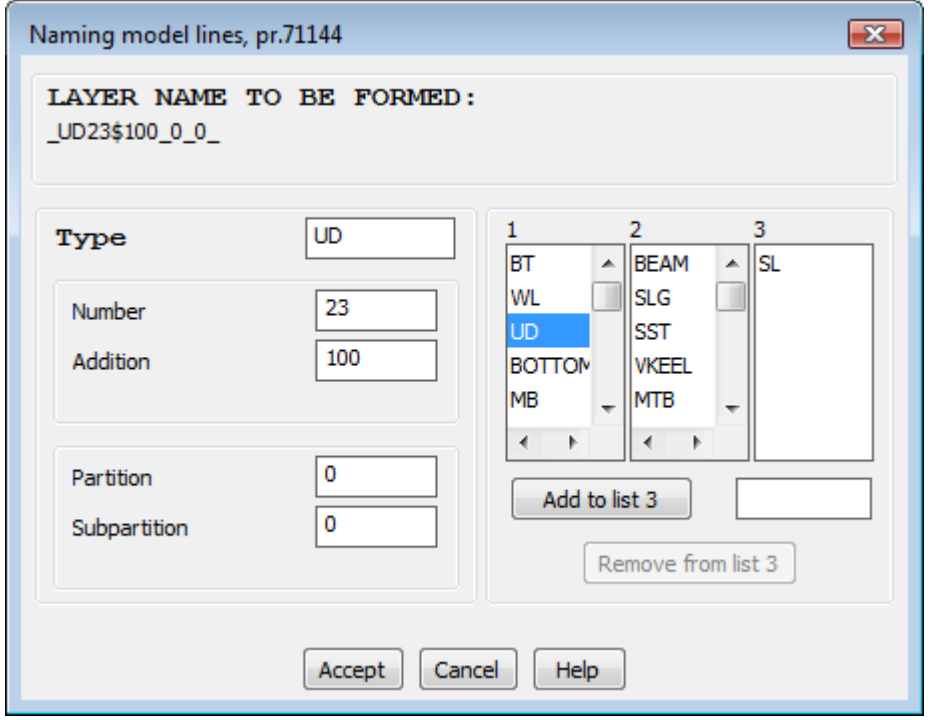

#### Structure Module

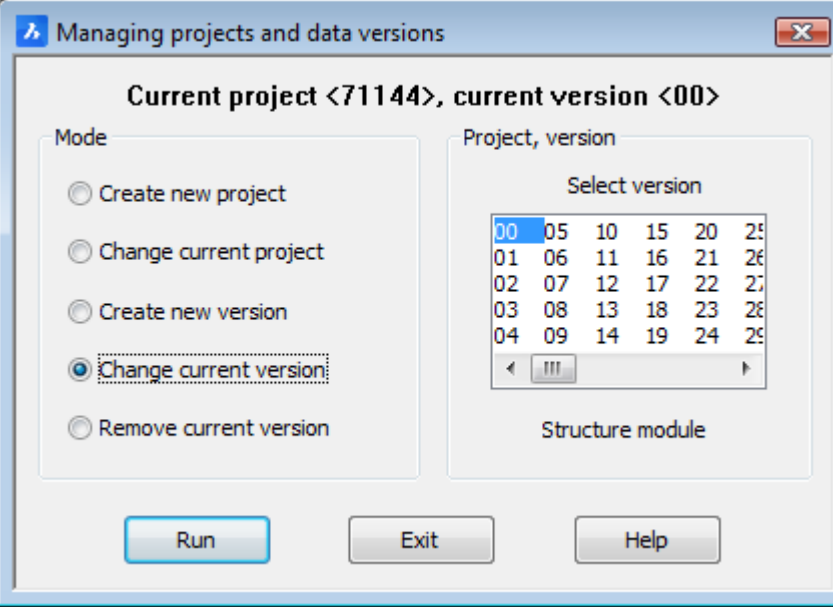

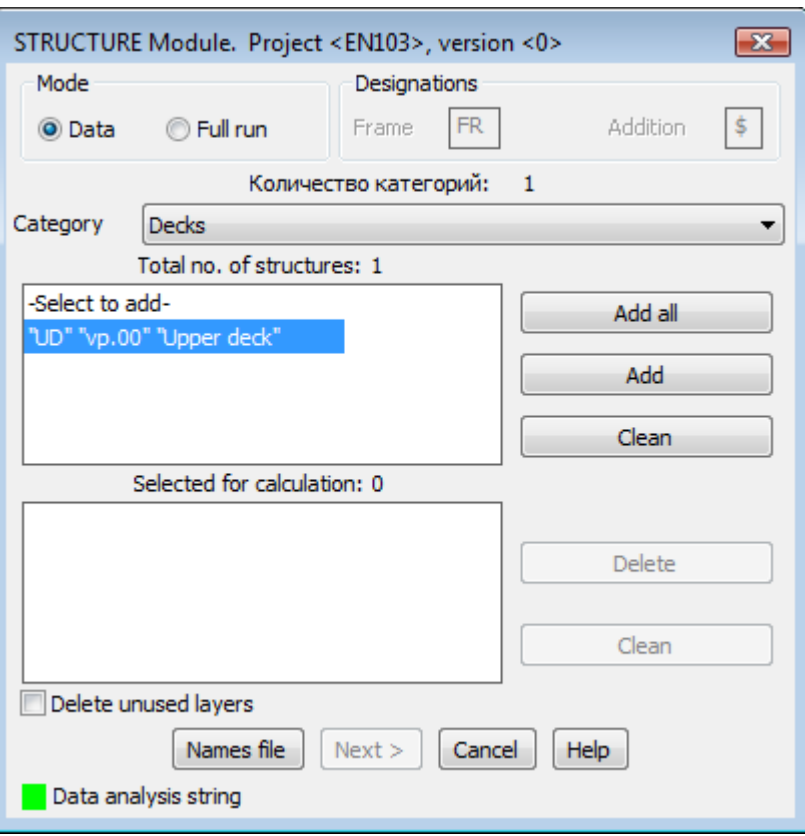

## Building Decks & Platforms Surfaces in Model

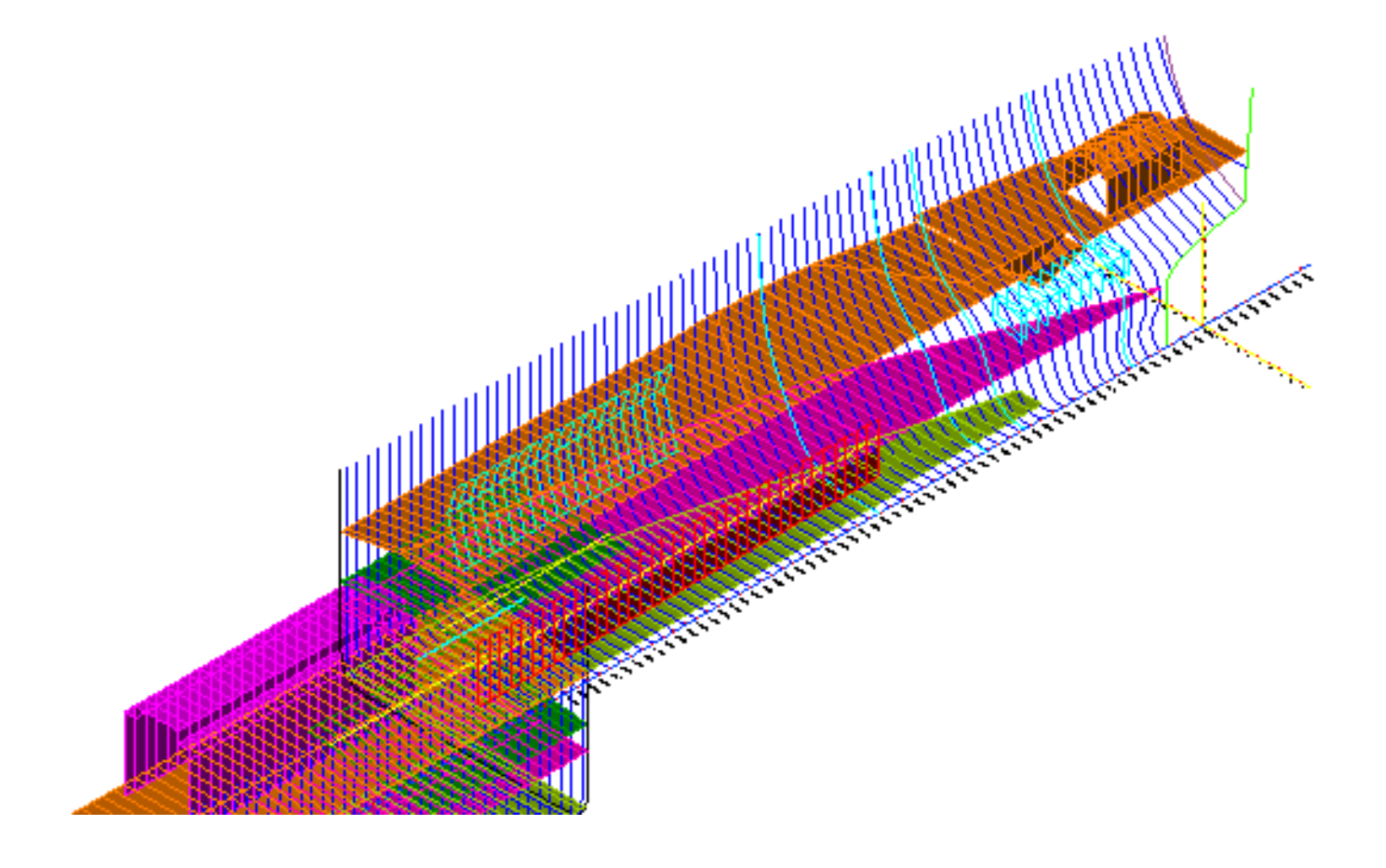

## **Part** Module. Creation of Parts

- Creation of part contours in accordance with a specific structure of part drawing
- Adding inscriptions, allowances, chamfers
- Holes and notches insertion
- Generation of TNC/FPD documents (technological and norming document with part sketch) using the form approved by the shipyard

#### Part Contours. Tools for Outer Contour

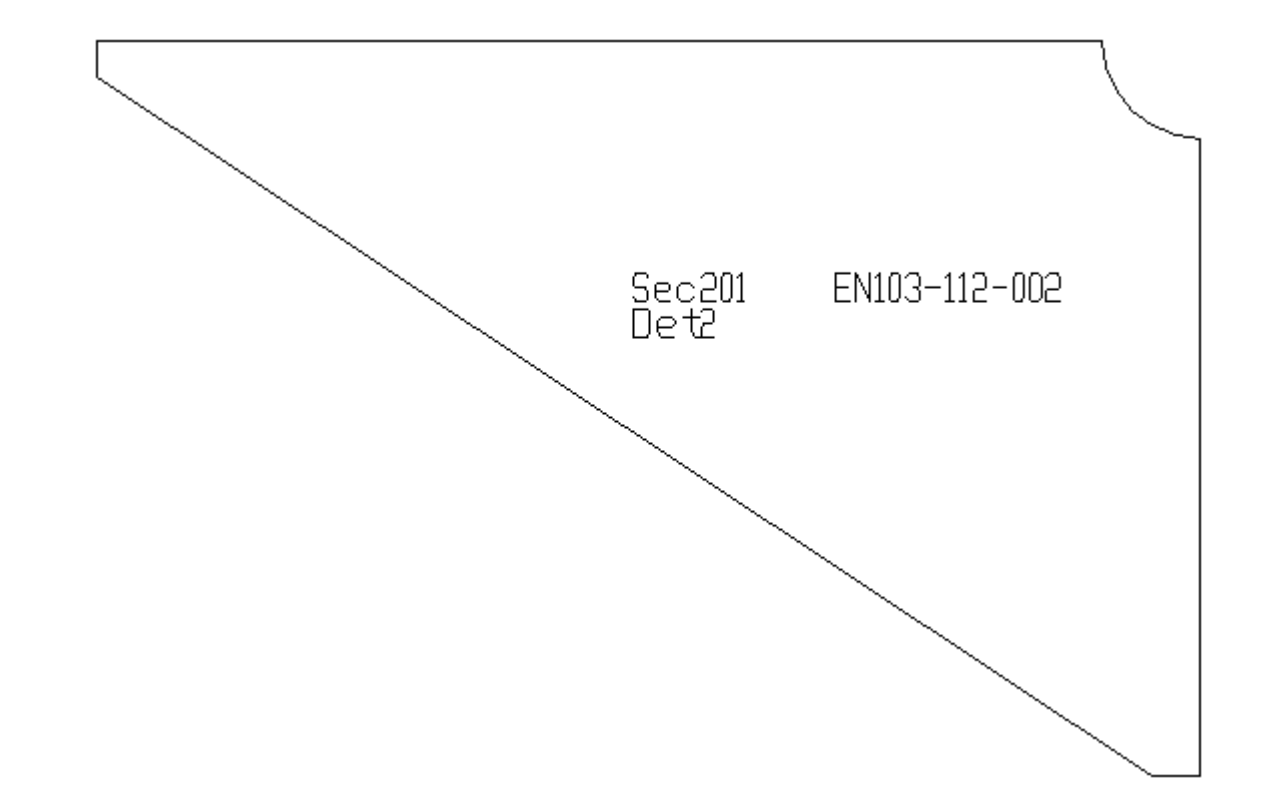

#### Holes, Notches

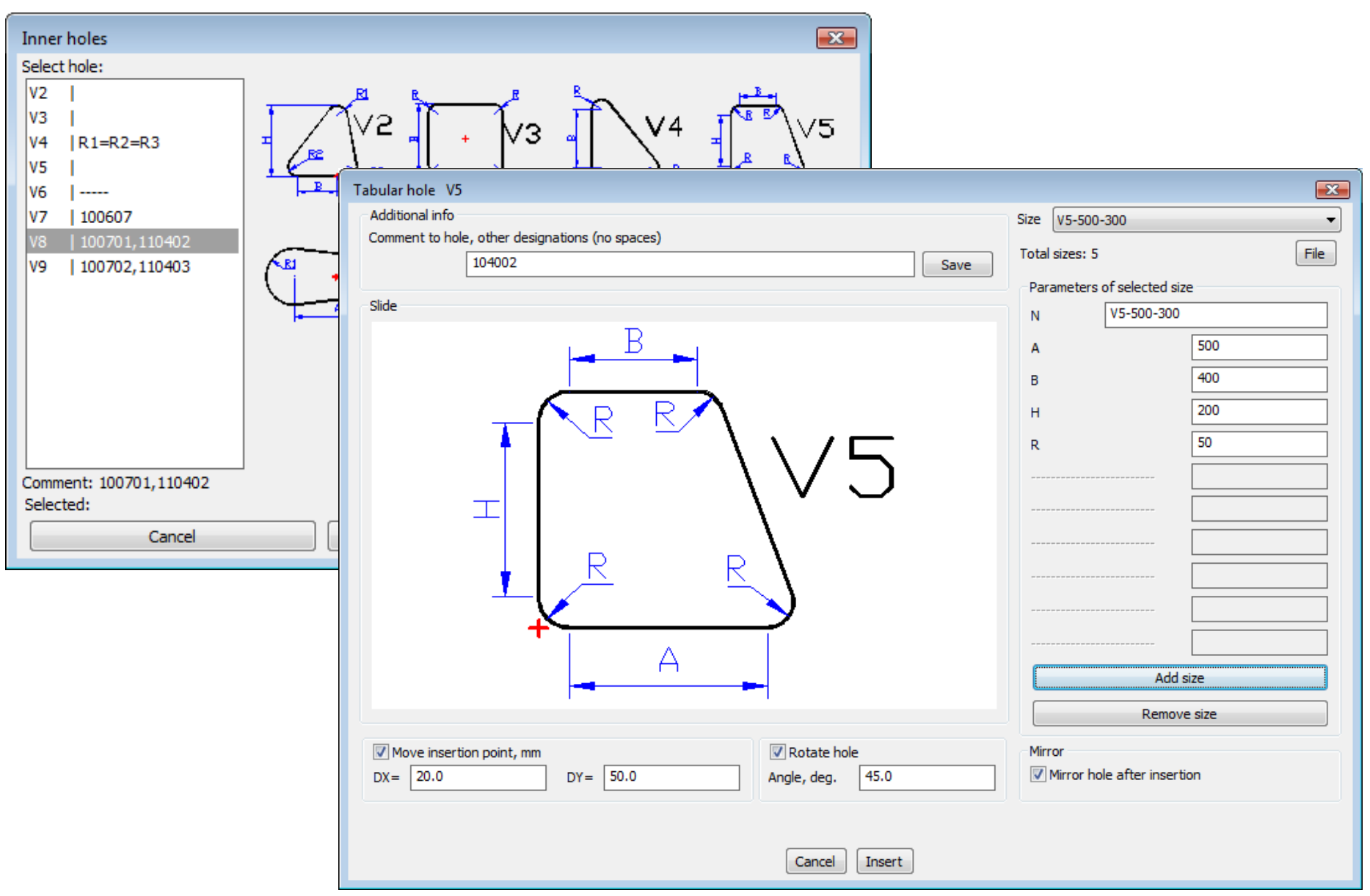

#### Standard Parts

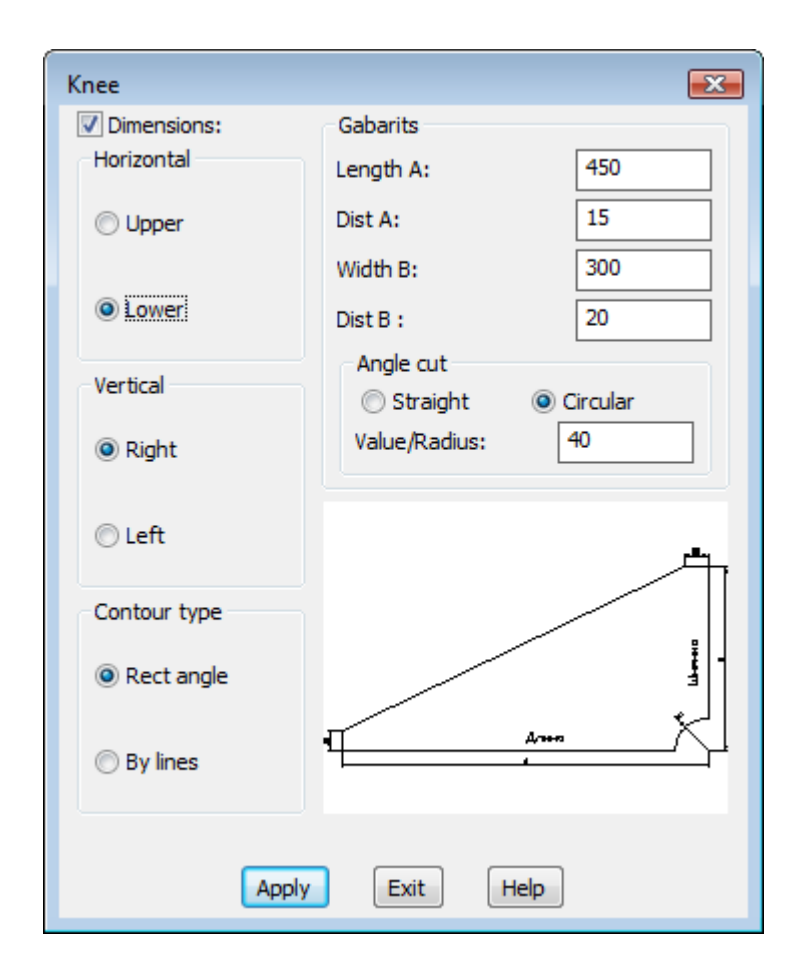

## Specific Dimensioning

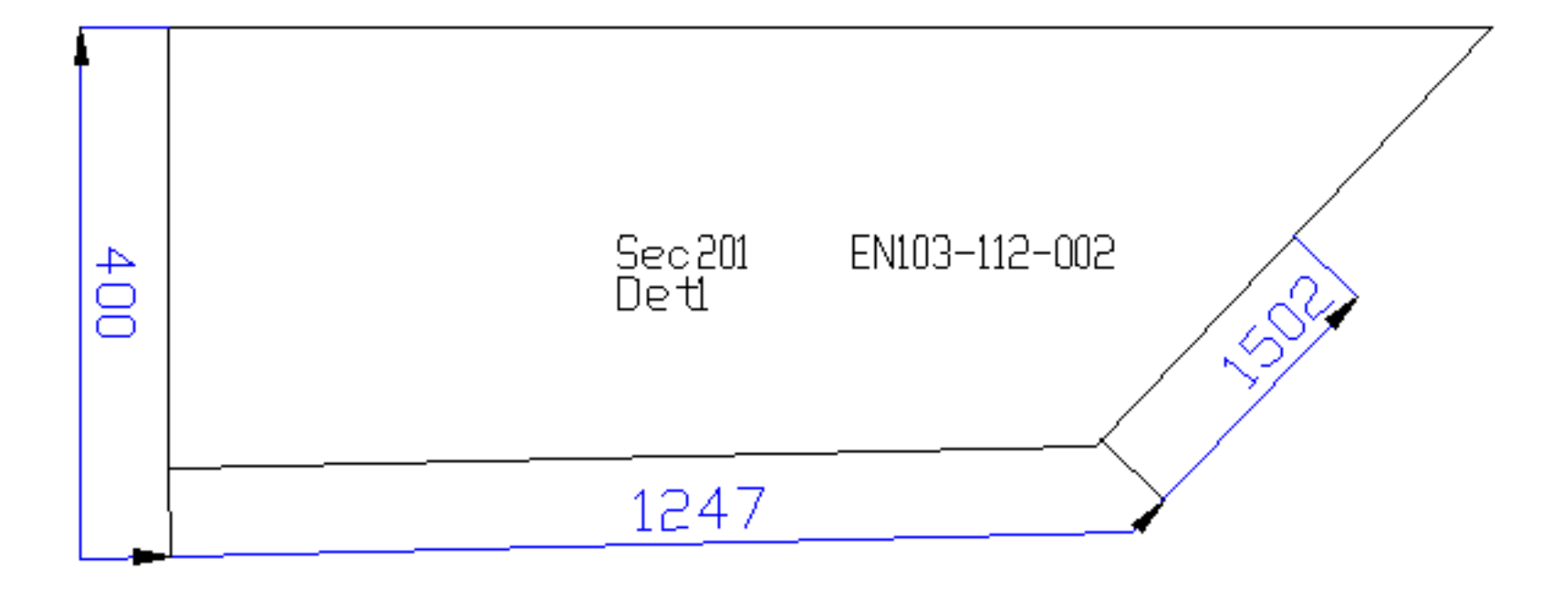

## Allowance

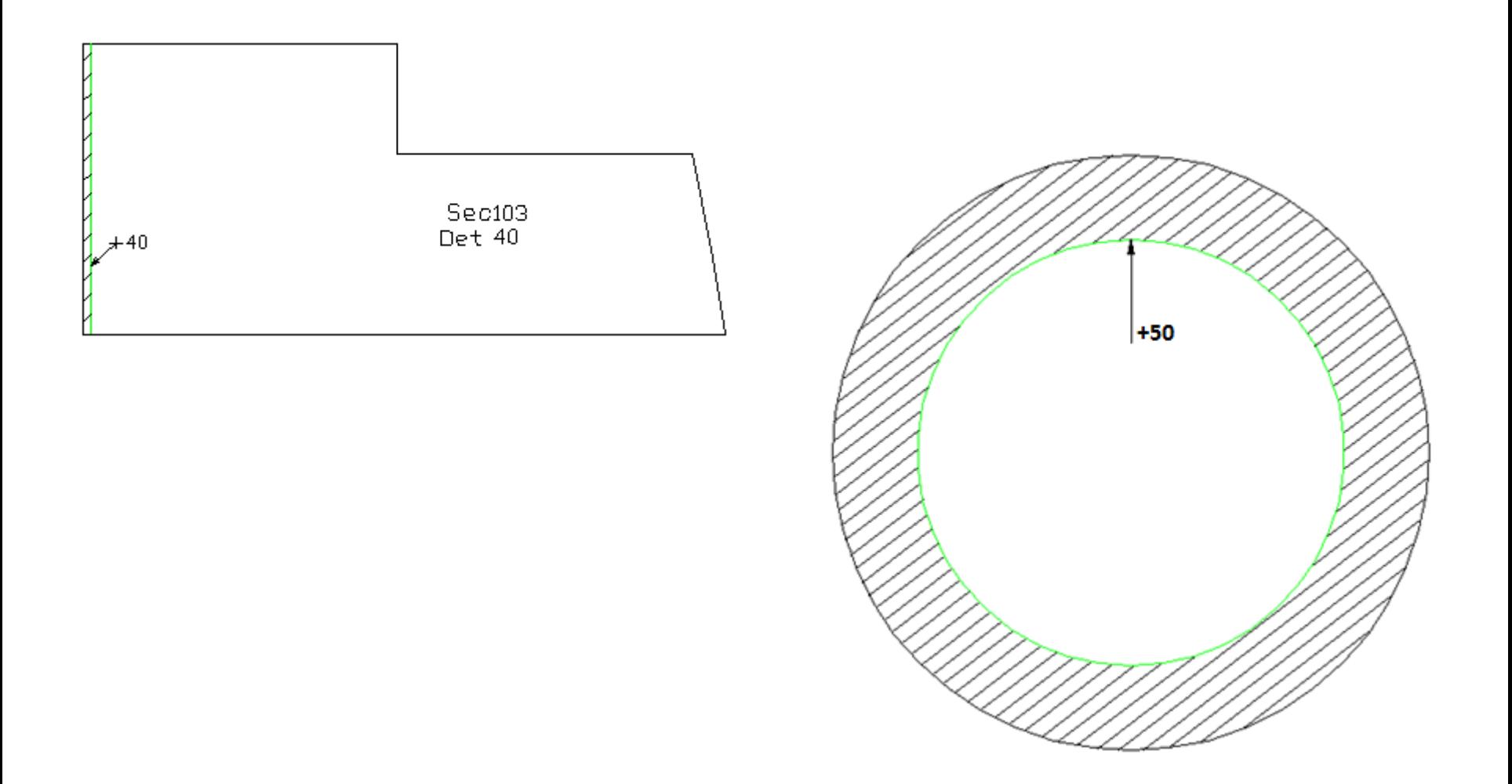

# Inscriptions

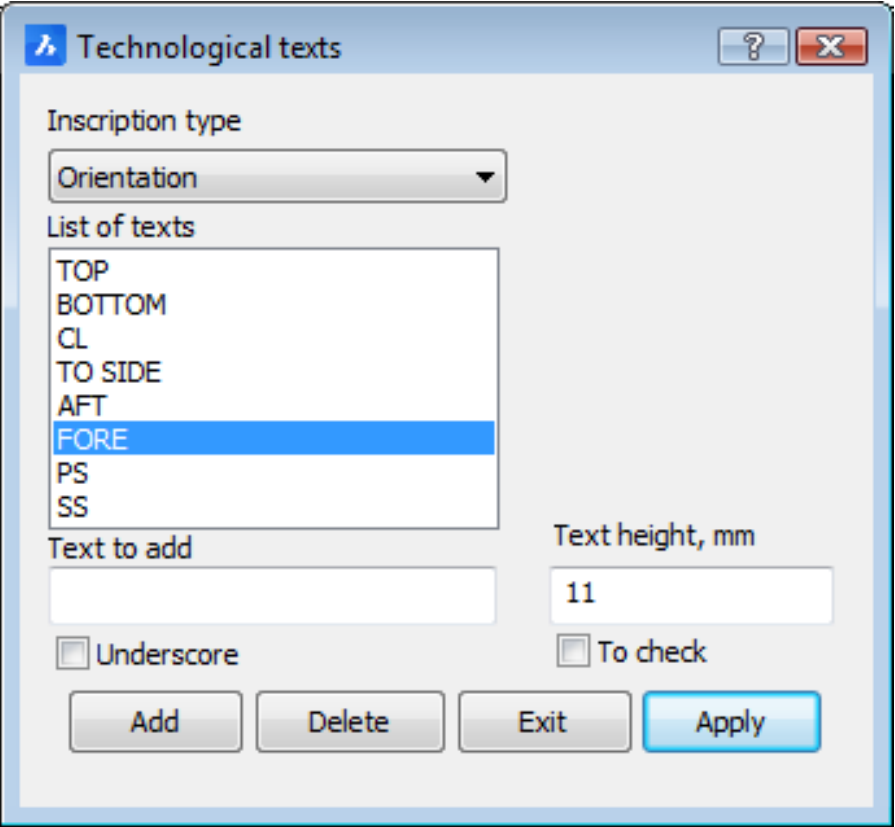

# Bending, Flange

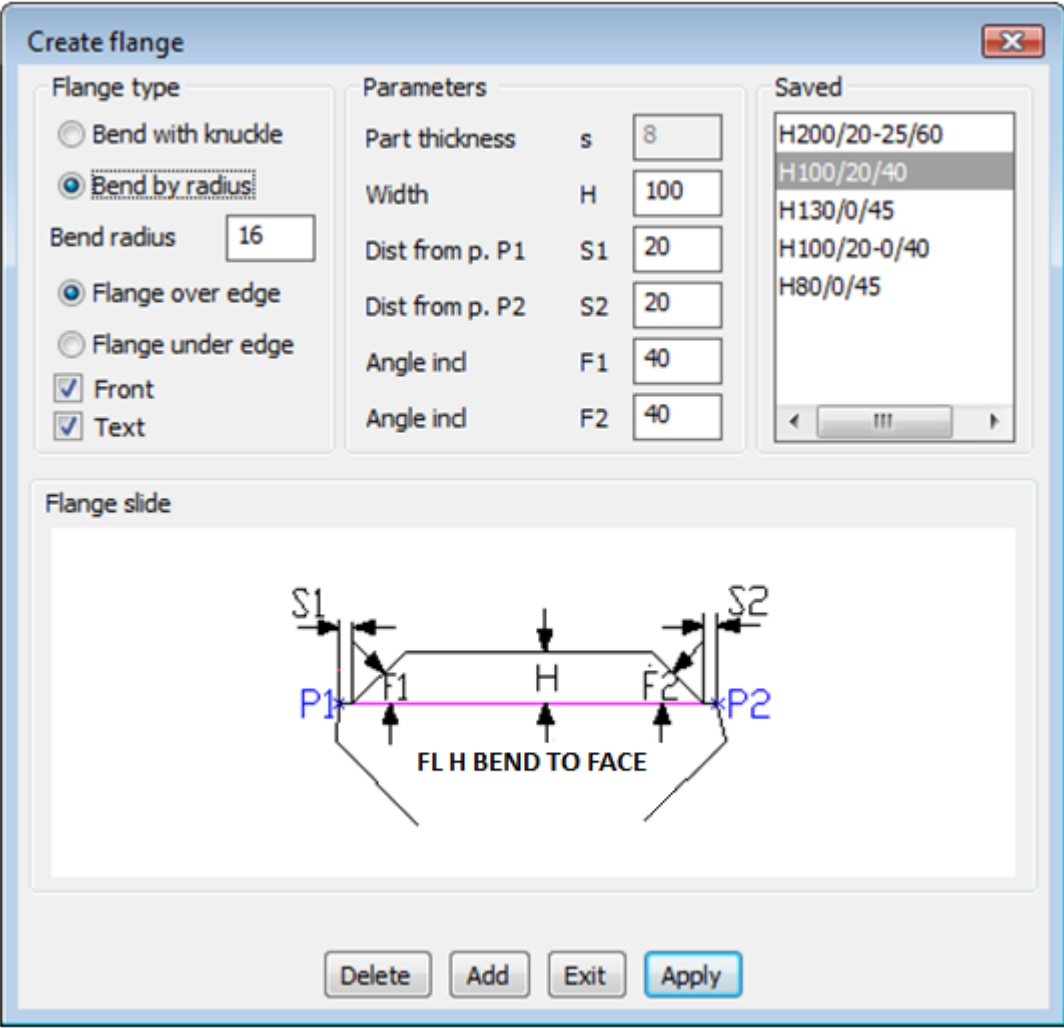

## Bending. Template for Controlling Form

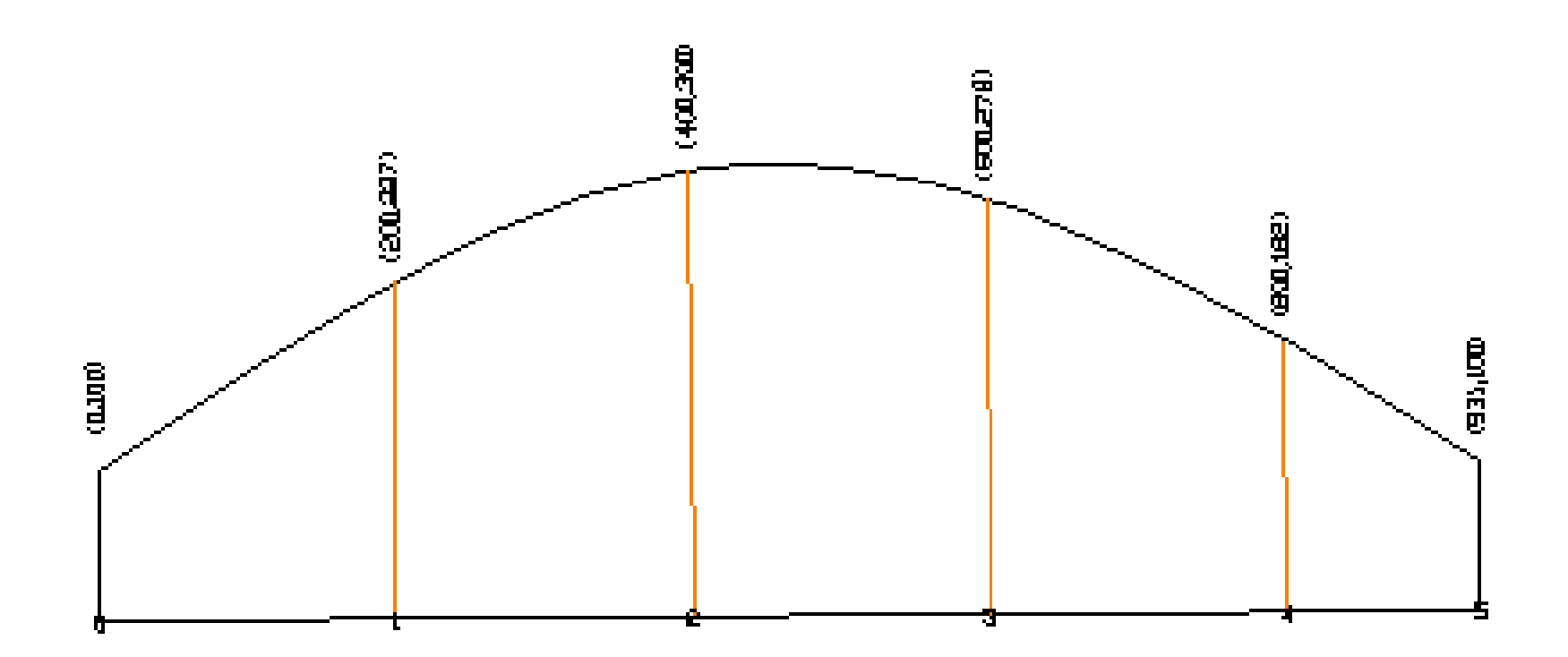

### Profile (Beam) Part Sketch

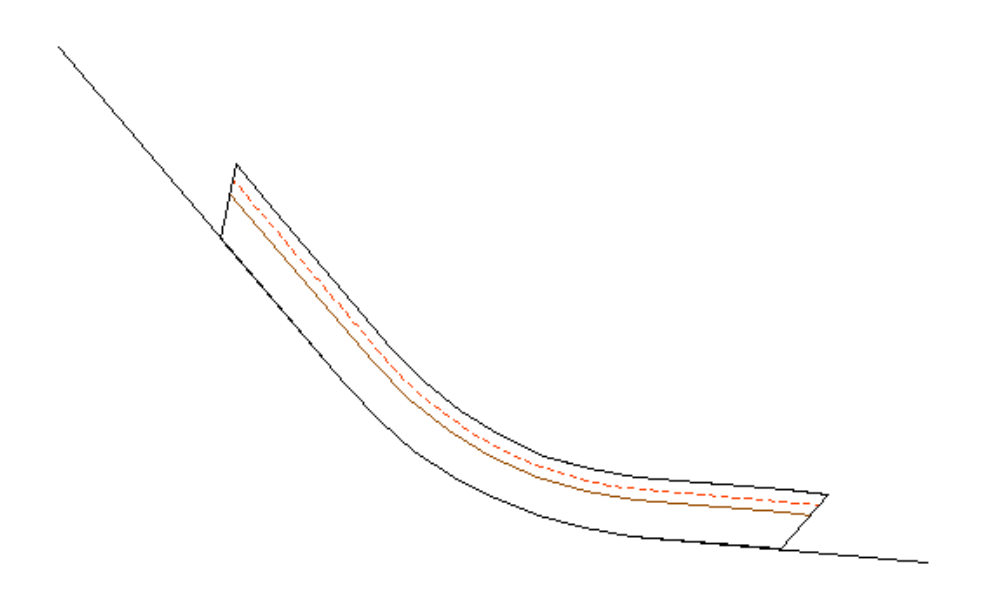

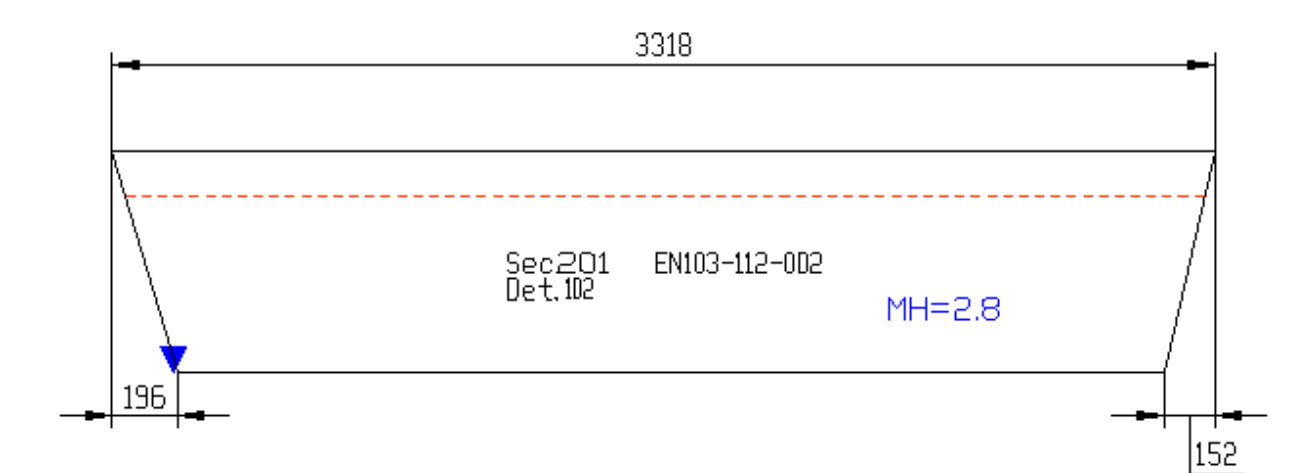

### Editing Parts

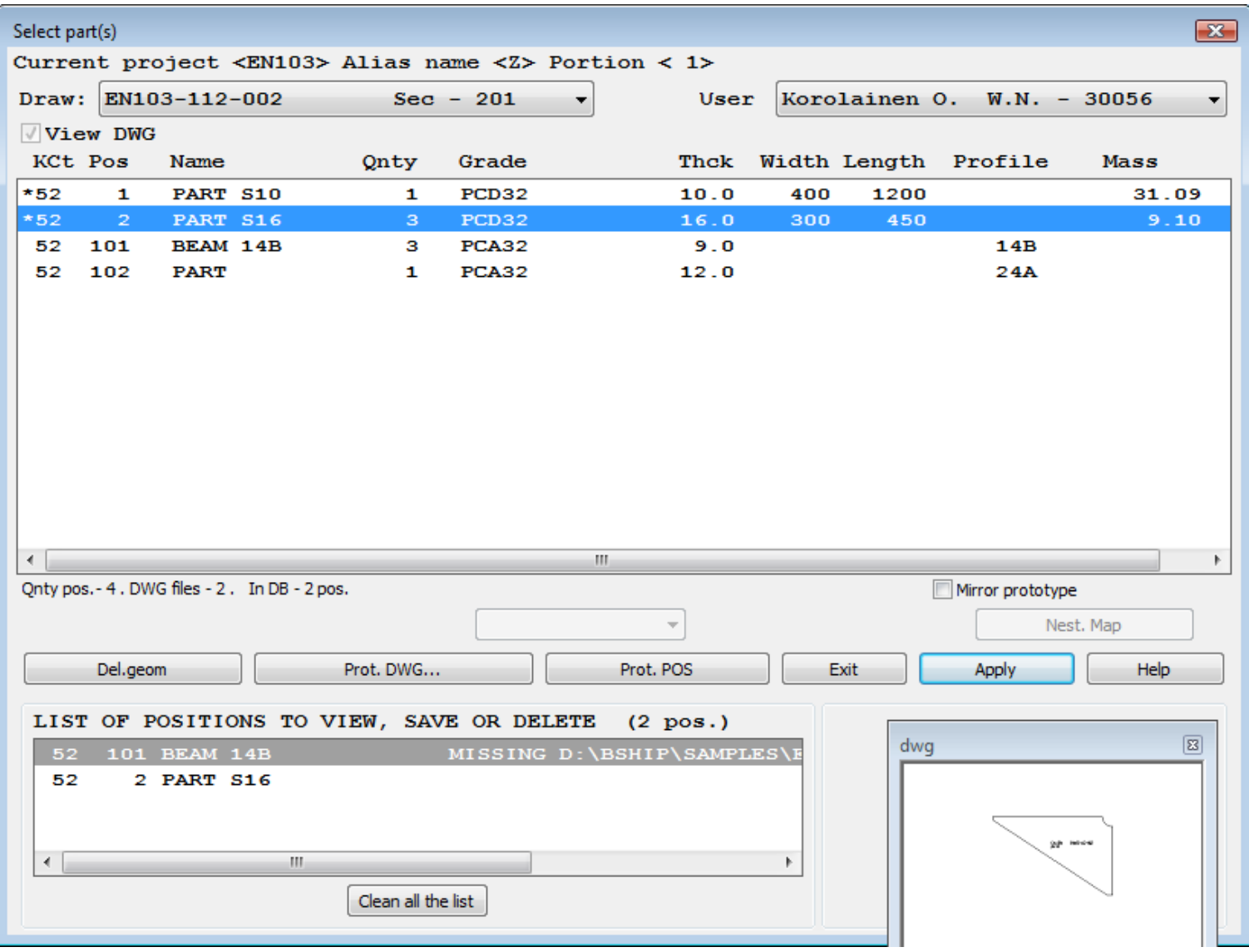

#### Creating TNC/FPD with Part Sketches

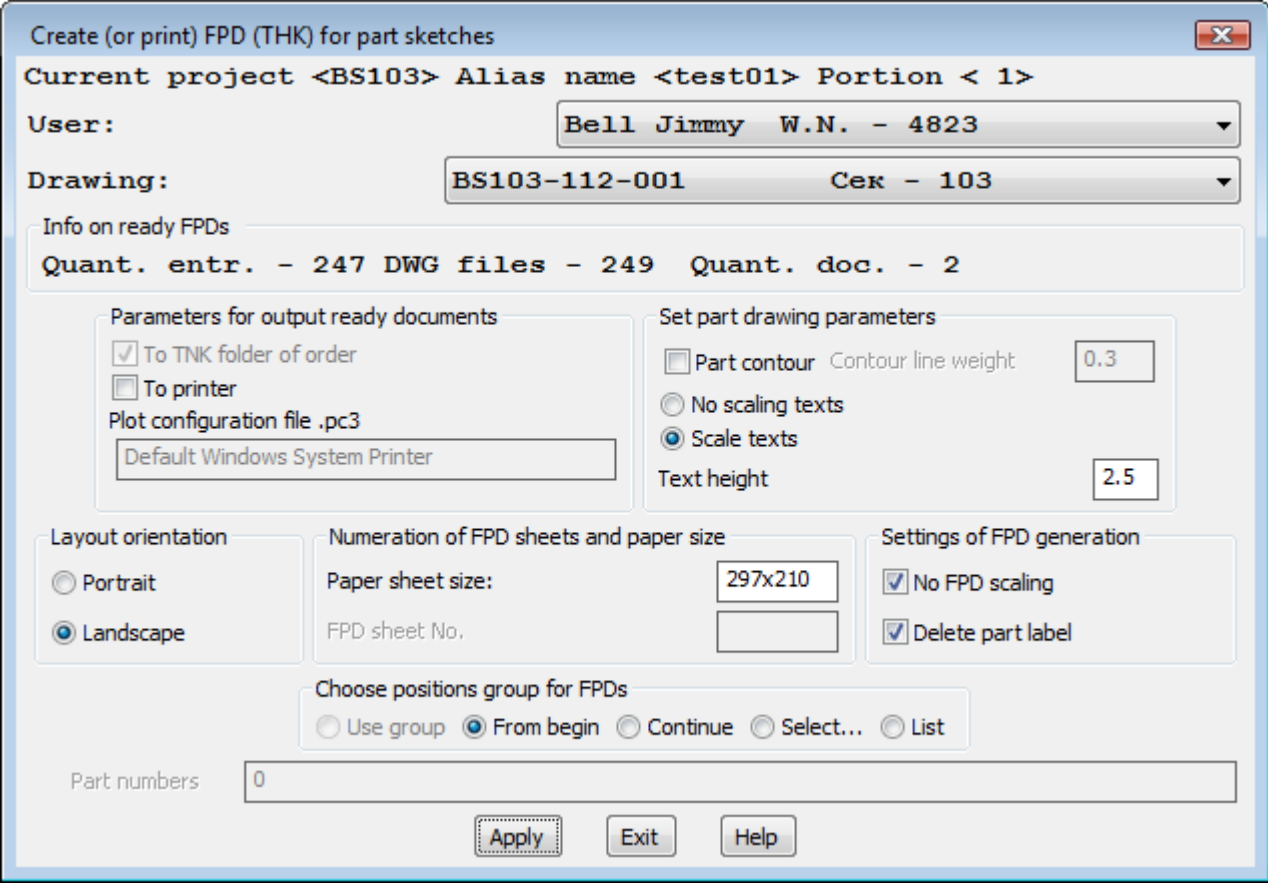

#### Drawings of TNCs for Parts

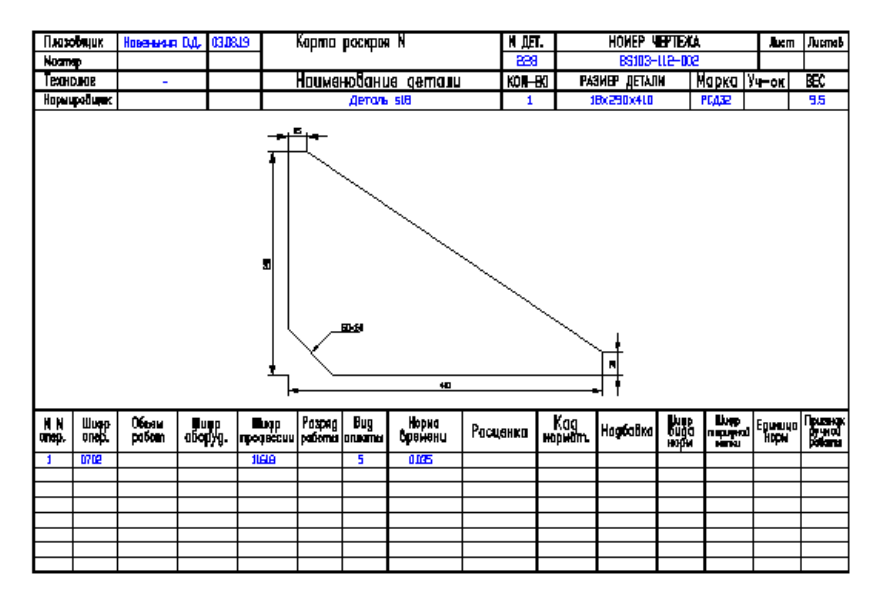

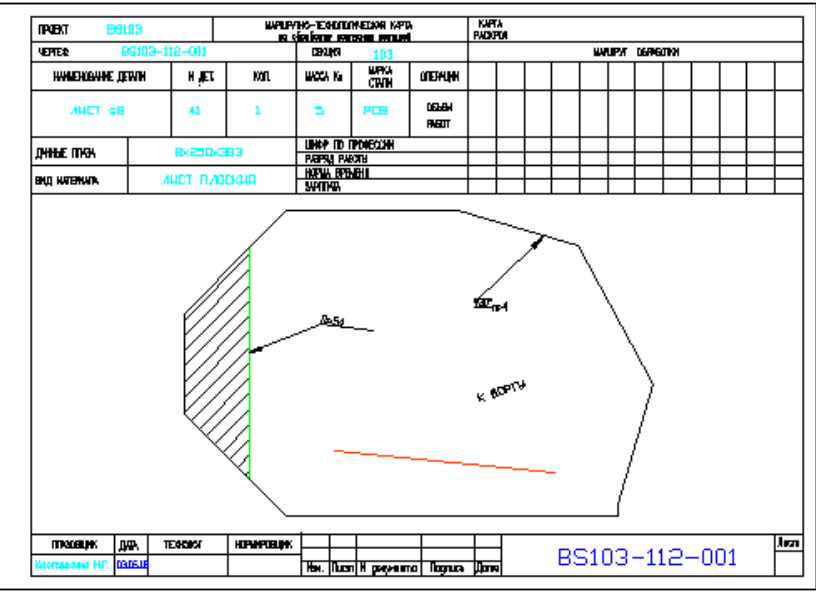

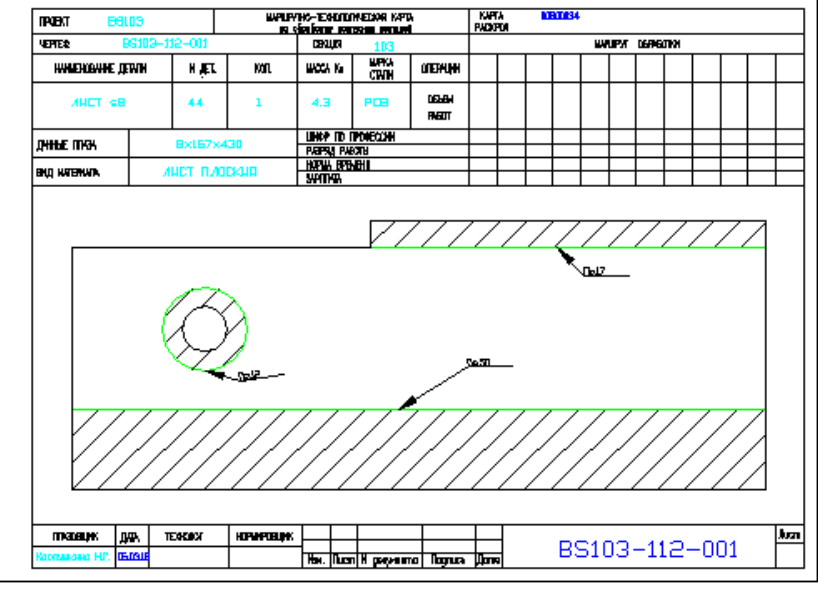

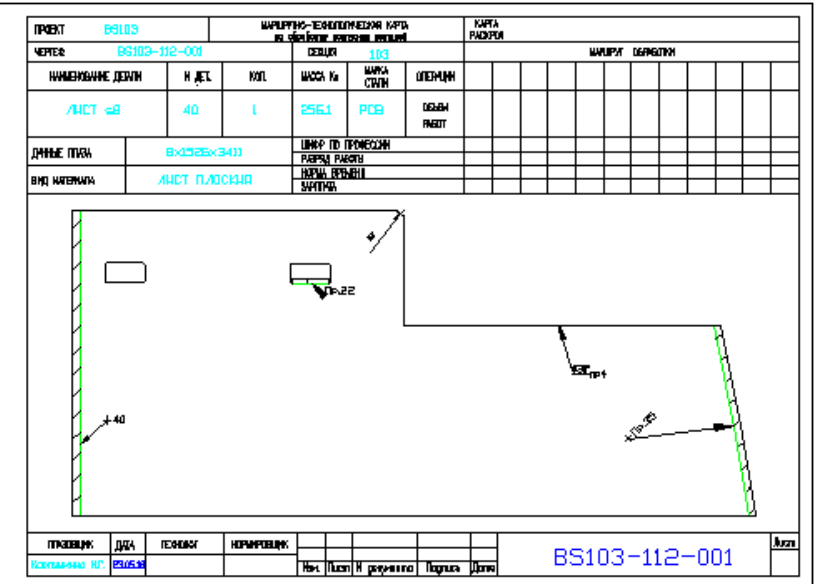

#### Export of Parts to Another Project

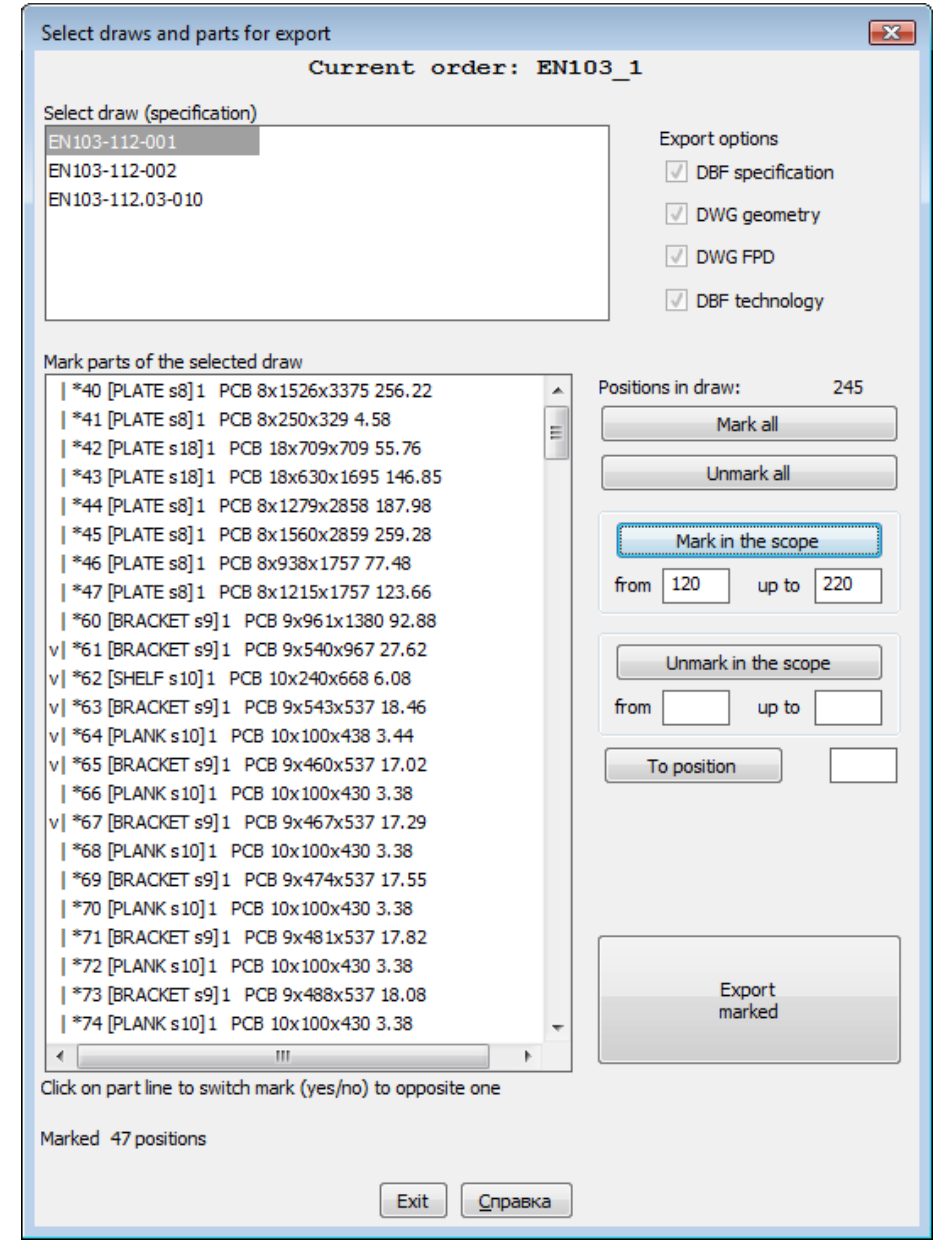

# The **Mdet** Module

- Handling models (dwg files of ship hull block or section)
- Creation of parts geometry in 3D model
- Additional builds for plaz (loft) needs
- Calculation of bending data
- Shell sheets development
- Work with node tables and welding seams

## Models in the Project

• Dwg models are being connected with a drawing document (specification)

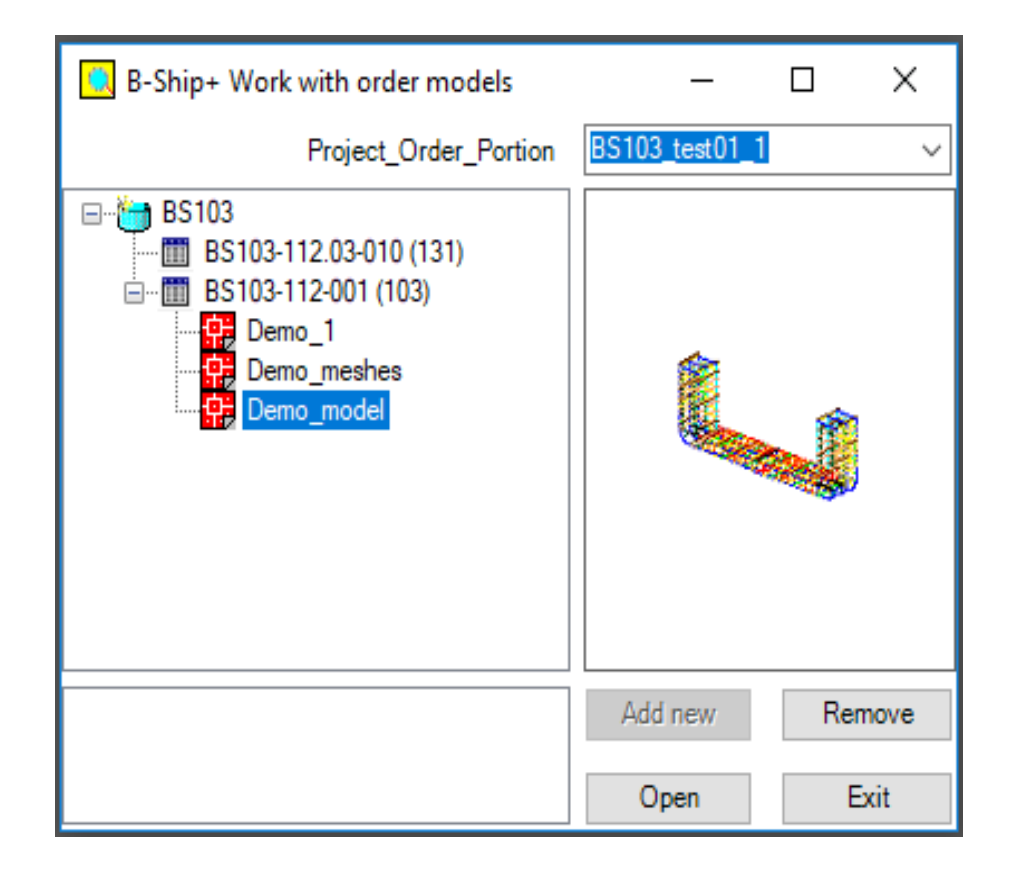

### Meshes for Hull Shell Plates

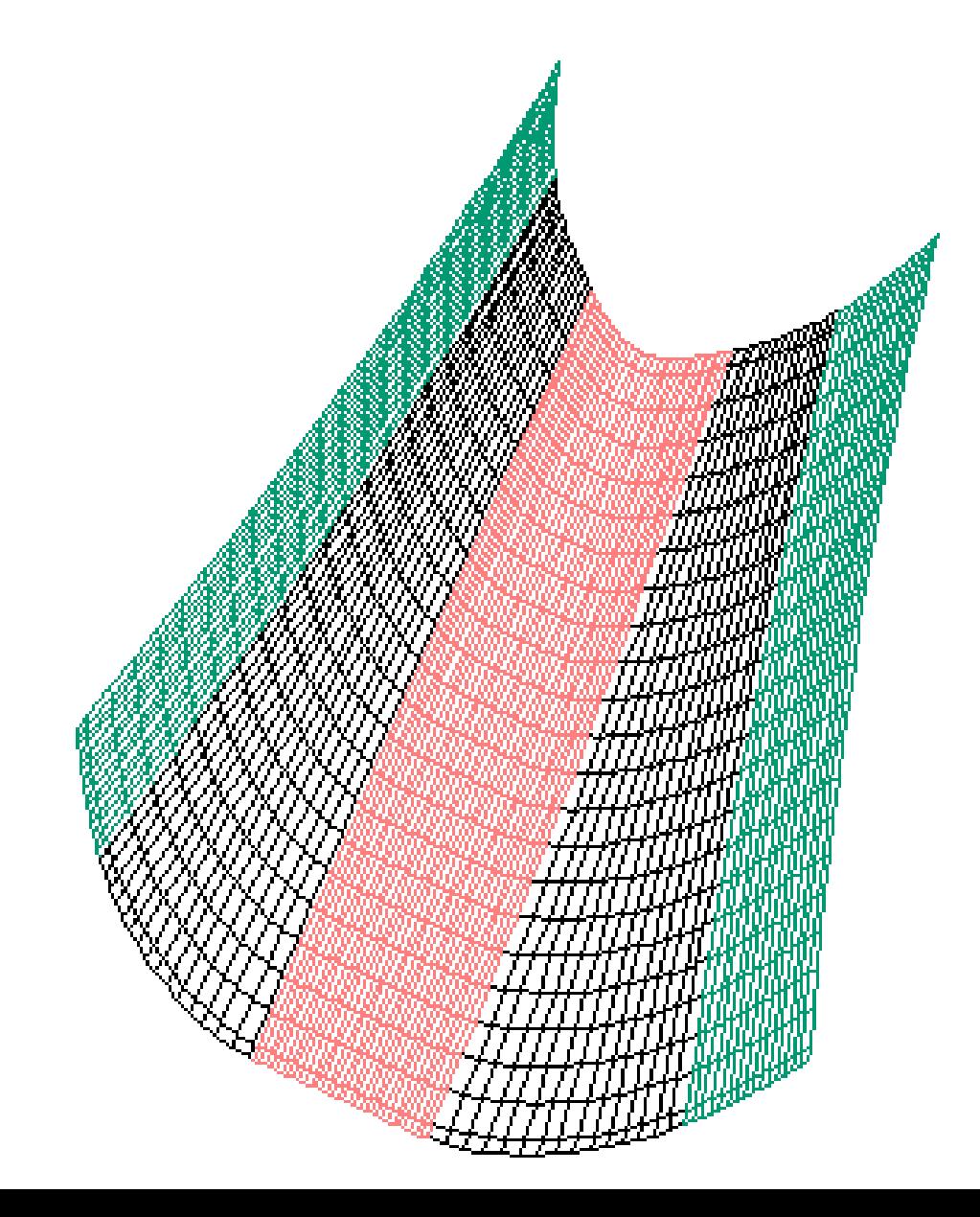

### Models on Screen

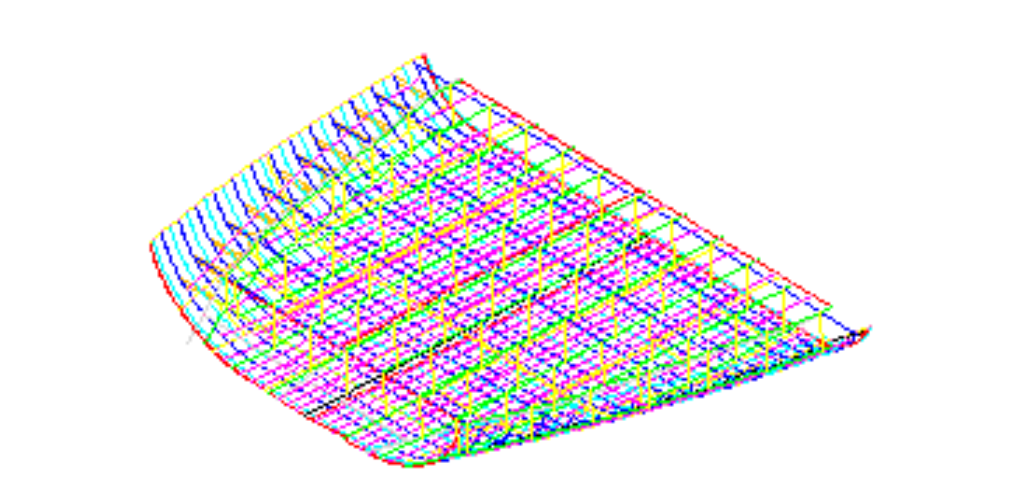

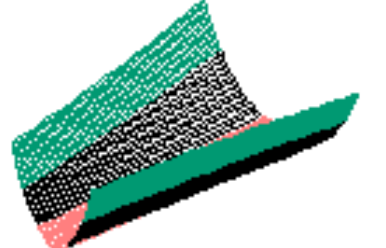

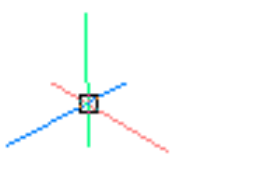

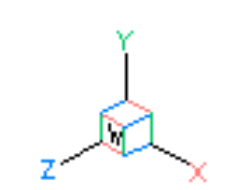

# Creating Mesh Surfaces for Shell

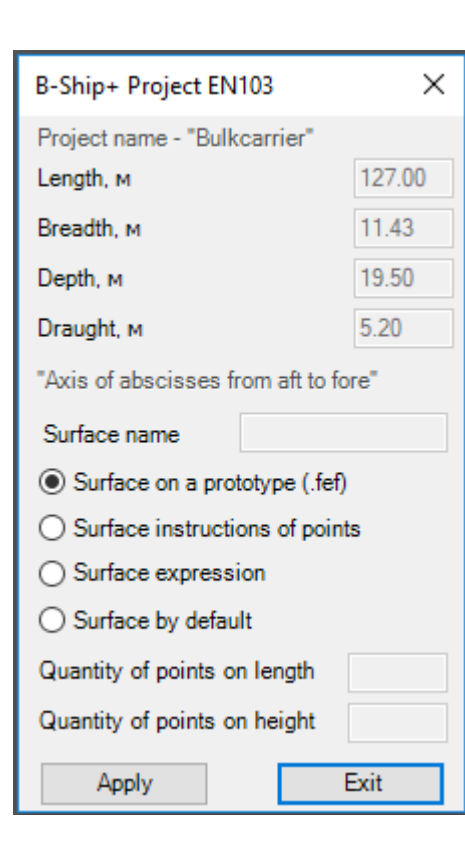

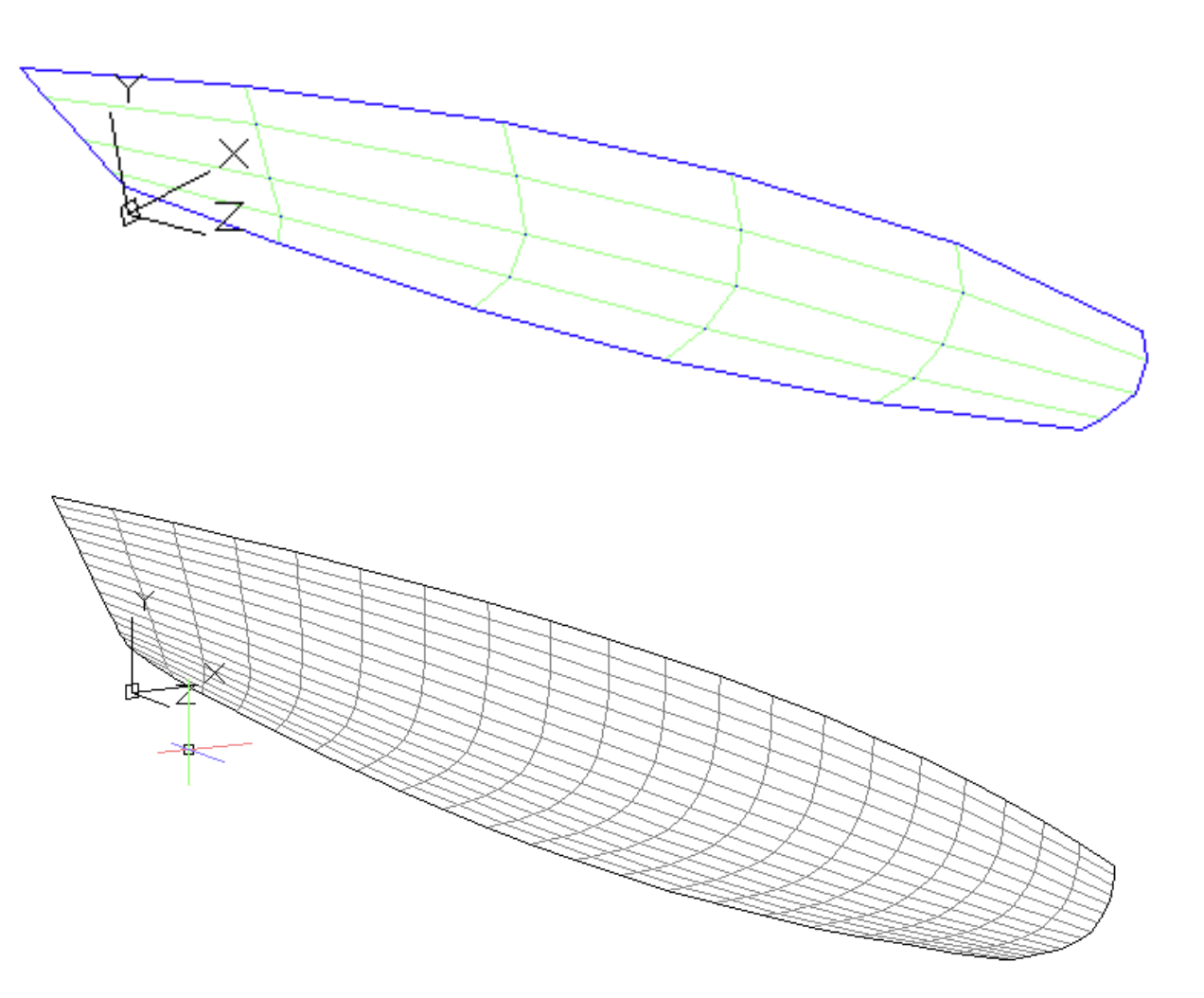

# Import of Surfaces from FreeSHIP

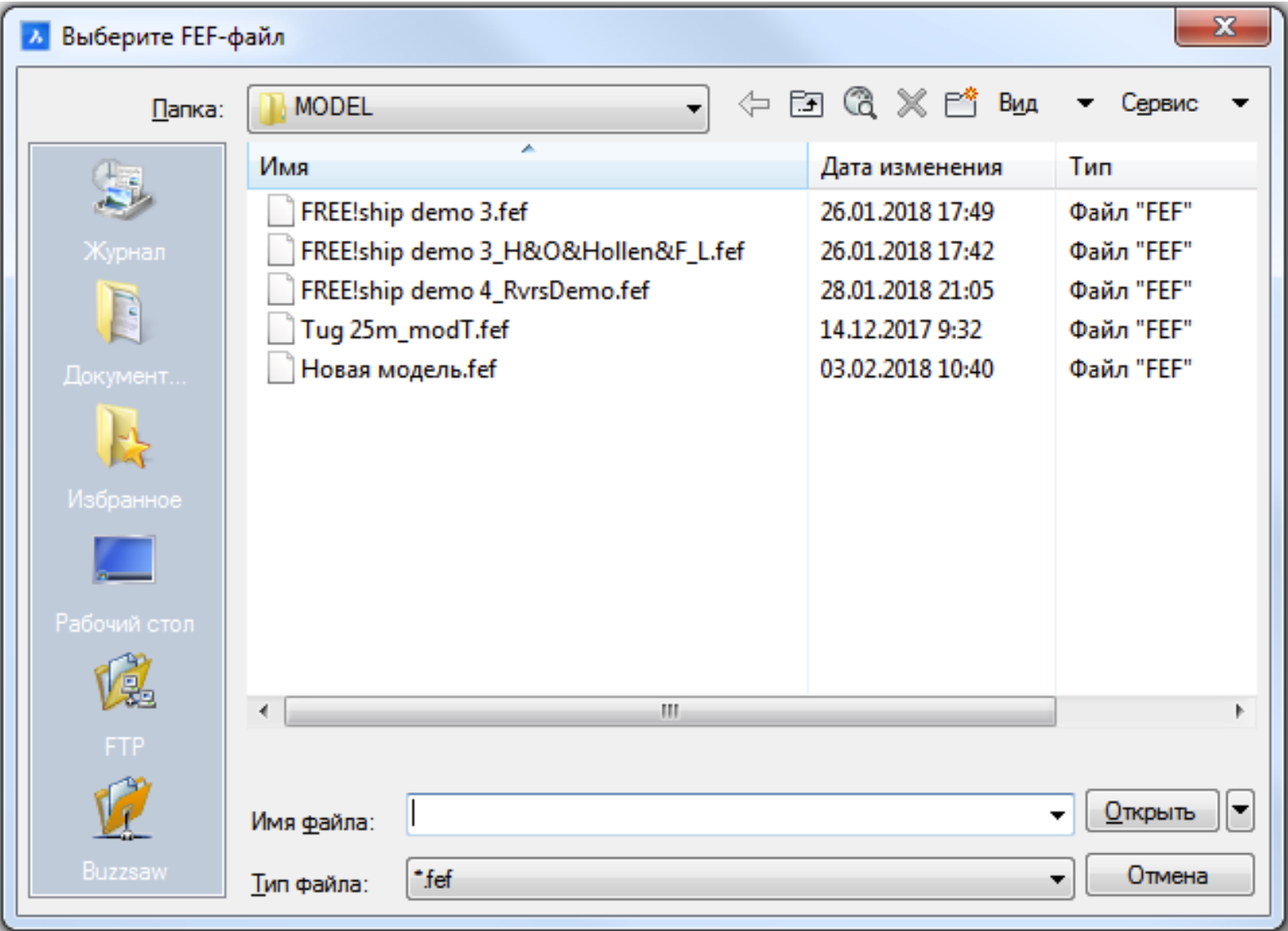

### Shell Plate Development

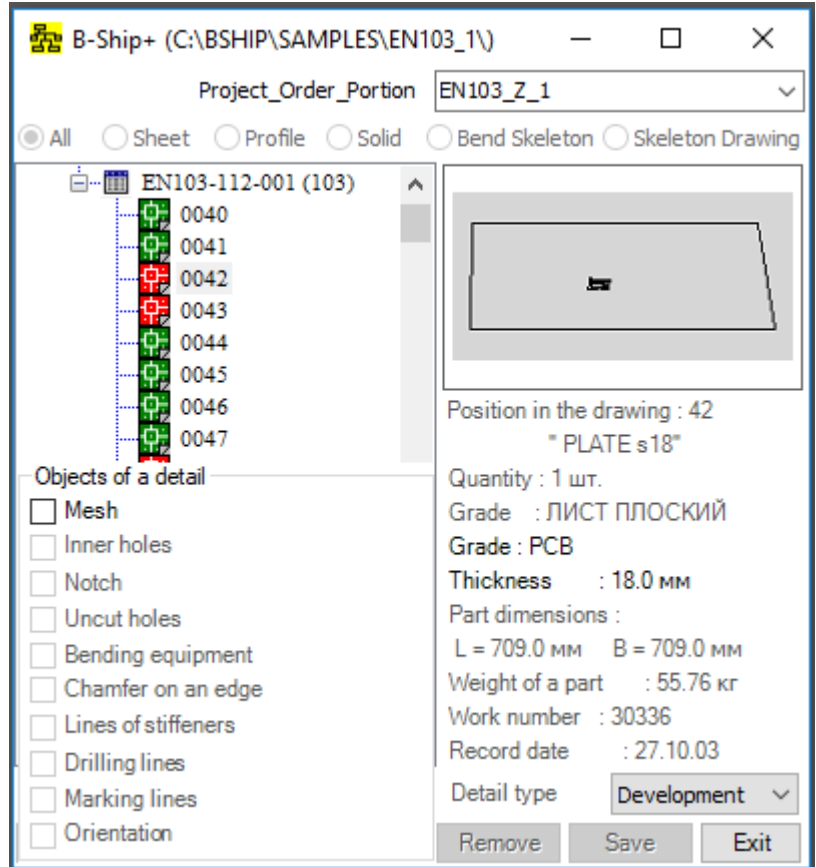

# Bending Tools

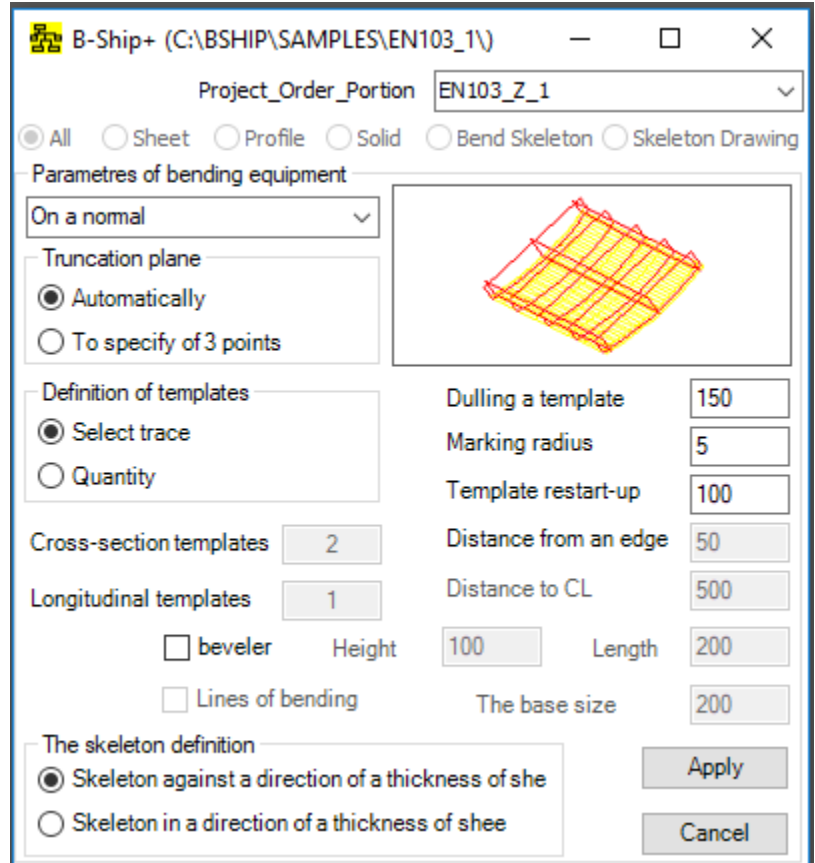

# Bending Skeleton Drawing

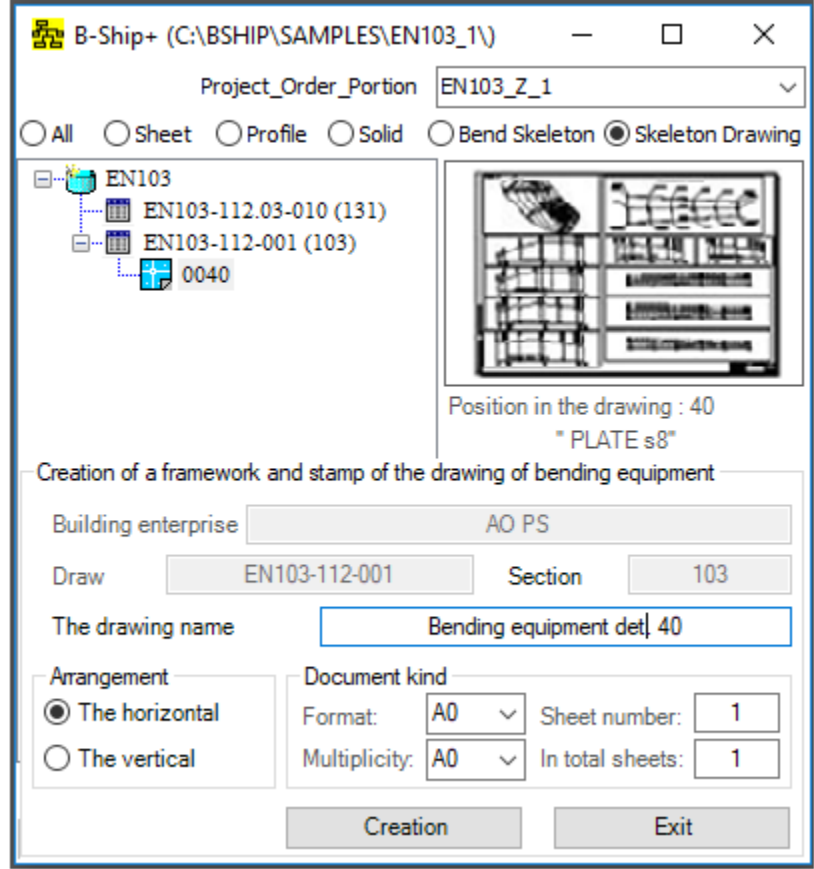

# Assembly Tools

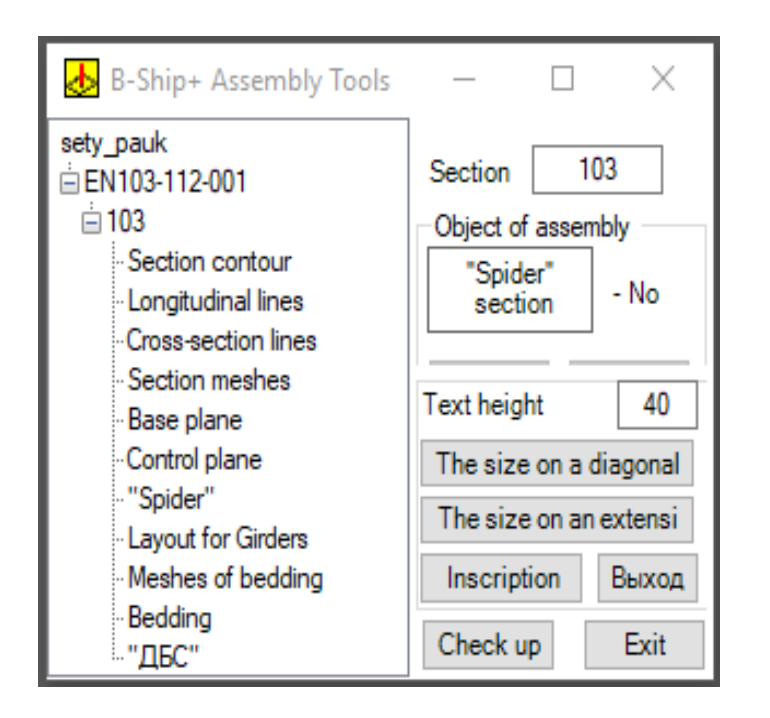

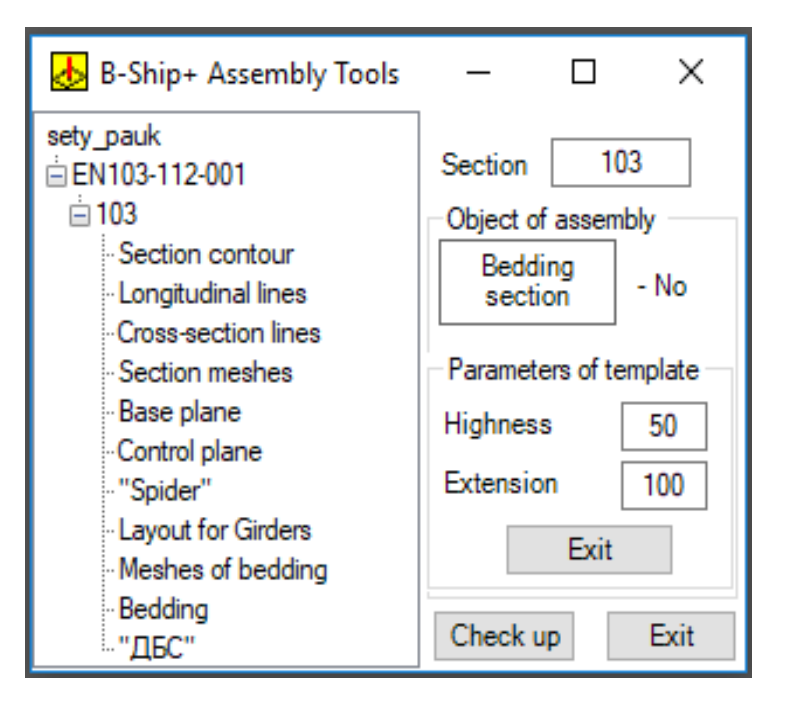

## Section Marking Drawing

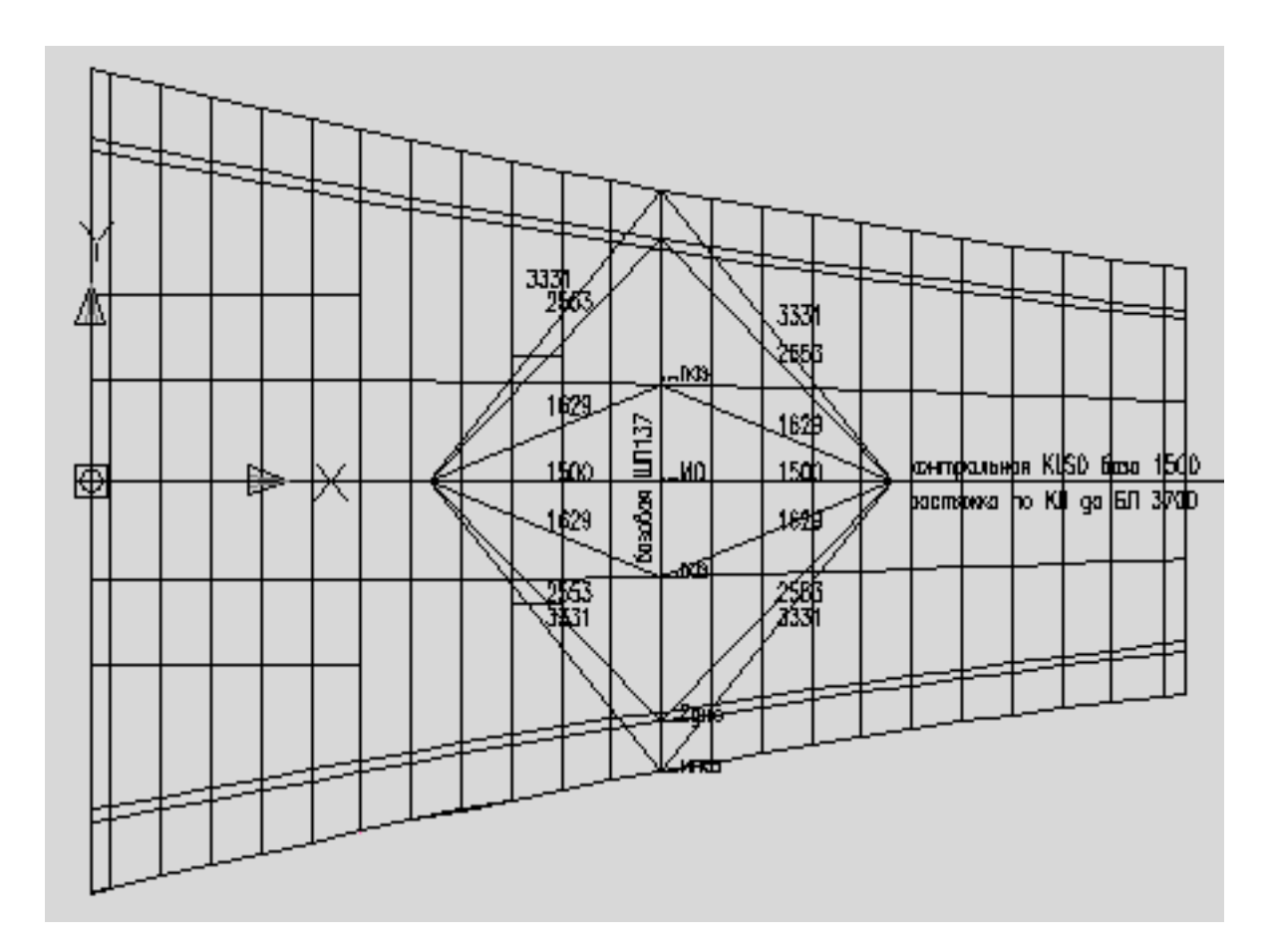

#### Bending Templates Positioning Data

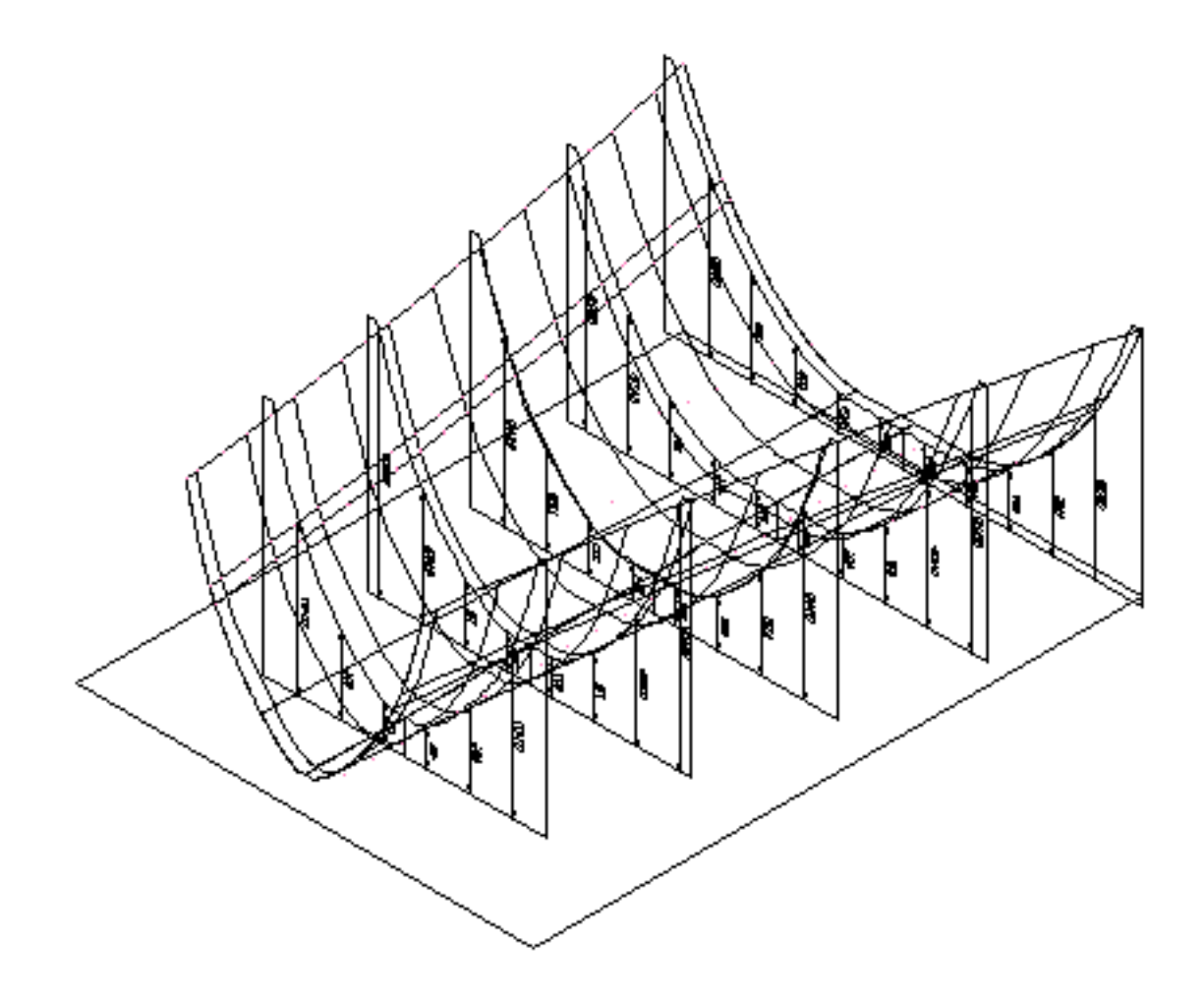

## Layout for Girders (Longitudinal and Crossing)

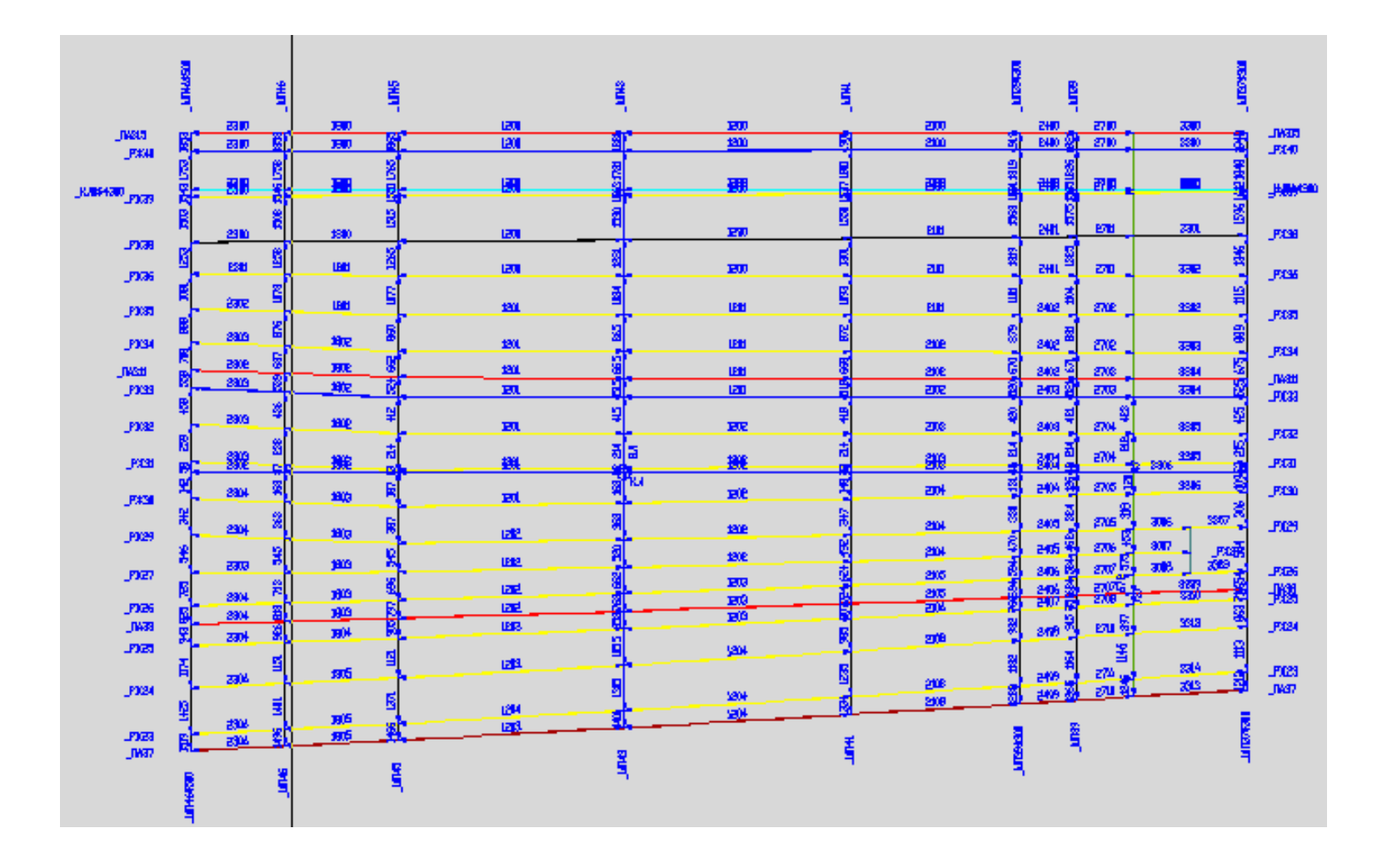

#### Export of Models to Another Project

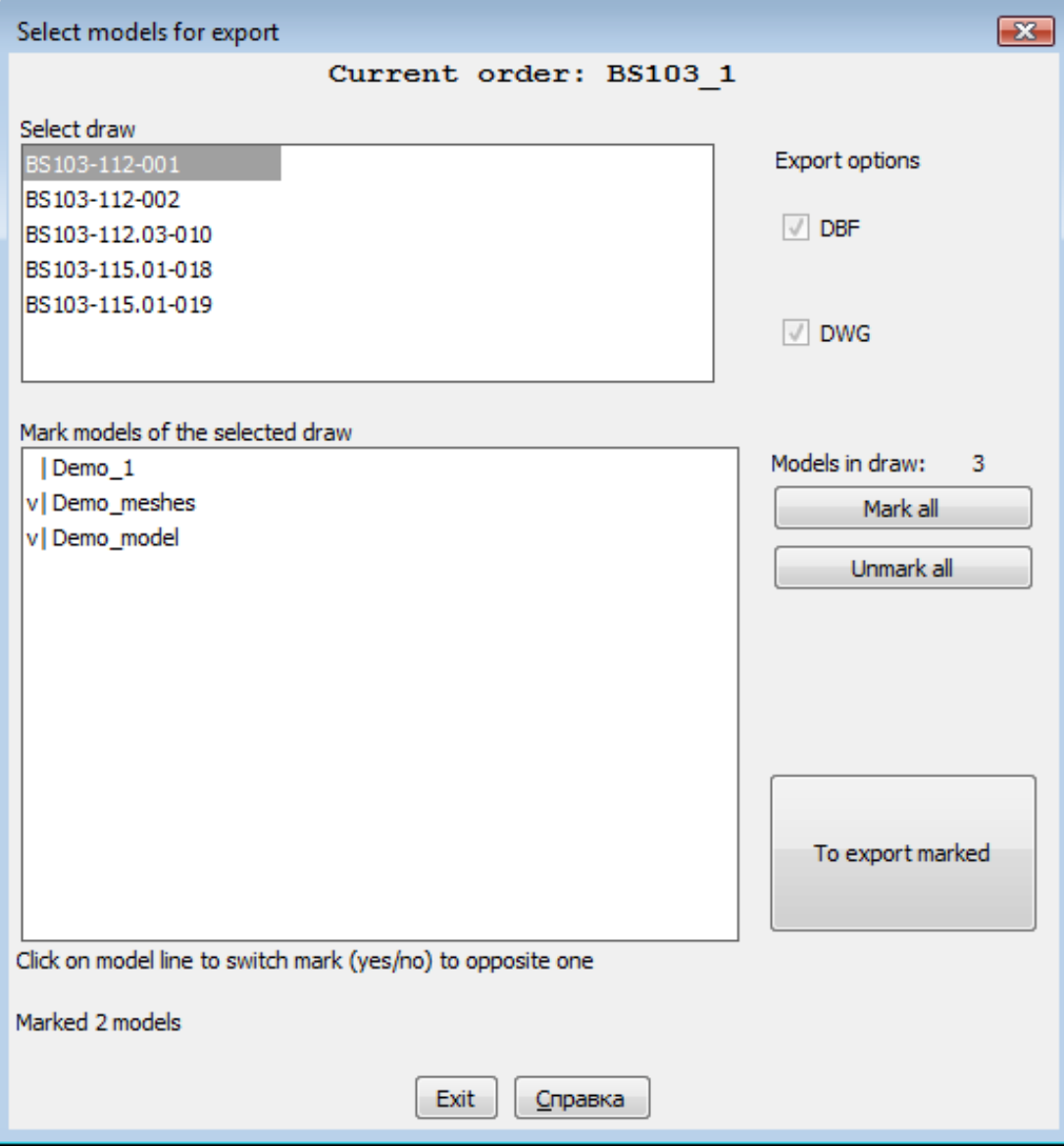

# **Nesting** Module. Nesting Maps, Scraps Handling

- Groups of joint nesting
- Automatic nesting of sheets
- Interactive nesting of sheets
- Defining cut route, output of CNC programs
- Forming TNC/FPD for nesting maps
- Nesting spreadsheets (tables)
- Nesting of scraps and getting CNC programs

## Joint Nesting Groups (JNG)

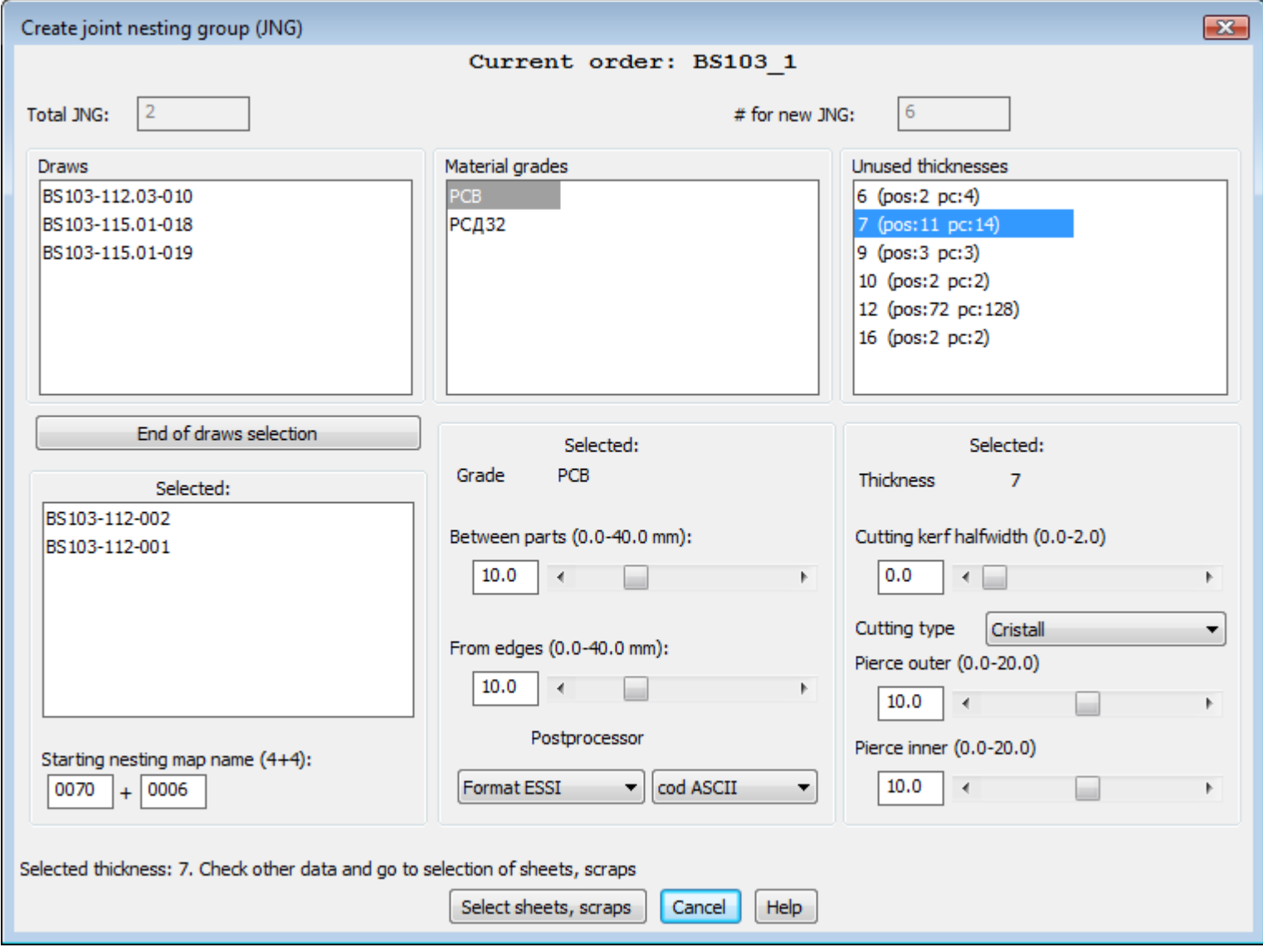

### JNG Dispatcher

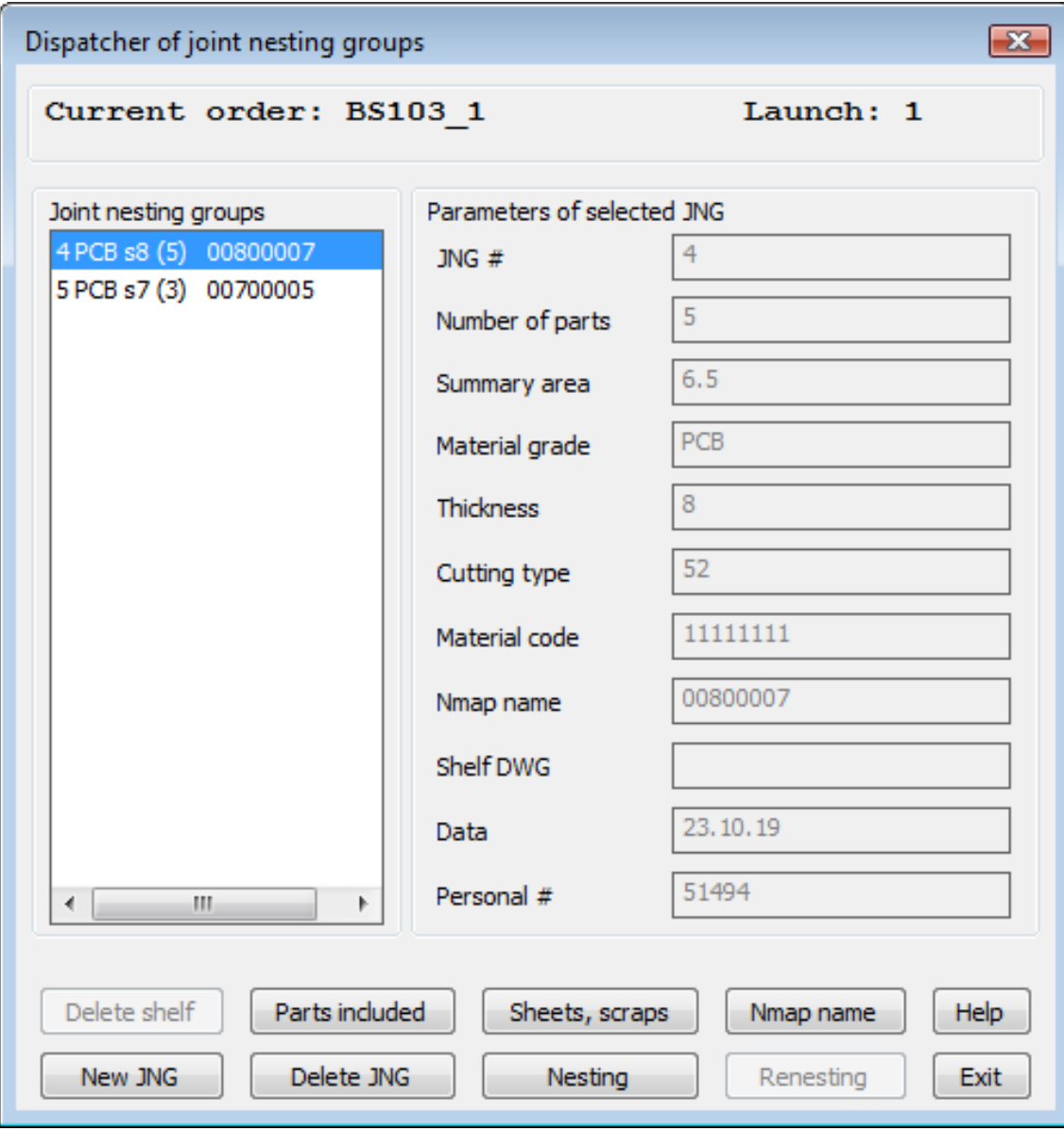

#### Selecting Sheets (Scraps) for JNG

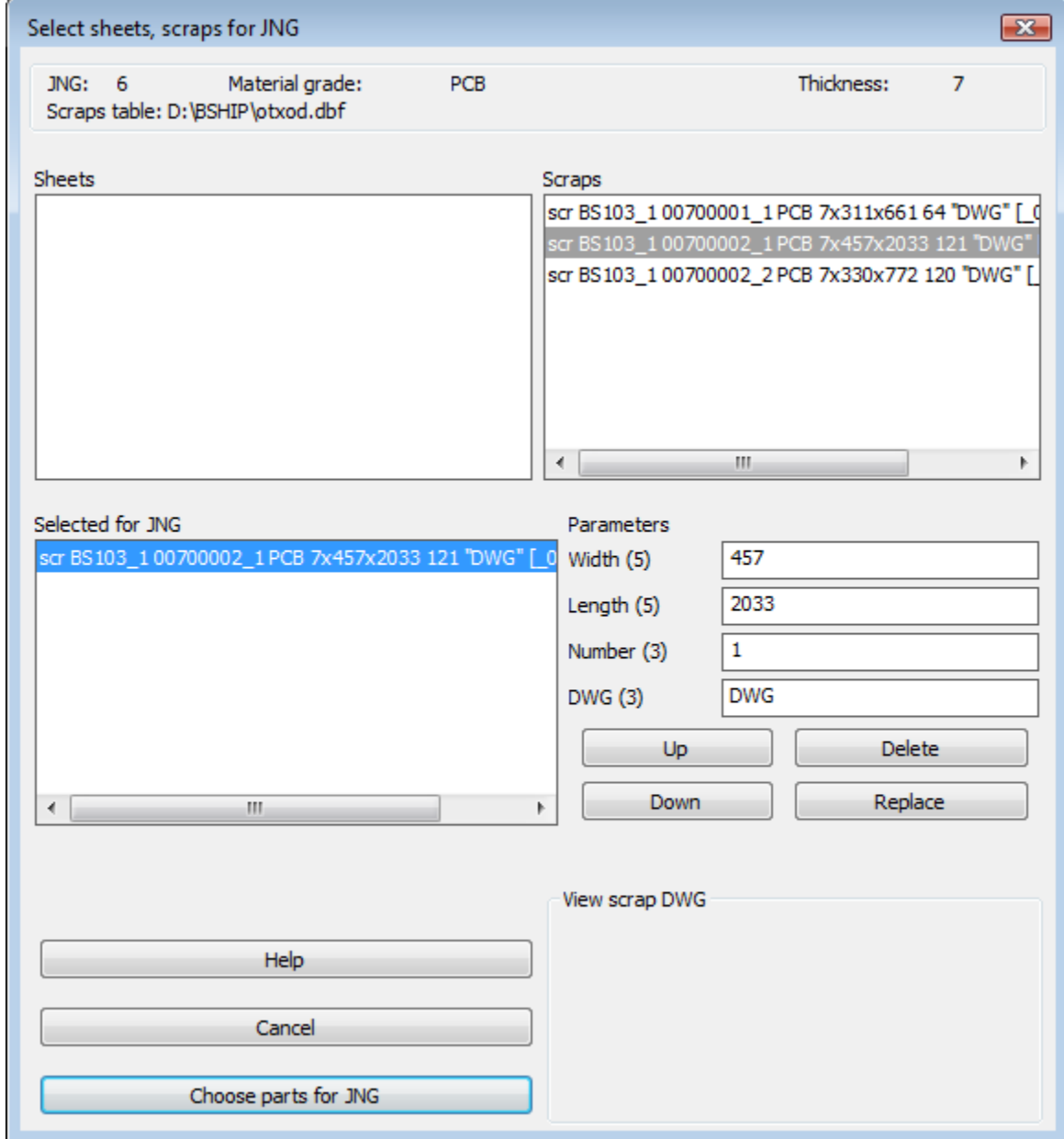
### Selecting Parts for JNG

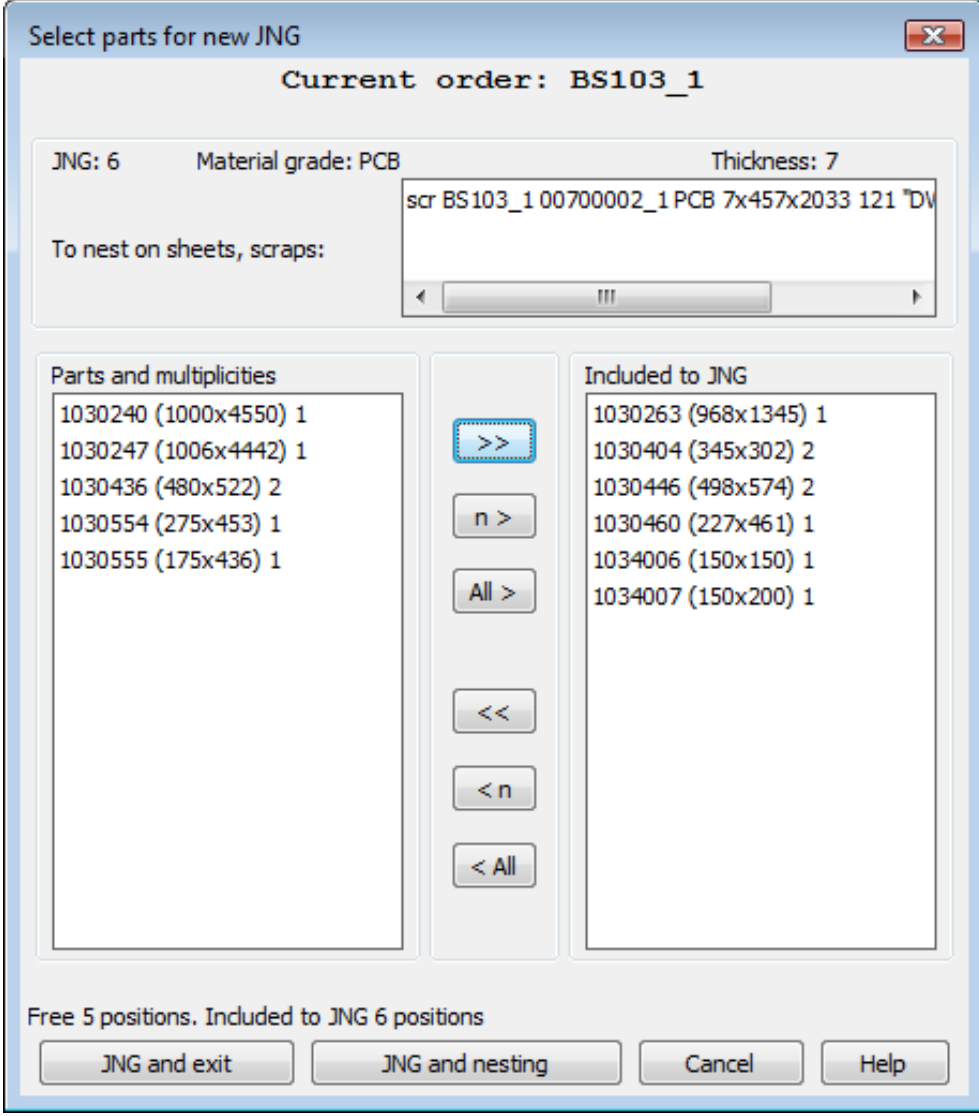

### Selecting Nesting Type for JNG (Automatic or Interactive)

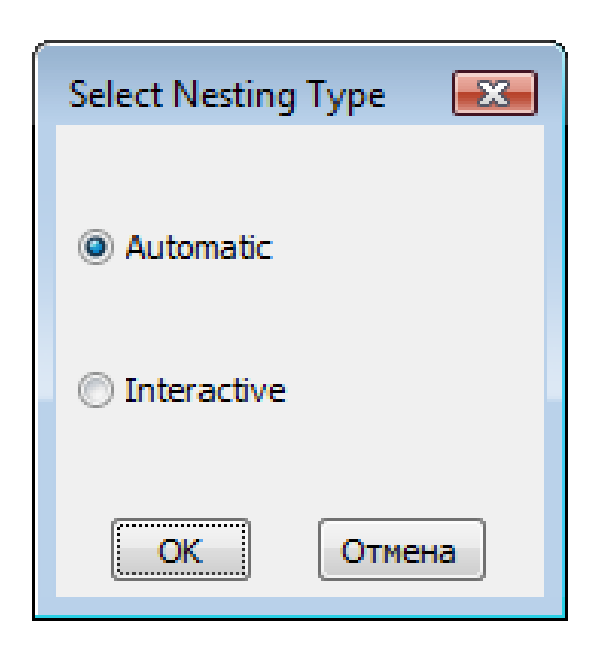

### Automatic Nesting Process (1)

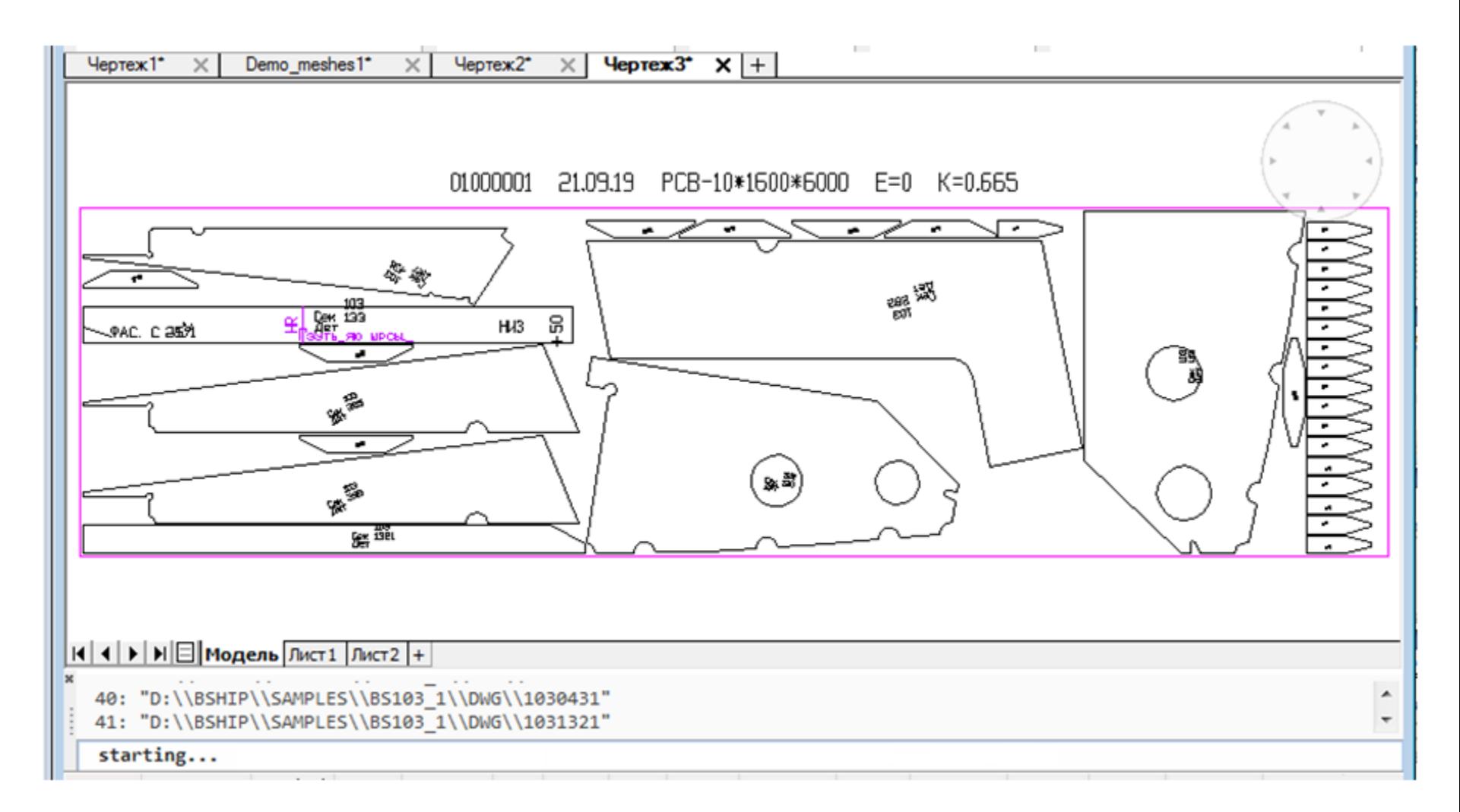

## Automatic Nesting Process (2)

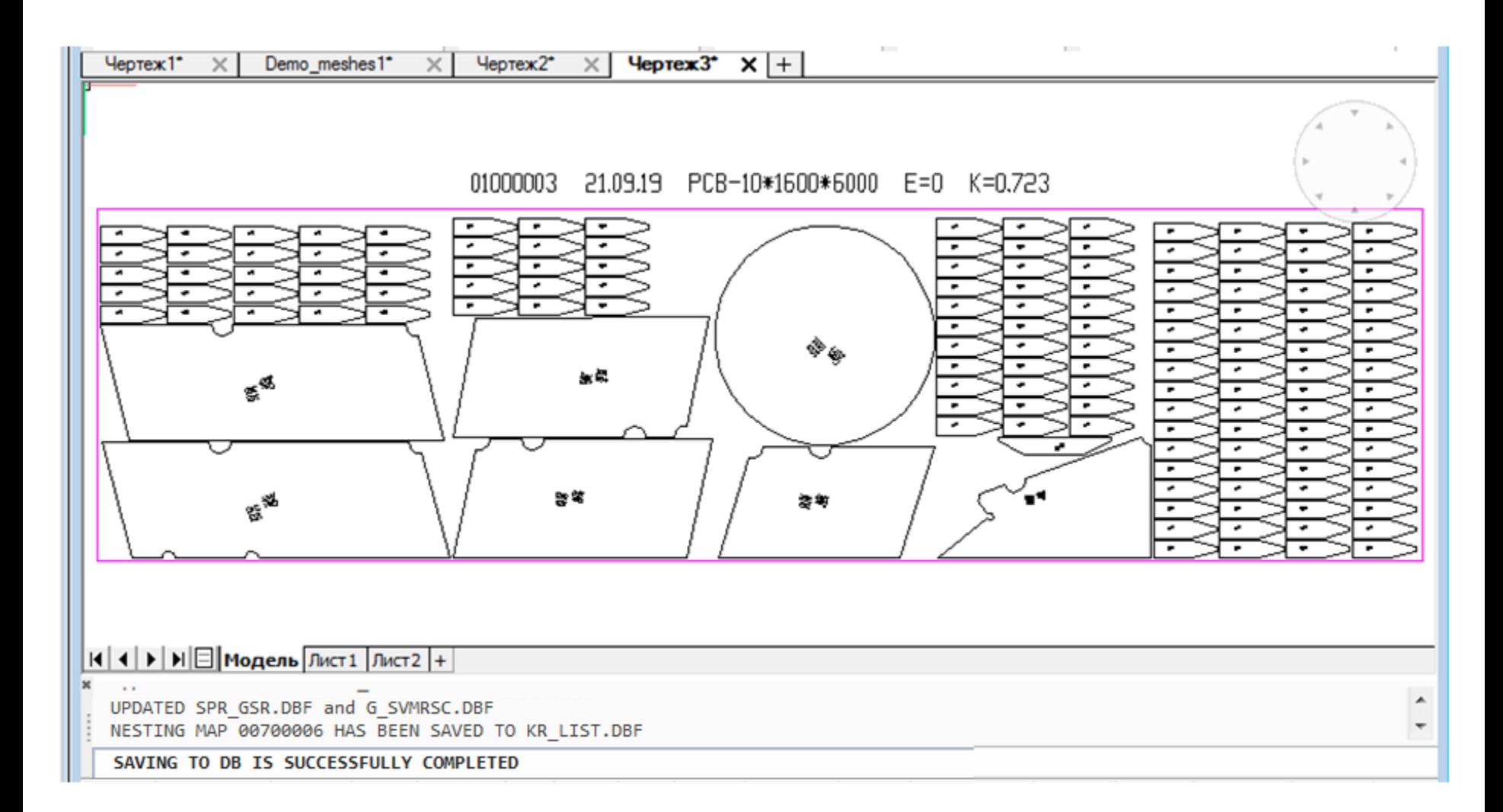

### Results of Automatic Nesting

•Number of parts nested •Number of nesting maps •Number of parts left unnested

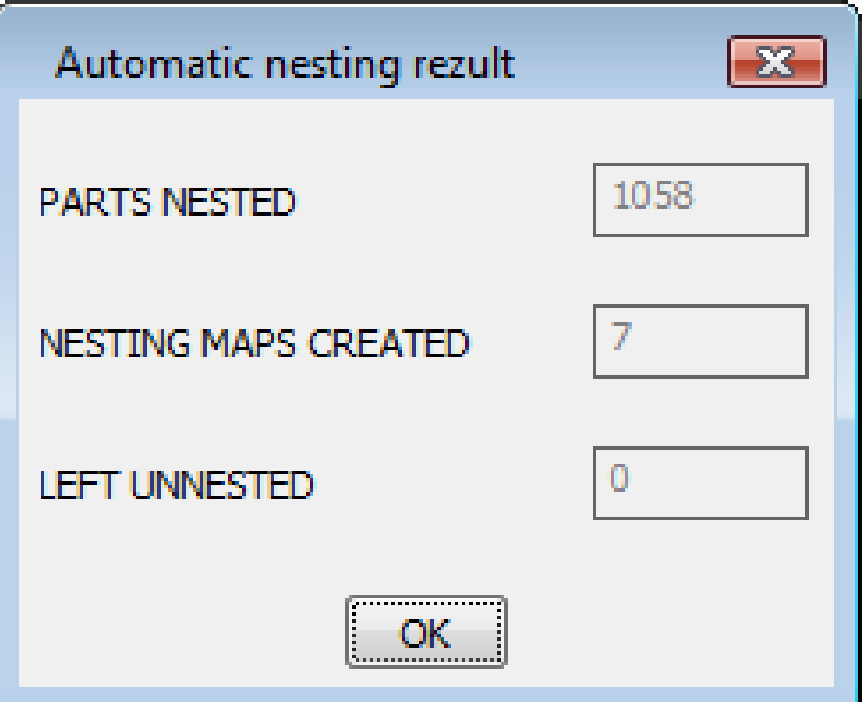

# Automatic Definition of Scraps

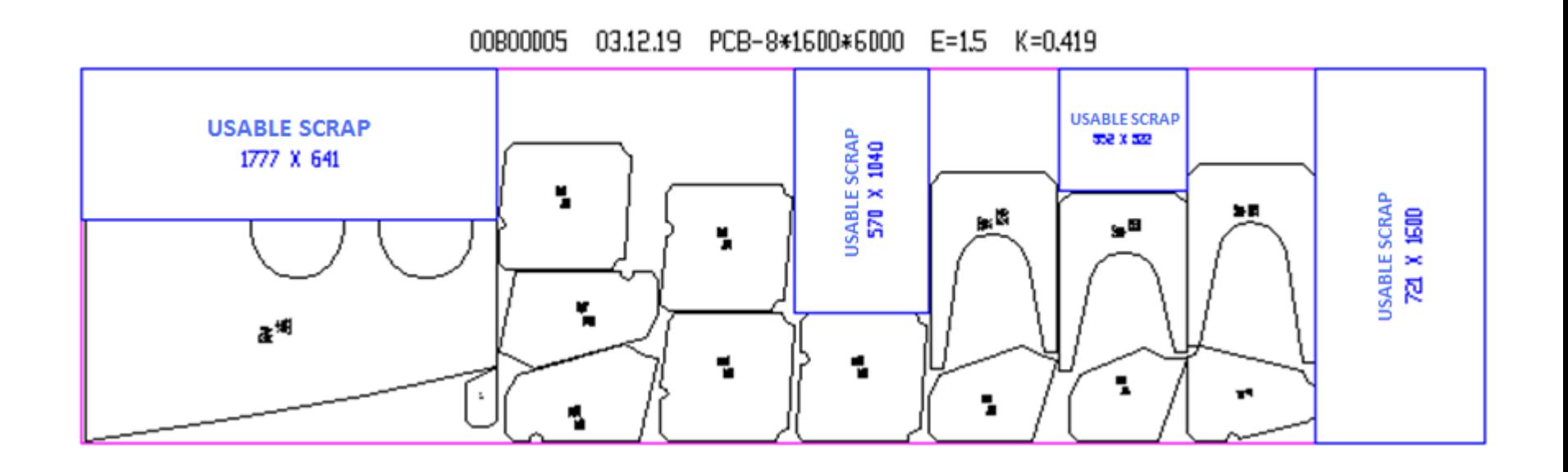

Scraps (in blue) are being defined in the free area of the nesting map (minimal dimensions are 300x300 mm).

#### Interactive Nesting

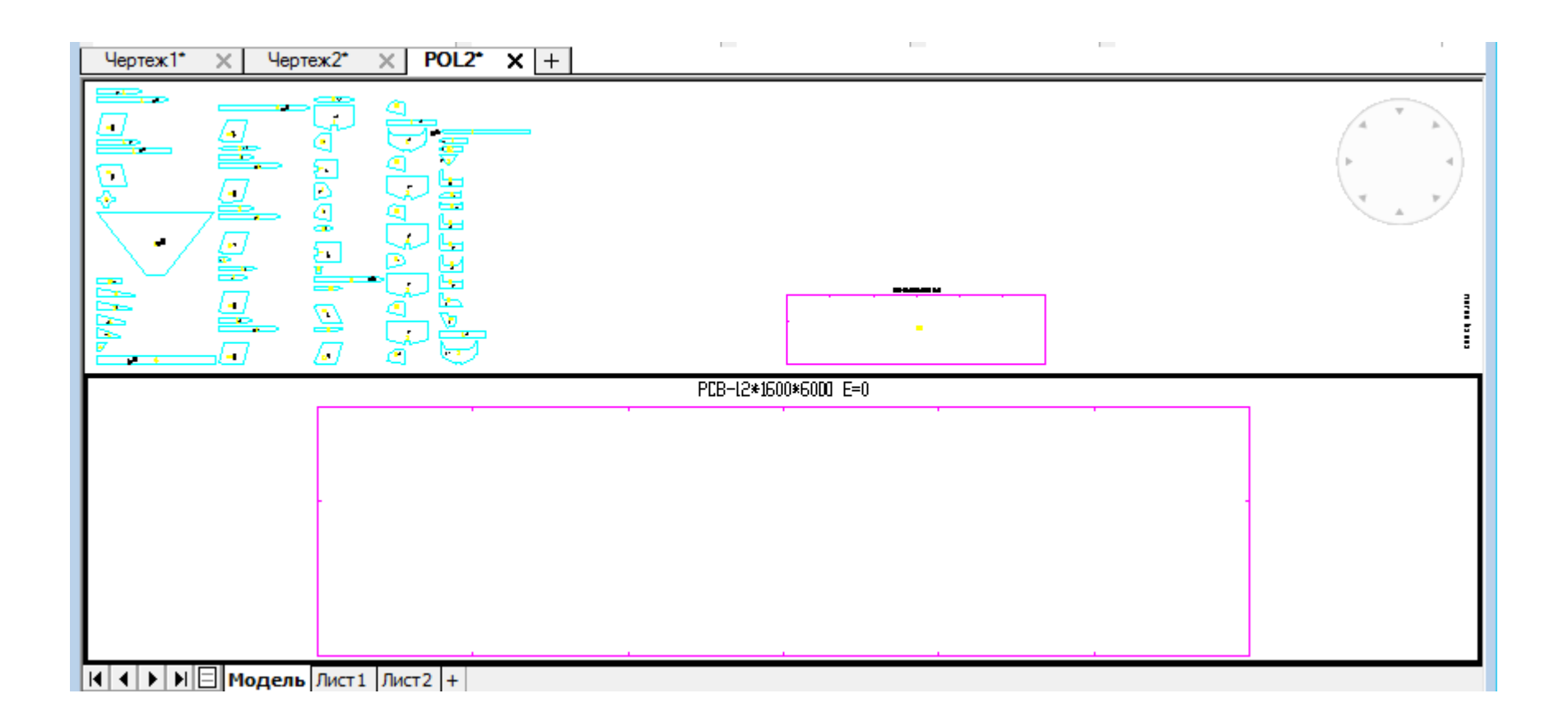

# Setting cutting kerf route

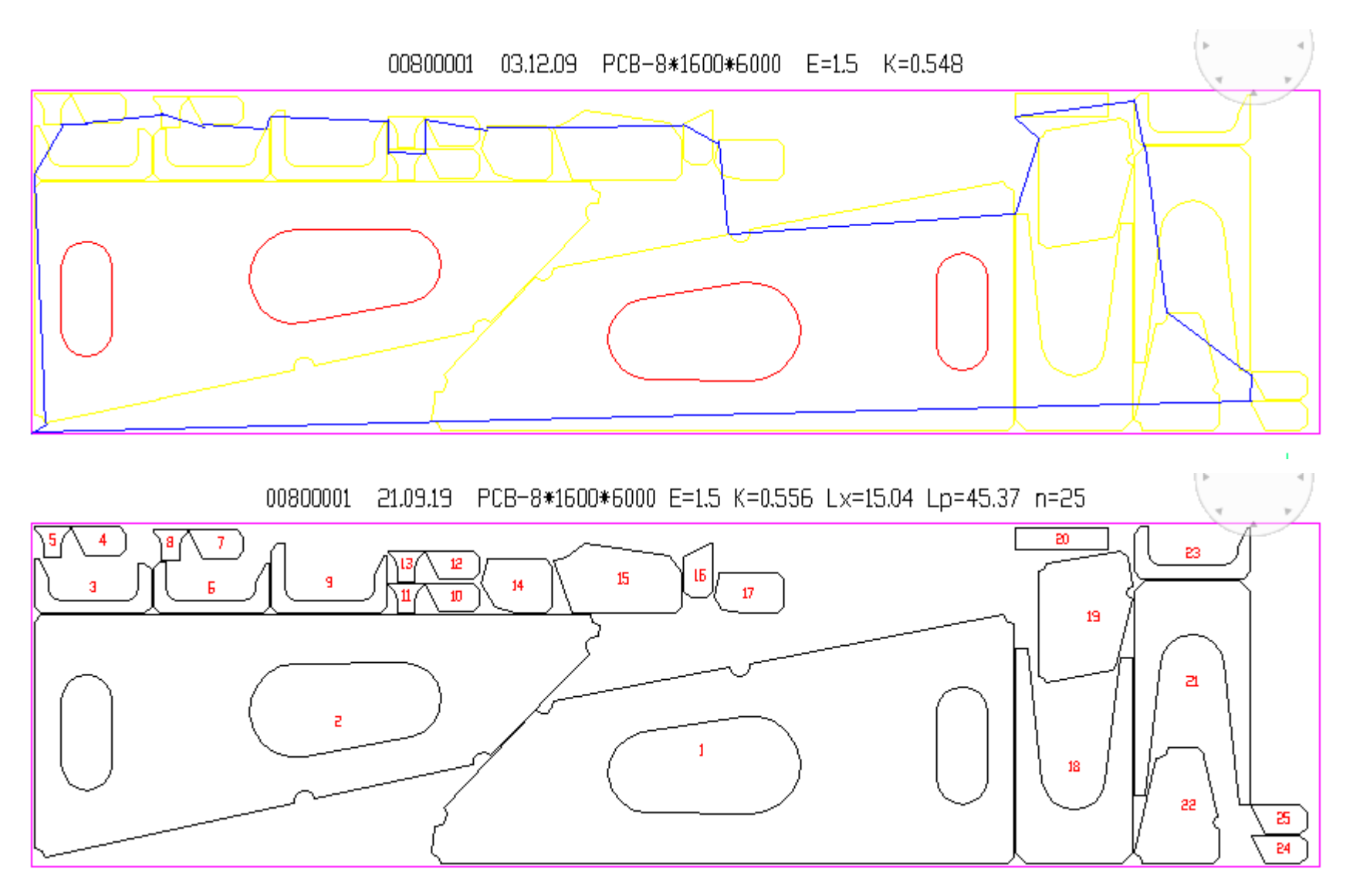

### Generation of CNC Program

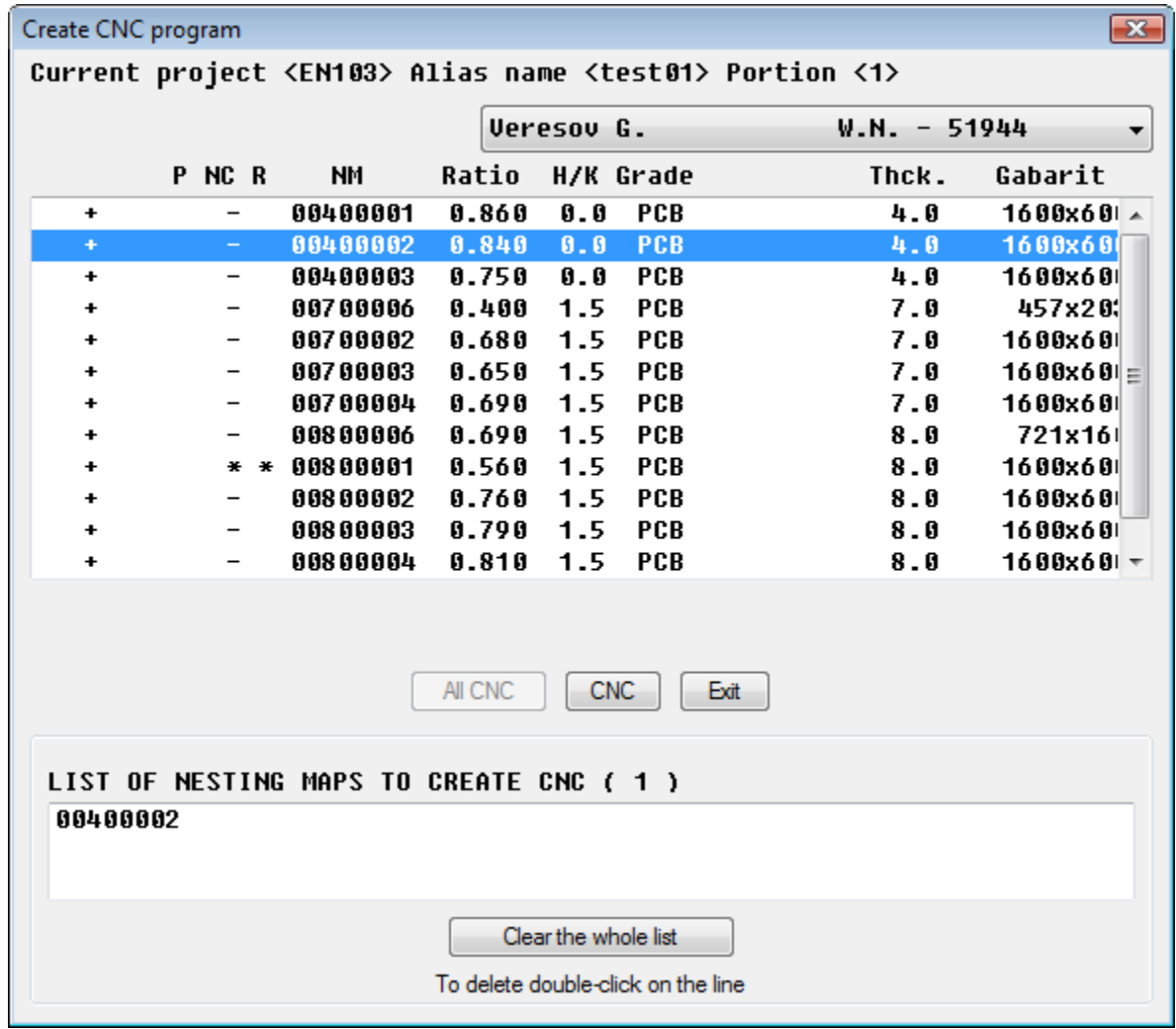

#### CNC Program

- 3
- BS103.00800001 19/09/21 22-55-41 6000.0 1600.0 8.0
- 4
- 17
- +705+404
- 7
- $-78+63$
- -492+398-477-87+
- ++10541
- +309+309
- +25588+
- +419-495+485-15+
- -85-504
- -424-834-96-476+
- -4583-4705
- -820-453-349-337+
- -7372-1576
- 18
- -579+388-477-87+
- 17
- -369-591+102-475+
- -11592-2478
- 8
- 5
- -492+11527
- 6
- 7
- $+100$
- +309-309
- +4812+
- +309+309
- $+1742$
- -309+309
- $-321+$
- 18
- +-1145
- -585-585-585+-
- $-3000+$
- -585+585++585-

• ……………………………………..

- ++404
- 17
	- -456+911

#### Generation of TNC Document for Nesting Map

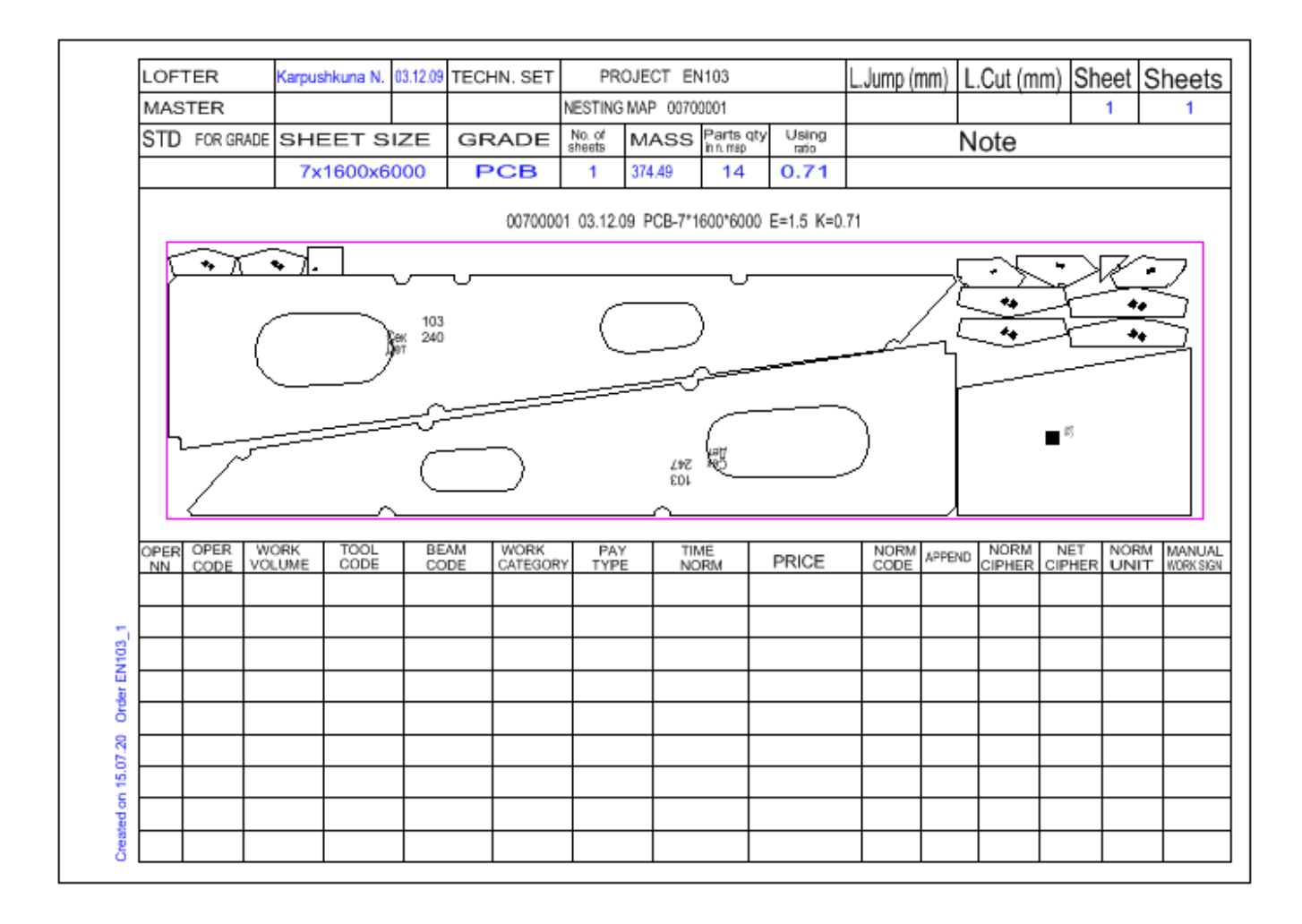

#### Export of Nesting Maps to Another Project

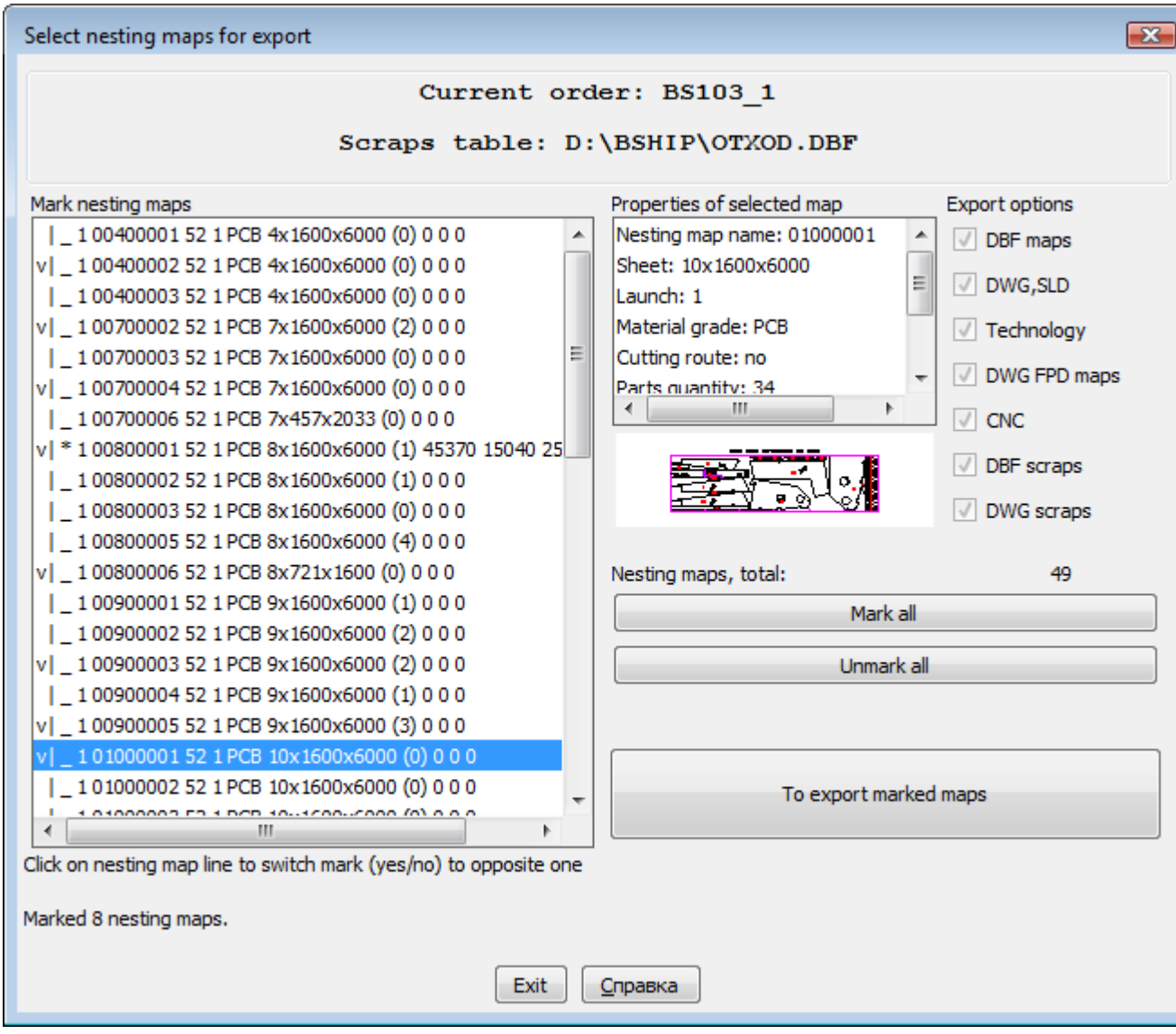

# Graphical Kernel for B-Ship+

- B-Ship+ for its running requires preliminary installation of one of supported graphical kernels:
- BricsCAD v20, v21, …
- AutoCAD (2019 or other version).
- Parallel work in different graphical kernels is possible.

# Free Trial Copy of B-Ship+

- To get free trial copy of B-Ship+ order its installer with pointing out graphical kernel/kernels. After installation get code for approved term.
- Installer with support of different versions of graphical kernel is possible (for example: BricsCAD v21 + AutoCAD 2019, and so on).
- Send a request to **npol50@yandex.ru**

# BSB (BricsCAD OEM) Version

• OEM version for B-Ship+ is under construction. In such a case customer has no need to buy BricsCAD, because all the necessary graphical kernel functions are integrated into B-Ship+.

BSB = BricsCAD Solution Build (OEM)

# Web Page of the BShipPlus http://poleshchuk.spb.ru/cad/2016/bshipe.htm

#### **B-Ship+ CAD/CAM System**

(http://poleshchuk.spb.ru/cad/2016/bshipe.htm)

The B-Ship+ computer-aided system for design and technological preparation of the shipbuilding and machine-building production was developed by the group of physical bodies (reg. No. 2016615527). B-Ship+ works under Windows, inside the BricsCAD v17-v19 system (Pro or Platinum) environment and functionally intergrated with the systems Ritm-Ship, R-Ship+ requiring AutoCAD, as well as with the N-Ship+ system working inside nanoCAD Plus. BricsCAD is significally cheaper than AutoCAD and retains possibility of licenses unlimited in time.

#### **Contacts**

Saint Petersburg, Russian Federation Phone:  $+79217561226$ , email: npol $50@$ yandex.ru

B-Ship+ is a third-party appplication on the Bricsys site (Russian).

#### **Application Field**

The B-Ship+ computer-aided system is aimed for technical preparation in shipbuilding production up to forming documents for yard workshops. It can also be used in shiprepair and machine-building. Interface language are Russian and English. Adaptation to other languages is possible. The operating system is Windows.

#### **System components**

The B-Ship+ system consists of the following modules:

• Bdata, Model, Structure, Part, Mdet, Nesting,

Software modules run using the data base connecting graphical and textual data. Work with several projects/orders is possible.

#### **Sample illustrations**

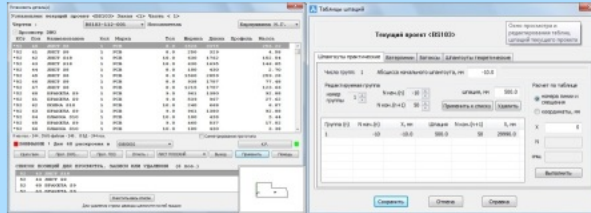

# User Documentation

See [http://poleshchuk.spb.ru/cad/2016/bshipe.htm](http://poleshchuk.spb.ru/cad/) PDF docs are downloadable:

- Administrator's guide
- Bdata
- Model
- Structure
- Part
- Mdet
- Nesting

Technical support is provided during agreed period.

# Bricsys Application Store

- B-Ship+ for BricsCAD is available in the Bricsys application store:
- <https://www.bricsys.com/applications/a/?bship-a1402-al2424>

#### Contacts

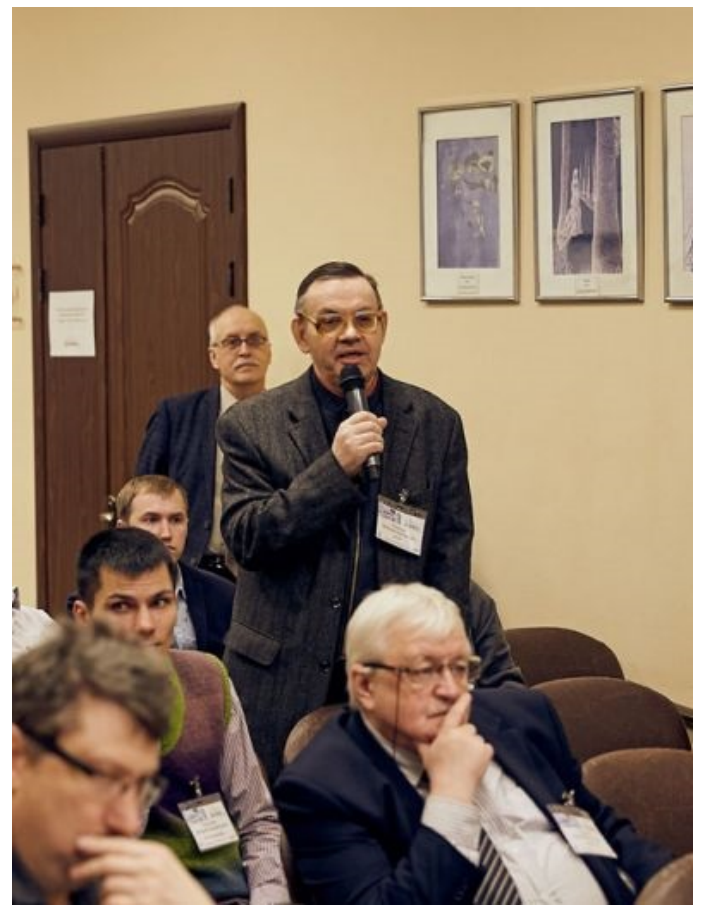

- InterCAD Co.
- http://icad.spb.ru

- SP Poleshchuk N.N.
- [npol50@yandex.ru](mailto:npol50@yandex.ru)

http://poleshchuk.spb.ru/cad/eng.html Thank you for your attention!